## **COMPRIMENTO EFETIVO DE COLUNAS DE AÇO EM PÓRTICOS DESLOCÁVEIS**

Maurício Carmo Antunes

Dissertação apresentada à Escola de Engenharia de São Carlos da Universidade de São Paulo, como parte dos requisitos para obtenção do título de Mestre em Engenharia de Estruturas

ORIENTADOR: Prof. Dr. José Jairo de Sáles

São Carlos 2001

### Antunes, Maurício Carmo A636c Comprimento efetivo de colunas de aço em pórticos deslocáveis / Maurício Carmo Antunes. –- São Carlos, 2001. Dissertação (Dissertação) –- Escola de Engenharia de São Carlos-Universidade de São Paulo, 2001. Área: Engenharia de Estruturas. Orientador: Prof. Dr. José Jairo de Sáles. 1. Comprimento efetivo de flambagem. 2. Instabilidade de estruturas. 3. Efeitos de segunda ordem. Título.

### **AGRADECIMENTOS**

Ao professor José Jairo de Sáles, pela orientação e paciência.

Aos meus pais, pelo apoio.

À Coordenadoria de Aperfeiçoamento de Pessoal de Nível Superior, CAPES, pela bolsa de estudos concedida.

A todos os professores e funcionários do Departamento de Engenharia de Estruturas da EESC/USP, especialmente aos funcionários Rosi Jordão Rodrigues, Nadir Minatel, Francisco Carlos Brito, Antonio Valdair Carneiro e Masaki Kawabata Neto.

Aos colegas da MSC-Brasil, empresa em que trabalho, pela compreensão.

# **SUMÁRIO**

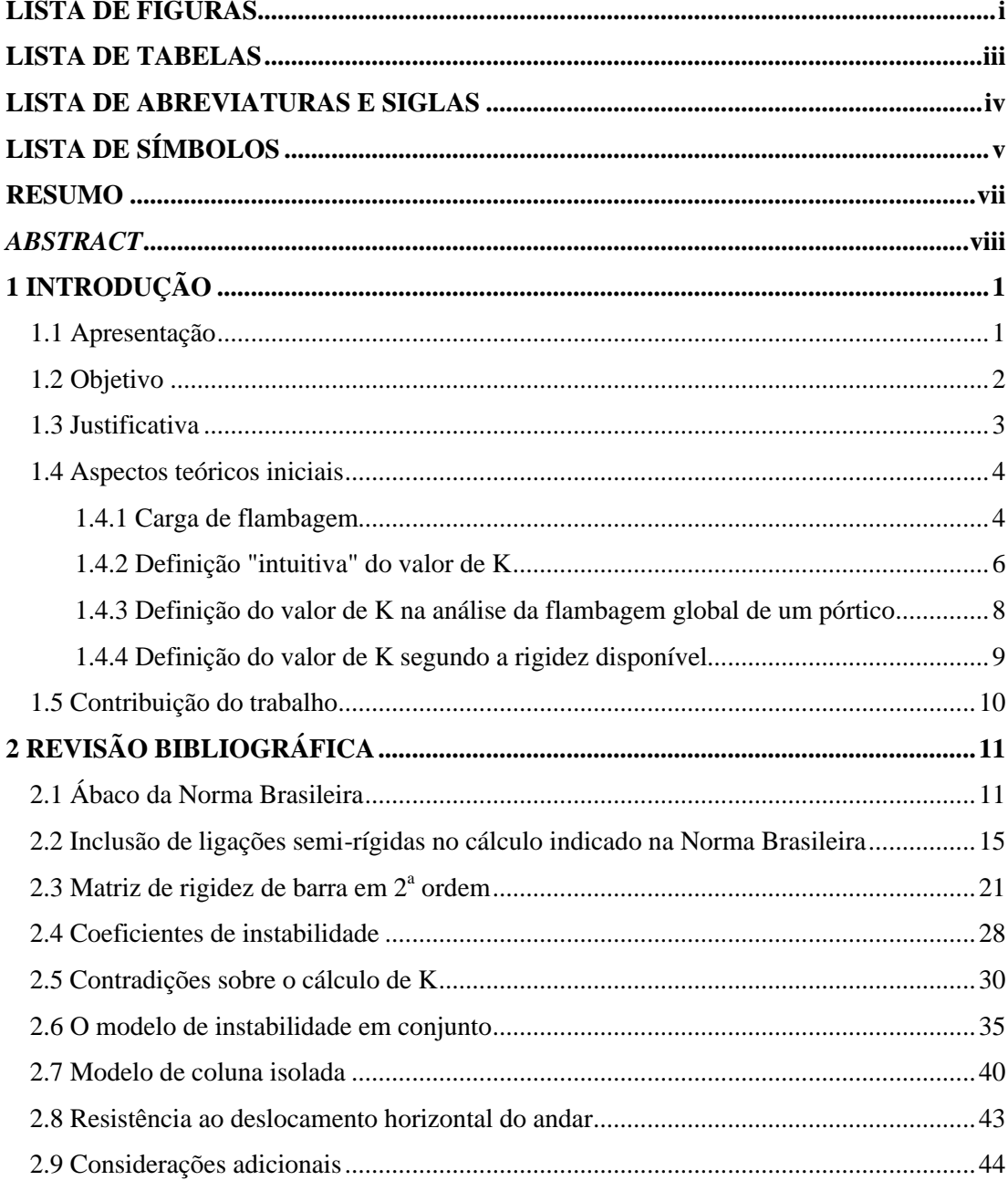

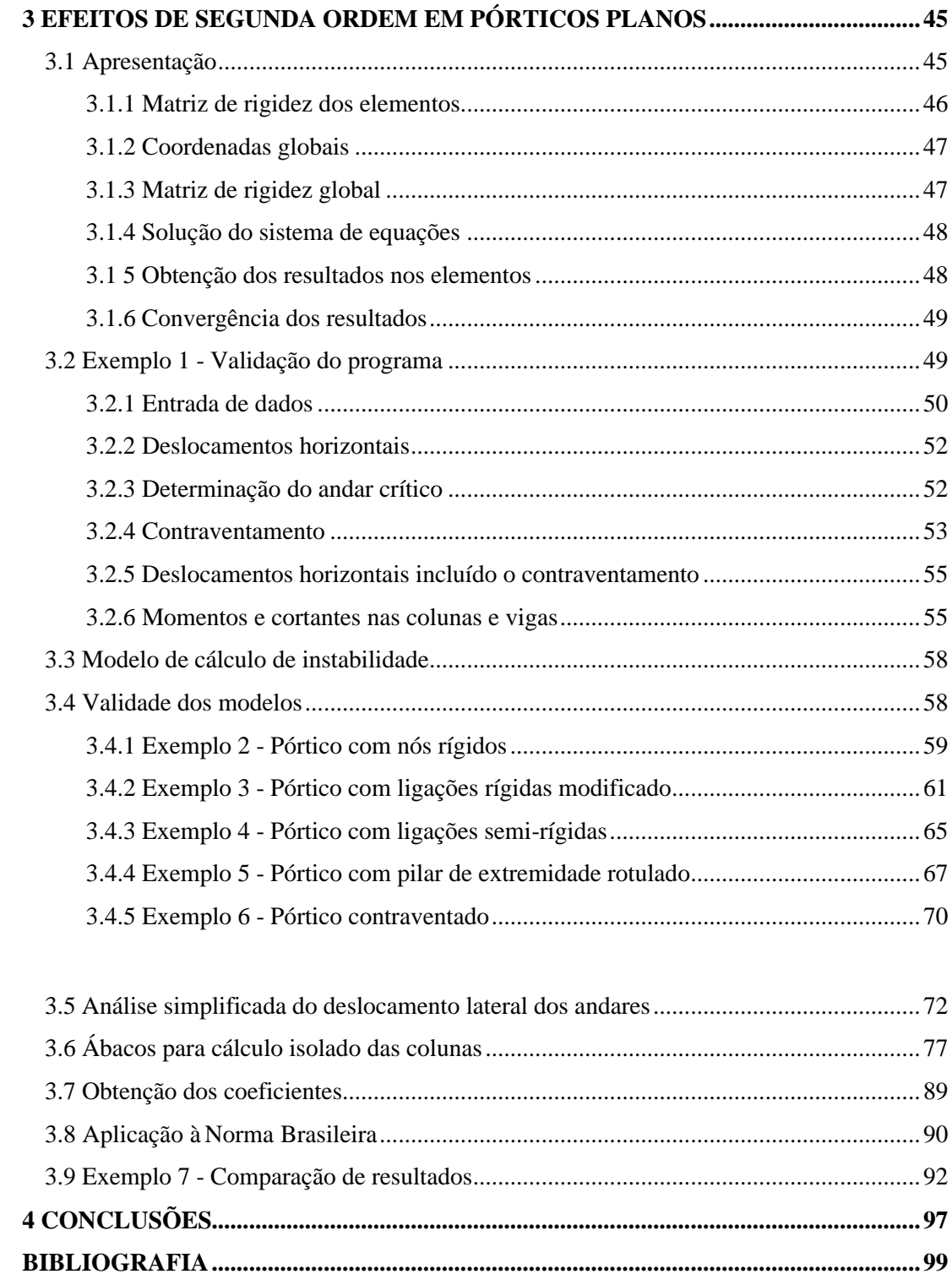

### **APÊNDICE**

# **LISTA DE FIGURAS**

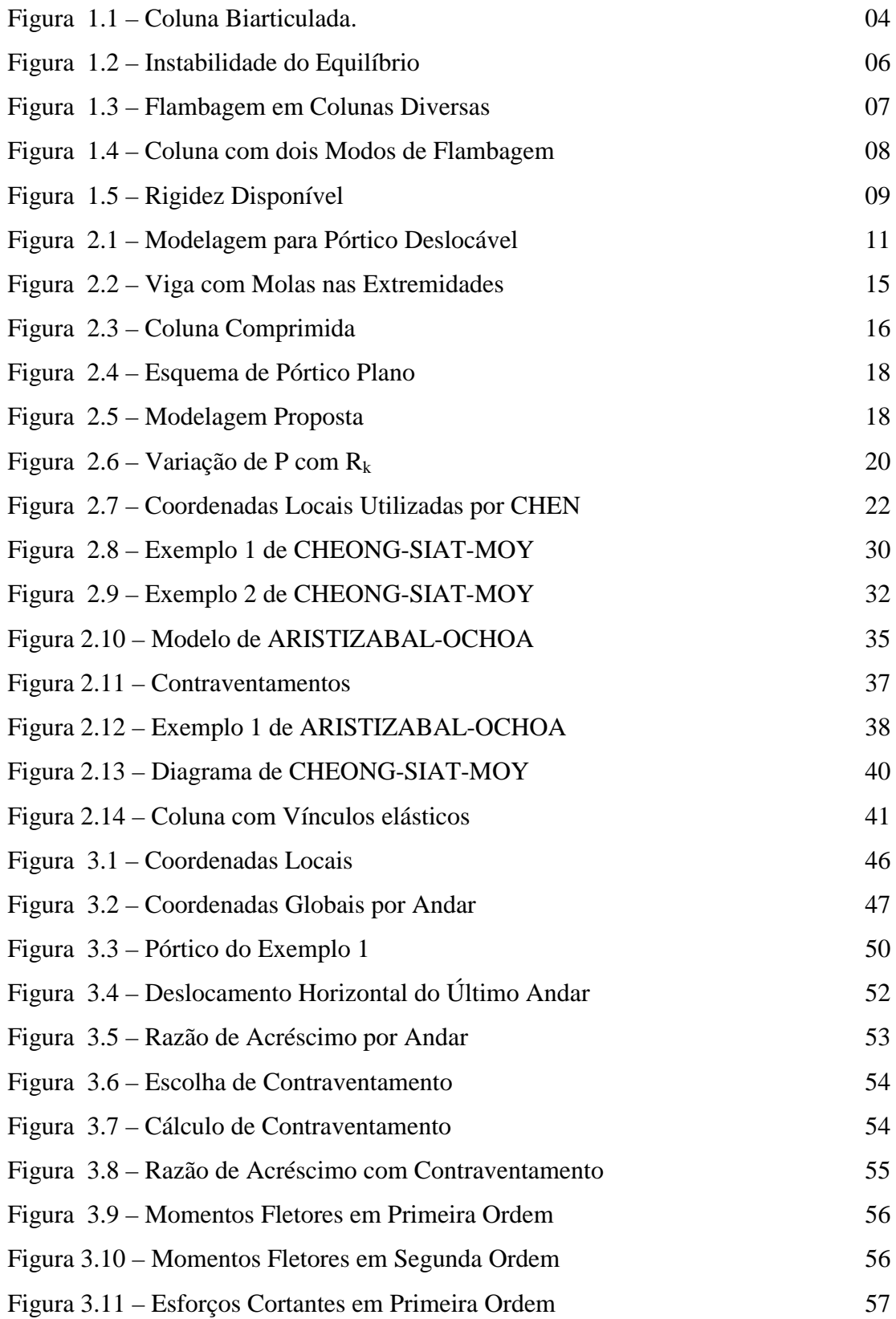

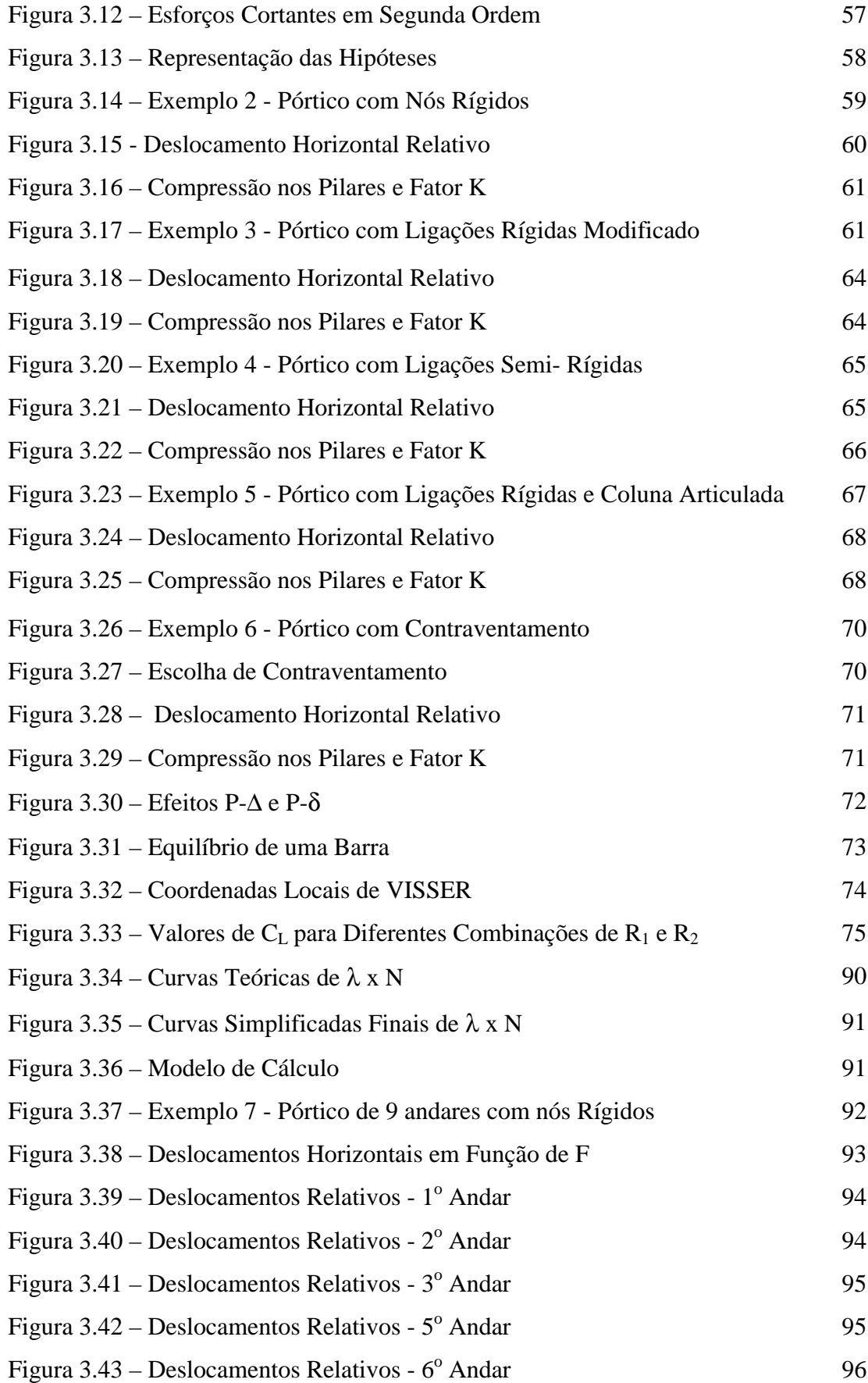

# **LISTA DE TABELAS**

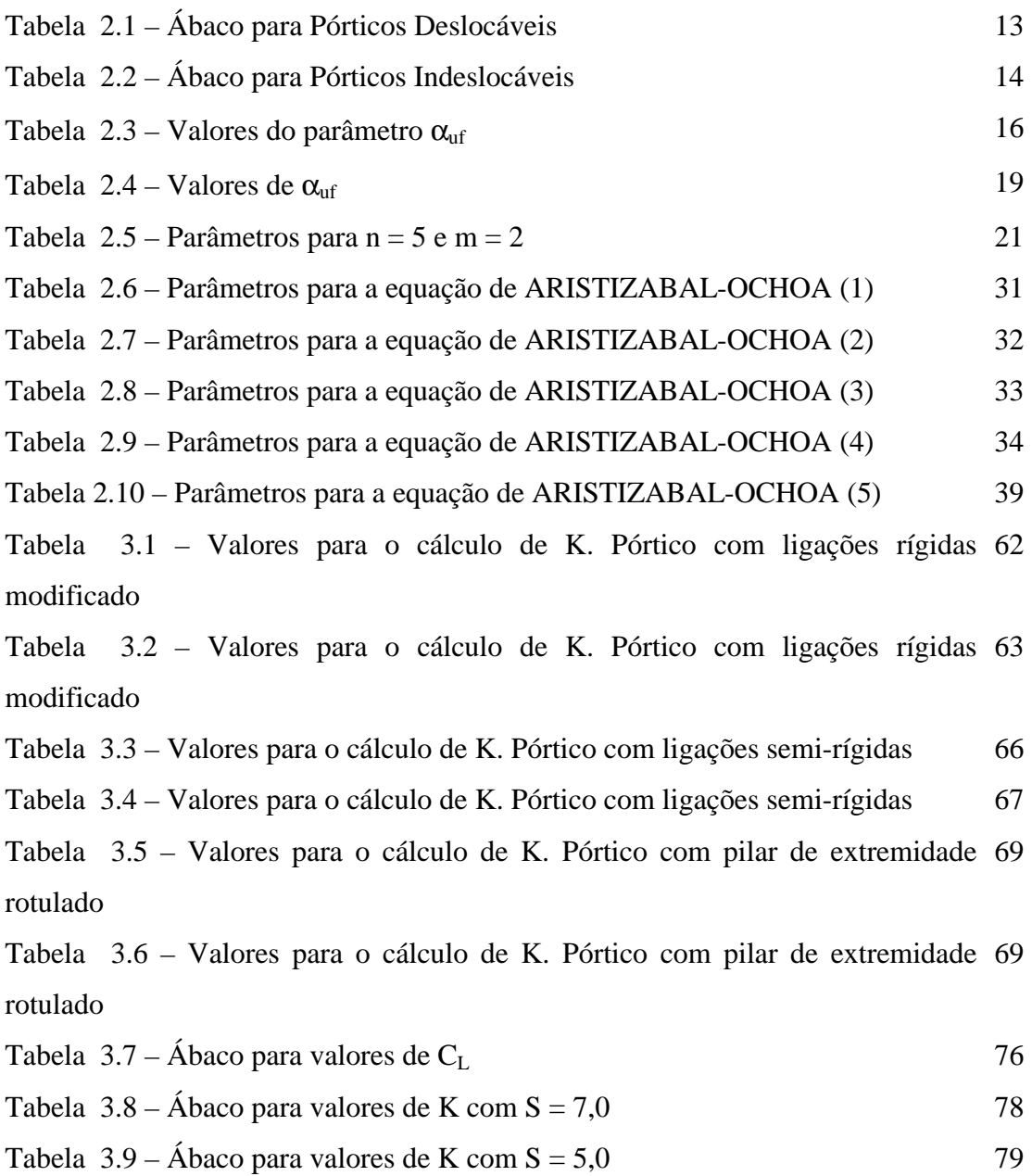

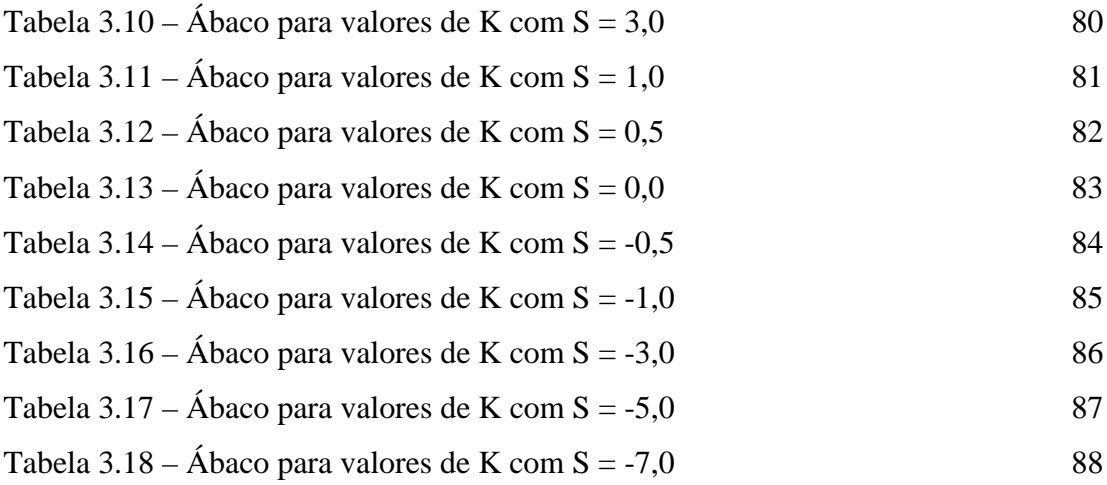

## **LISTA DE ABREVIATURAS E SIGLAS**

EESC: Escola de Engenharia de São Carlos USP: Universidade de São Paulo

# **LISTA DE SÍMBOLOS**

#### **Romanos**

- A : área da seção transversal
- C : contribuição da coluna à perda de estabilidade lateral do pórtico
- CL : coeficiente de clarificação
- E : módulo de elasticidade transversal
- F : parâmetro de carregamento
- $G_A, G_B, G_i, G'_A, G'_B$ : relações entre soma de rigidezes de colunas e de vigas
- K : fator que define o comprimento efetivo
- [K] : matriz de rigidez
- L : comprimento de barra
- $M, M_A, M_B$ : momentos fletores
- [M] : matriz dos coeficientes de mola
- $M_s$ : momento fletor de segunda ordem
- P : carga axial
- P<sub>cr</sub>: carga crítica
- Pu : carga última
- Rc1 : rigidez lateral do andar em primeira ordem
- Rc2 : rigidez lateral do andar em segunda ordem
- RKA, RKB, R1, R2 : rigidez à rotação das extremidades das barras
- [R] : matriz de rigidez
- [Rm] : matriz de rigidez para barras com molas
- s, c, m : funções de instabilidade
- S : rigidez lateral do pórtico
- $S_f$ : rigidez lateral requisitada
- Si : rigidez lateral em primeira ordem
- u, v, w : deslocamentos de um ponto
- V : esforço cortante total em um andar

#### **Gregos**

- α : correção para rigidez das vigas pela Norma Brasileira
- $\alpha_{\text{uf}}$ : correção para a rigidez das vigas segundo CHEN
- α<sub>i</sub>: relação entre cargas axiais
- β : relação entre parâmetros de rigidez
- γi : relação entre alturas de andares
- φ1, φ2 : coeficientes em série de Fourier
- $\varphi = (\pi / K)^2$
- ρ : rigidez adimensional variando de 0 a 1
- $θ_A$ ,  $θ_B$  : rotações de extremidade de barra

### **RESUMO**

ANTUNES, M. C. (2001). *Comprimento Efetivo de Colunas de Aço em Pórticos Deslocáveis.* São Carlos. Dissertação (Mestrado) - Escola de Engenharia de São Carlos, Universidade de São Paulo.

Dentro da prática de verificação e projeto de estruturas metálicas, o cálculo de instabilidade exerce papel importante, já que o aço, por sua elevada resistência, incentiva o uso de colunas significativamente esbeltas. É comum na verificação da instabilidade de pórticos metálicos de andares múltiplos a utilização do conhecido fator K, que define, para a coluna, um comprimento efetivo. Tal fator é usualmente obtido em ábacos construídos a partir de duas hipóteses distintas para o mecanismo de instabilidade: a de flambagem por deslocamento lateral do andar e a de flambagem com esse deslocamento impedido. Essa divisão, e os modelos usualmente utilizados para tratá-la, se mostram incompletos para o caso de pórticos que se distanciem das hipóteses simplificadoras adotadas, e podem induzir a confusões e mal-entendido no uso do fator K.

Neste trabalho, serão mostrados modelos alternativos para a determinação desse fator, buscando-se maior generalidade, assim como tentativas de esclarecer algumas possíveis ambigüidades no seu uso; além disso, esses modelos serão aplicados a alguns exemplos particulares. Como complemento ao trabalho, foi criado um programa de computador para determinar deslocamentos e esforços em segunda ordem para esse tipo de edificação, assim como ábacos alternativos. Os resultados obtidos nos exemplos serão contrastados com os fornecidos pelo programa e pelos ábacos.

Palavras – chave: 1. Comprimento efetivo de flambagem. 2. Instabilidade de estruturas. 3. Efeitos de segunda ordem.

### **ABSTRACT**

ANTUNES, M. C. (2001). *Effective length for steel columns of plane un-braced frames.* Dissertação ( Mestrado ) - Escola de Engenharia de São Carlos, Universidade de São Paulo.

In the practice of analysis and design of steel structures, instability calculations is a very important feature, since steel, for its high strength, motivates the use of significantly slender columns. It is usual in the analysis of multi-storey steel plane frames, the use of the K factor, that defines, for a column, an effective length. Such factor is usually obtained from nomograms, based on two different hypothesis for the instability mode: one with a side-way mode and the other with no lateral displacements. That division, and the models usually used to deal with, are incomplete to treat frames for which behaviour go away from the adopted hypothesis and simplifications, and they can induce to confusions and misunderstanding in the use of the K factor.

In this work, alternative models will be shown for the determination of the K factor, looking for a larger generality, as well as attempting to clear ambiguities in its use; a series of examples will be then presented as applications of the models. As a complement, a computer program was created to determine first and second order nodal displacements and member forces, as well alternative nomograms; the results obtained from the models will be contrasted with those obtained from the program and the nomograms.

Keywords: : 1. Effective length. 2. Structural instability. 3. Second order analysis.

# **1 INTRODUÇÃO**

#### **1.1 Apresentação**

Vários métodos relativamente simples se apresentam hoje disponíveis ao engenheiro que pretenda projetar um pórtico metálico. Cada um deles se diferencia pelo grau de refinamento em considerar os vários fatores que determinam o comportamento e o modo de falha do pórtico. Pode-se citar, segundo CHEN et al., (1996):

- •Análise elástica de 1ª ordem;
- •Análise elástica de instabilidade (autovalor);
- •Análise elástica de 2ª ordem;
- •Análise rígido-plástica de 1ª ordem;
- •Análise elasto-plástica de 1ª ordem (com rótulas plásticas);
- •Análise elasto-plástica de 2ª ordem (com rótulas plásticas);

Além disso, é possível, hoje, sofisticar muito o processo de análise num projeto usando discretizações em elementos finitos das seções das barras metálicas, prevendo os mais diversos tipos de fenômenos inerentes ao material, à estrutura e à sua utilização. Com isso, é possível verificar com a precisão que se fizer necessária o comportamento dos diversos elementos no que diz respeito aos efeitos de plastificação, instabilidade de trechos localizados ou comportamento pós flambagem. Essa possibilidade, entretanto, se destina mais a verificações teóricas, dada a dificuldade que oferece para o modelamento de estruturas complexas; a consideração desses efeitos localizados é feita de maneira mais ou menos aproximada em cada um dos métodos citados.

É possível utilizar os métodos mais avançados, em especial, a análise elasto-plástica de 2ª ordem para simular com razoável precisão o comportamento de um pórtico, desde que os devidos cuidados sejam tomados ao levar em conta a plastificação distribuída nas barras, a rigidez das ligações e os diversos fenômenos associados à plastificação em função do tipo de solicitação.

No Brasil ainda é prática corrente, prevista na Norma Brasileira, basear todo o projeto de pórticos no cálculo elástico de 1ª ordem. Como esse cálculo tem validade restrita, são necessárias várias adaptações para permitir uma relativa confiabilidade com relação aos resultados obtidos. Dentre os diversos procedimentos adotados pode-se citar a amplificação dos momentos, o uso de fatores que correlacionem mecanismos locais de instabilidade com a resistências das barras e o uso do chamado comprimento efetivo para tentar prevenir o fenômeno da flambagem tanto dos elementos quanto do pórtico como um todo.

A presente dissertação se dedica à determinação do comprimento efetivo no cálculo de pórticos de edifícios de vários andares com deslocamento horizontal não impedido; para essas estruturas a metodologia sugerida pela norma pode em vários casos não ser adequada, faltando recomendações apropriadas.

#### **1.2 Objetivo**

O emprego do comprimento efetivo no cálculo de colunas metálicas é permitido e recomendado pela Norma brasileira, NBR8800 (1986) da ABNT, entretanto, o método de cálculo do fator K recomendado pela Norma (vide item 2.1), utilizado no cálculo do comprimento efetivo, é bastante limitado no tocante aos edifícios de andares múltiplos quando esses apresentam deslocabilidade lateral. A maior limitação talvez seja a impossibilidade de considerar uma divisão desigual de rigidez e carregamento entre as várias colunas de um mesmo andar.

Essa dissertação pretende se iniciar pela análise do material bibliográfico disponível sobre a utilização e cálculo do comprimento efetivo na verificação de pórticos deslocáveis de andares múltiplos. Não se tem a pretensão de utilizar o comprimento efetivo em cálculos mais sofisticados, que envolvam uma simulação detalhada do comportamento elástico ou inelástico das colunas e suas ligações; nessa área a utilização de métodos mais complexos, envolvendo um cálculo mais detalhado em computador, teria que ser feito após uma análise prévia da relação custo-benefício e de ponderações quanto à correta interpretação dos resultados pelo meio técnico brasileiro.

A intenção final é fornecer àqueles engenheiros que hoje utilizam a Norma Brasileira uma alternativa mais sólida que a prevista nos ábacos atuais, que ofereça maior segurança e que permita ao engenheiro entender melhor o fenômeno de instabilidade de seu edifício; não se pretende, entretanto, abrir mão da simplicidade necessária para que o cálculo do comprimento efetivo possa ser feito manualmente ou com o auxílio de uma calculadora de bolso.

#### **1.3 Justificativa**

O material sobre a análise de pórticos metálicos é sem dúvida bastante vasto. Vários casos de considerações teóricas já foram profundamente testados em laboratório e na prática da engenharia e, hoje, é perfeitamente possível fazer uma análise detalhada do comportamento de um pórtico, incluindo efeitos de plastificação de vigas e colunas, alteração de rigidez nas ligações e instabilidade global e local. Os problemas de simples análise de estruturas podem ser hoje considerados resolvidos com precisão maior que a da natural variabilidade das ações que as solicitam.

Nem sempre uma maior sofisticação no cálculo se traduz numa melhoria efetiva no projeto; a própria pesquisa estrutural, hoje, se volta muito mais à previsão estatística das solicitações e à procura de procedimentos matemáticos de síntese do que à mera sofisticação de processos de análise.

A pesquisa, em termos de análise, é farta mas os resultados dela demoram a chegar à prática cotidiana da engenharia, seja pela dificuldade em encontrar uma implementação confiável em computador, seja pelo receio de aceitar métodos novos, seja pela confiança nos métodos já experimentados ou seja ainda pela pouca difusão das peculiaridades inerentes ao projeto de estruturas metálicas, cujo ensino e aplicação no Brasil só recentemente vêm se tornando rotineiros. Assim, o cálculo de pórticos metálicos ainda é freqüentemente feito através de análises elástico-lineares, associadas à utilização do comprimento efetivo para cobrir, pelo menos, efeitos de instabilidade. Além disso, pode-se somar à importância do comprimento efetivo o fato de que, segundo LIEW et al. (1991), seu uso permite boa correlação com dados experimentais e com cálculos mais sofisticados, obtidos com maior refinamento numérico e tabelados, por exemplo, na Norma Brasileira, através de diagramas indiretamente relacionados ao comprimento efetivo.

Dito isso, faz-se necessário obter métodos que permitam determinar, sem falhas ou confusões conceituais, o comprimento efetivo de colunas em pórticos usuais. Em especial, o método de cálculo freqüentemente utilizado para o cálculo de edifícios de andares múltiplos deslocáveis, baseado nos ábacos usuais, não parece ser suficiente para determinar com

precisão o comprimento efetivo de colunas em edifícios que não atendam exatamente às especificações para as quais os ábacos foram gerados. Assim, a presente dissertação pretende contribuir para uma melhor compreensão desse tipo particular de pórtico.

#### **1.4 Aspectos teóricos iniciais**

#### **1.4.1 Carga de flambagem**

A primeira dedução, procurando explicar o fenômeno de flambagem de uma coluna perfeitamente reta sob solicitação axial de compressão, foi feita por Euler. Para a coluna biarticulada da Figura 1.1(a), Euler mostrou que, aumentando P, existiria um valor crítico para essa carga, para o qual haveria uma alternativa para o equilíbrio com a barra fora da posição reta original.

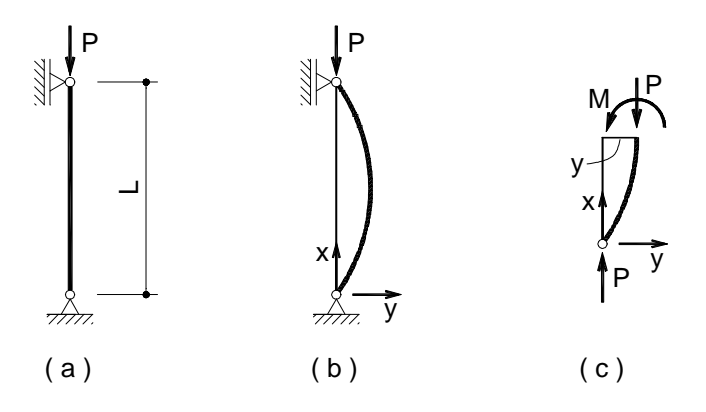

Figura 1.1 - Coluna Biarticulada

Seja, conforme Figura 1.1(b), a barra fora da posição original, o que daria origem conforme Figura 1.1(c) a um momento M dado por

$$
M = Py
$$
 (1.1)

Da relação do momento fletor com a curvatura tem-se, com boa aproximação

$$
\frac{\mathrm{d}^2 \mathbf{y}}{\mathrm{d}\mathbf{x}^2} = -\frac{\mathbf{M}}{\mathbf{EI}}\tag{1.2}
$$

donde se teria uma equação diferencial para a elástica dada por

$$
\frac{\mathrm{d}^2 y}{\mathrm{d}x^2} + \frac{\mathrm{P}}{\mathrm{EI}} y = 0 \tag{1.3}
$$

que é uma equação diferencial linear homogênea de 1ª ordem.

Fazendo:

$$
k^2 = \frac{P}{EI} \tag{1.4}
$$

tem-se:

P

$$
\frac{\mathrm{d}^2 y}{\mathrm{d}x^2} + k^2 y = 0\tag{1.5}
$$

A solução geral é a solução da equação homogênea, podendo ser colocada como:

$$
y = Acosk x + Besen k x \tag{1.6}
$$

Impondo a condição de contorno

$$
y(0) = 0 \tag{1.7}
$$

obtém-se:

$$
A=0
$$
 e (1.8)

 $y = B$ senkx

Com a outra condição

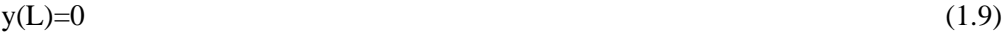

obtém-se

$$
0 = \text{B} \, \text{senk} \, \text{L} \tag{1.10}
$$

Essa equação tem como solução ou B=0 , o que implica na solução trivial, nula, para y, ou então senkl=0 que implica em B indeterminado; se b é indeterminado a linha elástica y é qualquer, senoidal. Para qualquer valor de B seria satisfeito o equilíbrio e a coluna poderia flambar, sair bruscamente da posição original.

Para que senkl seja nulo tem-se que kl=nπ para n= 1, 2, 3, .....; o menor valor de P para que seja satisfeita essa condição é o correspondente a kl=π, com n=1, donde sai o valor P chamado de P<sub>crítico</sub> ou carga de Euler.

$$
P_{cr} = \frac{\delta^2 EI}{L^2}
$$
 (1.11)

Essa carga é chamada também de carga crítica de instabilidade, já que o equilíbrio na posição reta inicial é, a partir dela, instável conforme mostra a Figura 1.2; com ela se pensou em lançar, por exemplo, o deslocamento y de um ponto qualquer contra P.

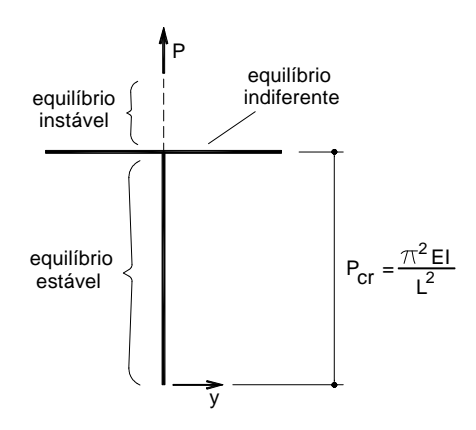

Figura 1.2 - Instabilidade do Equilíbrio

#### **1.4.2 Definição "intuitiva" do valor de K**

A definição mais intuitiva do fator K, e que deu origem a seu uso, é de um fator que

corrige o comprimento da coluna em função de sua linha elástica em uma dada condição de vinculação. Vários casos idealizados podem servir para ilustrar essa idéia. Alguns casos clássicos são freqüentemente apresentados em normas e textos didáticos e poderiam também ser obtidos de equações diferenciais com as respectivas condições de contorno. Assim, sejam os três casos da Figura 1.3.

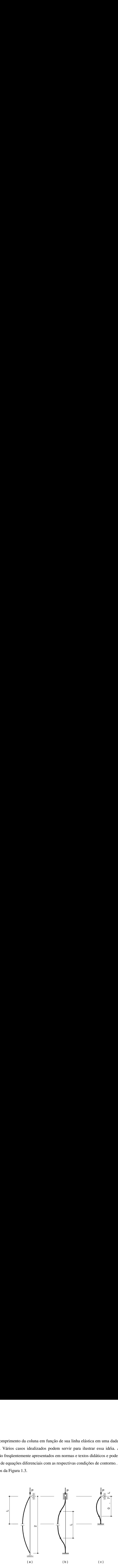

Figura 1.3 - Flambagem em Colunas Diversas

Em cada um dos casos, pode-se notar que um trecho da coluna é idêntico em deformação, e portanto em cargas, a uma coluna biarticulada, podendo-se, portanto, dizer que a carga crítica de flambagem de cada uma delas possa ser tomada como a carga de uma coluna fictícia, de comprimento KL. Para as colunas (a), (b), (c), ter-se-ia:

$$
K_a = 2 \t K_b = 1 \t K_c = 0.7 \t (1.12)
$$

A utilização do chamado fator K corresponde a essa idéia de que, quando uma coluna dentro de um sistema estrutural tem uma carga crítica de instabilidade, pode-se encontrar para ela um comprimento efetivo KL tal que a carga crítica possa ser obtida pela equação de Euler modificada.

$$
P_{cr} = \frac{\delta^2 EI}{(KL)^2}
$$
 (1.13)

#### **1.4.3 Definição do valor de K na análise da flambagem global de um pórtico**

A concepção do valor de K mostrada no item anterior é intuitiva, porém não pode ser utilizada se se deseja usar o K como um fator representativo da instabilidade global de um sistema. Um bom exemplo disso, mostrado por WOOD (1974) pode ser dado pela coluna da Figura 1.4.

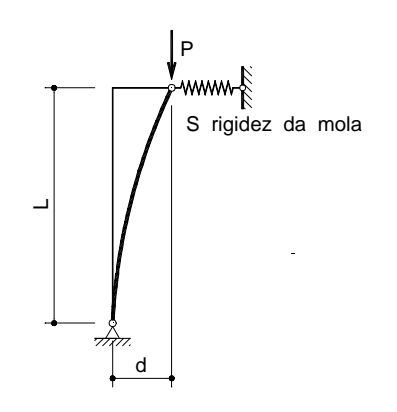

Figura 1.4 - Coluna com dois Modos de Flambagem

Nesse exemplo, a necessidade de equilíbrio de momentos determina que:

$$
Pd = SdL \tag{1.14}
$$

Um possível modo de flambagem lateral seria com:

$$
P = SL \tag{1.15}
$$

A coluna mostrada poderia ter então dois modos de flambagem: um modo de flambagem lateral, que, nesse caso, não tem sequer relação com as propriedades da coluna, e um modo de flambagem semelhante ao de Euler, caso o valor de S seja suficientemente grande. Tem-se então:

$$
K_1 = \sqrt{\frac{\delta^2 EI}{SL^3}}
$$
  
\n
$$
K_2 = 1
$$
\n(1.16)

Uma nova definição para K seria a de um fator de correção para a equação de Euler de forma que no cálculo do carregamento máximo da coluna fosse incorporada também a instabilidade global da estrutura. Desta maneira, para se calcular o valor de K para uma dada coluna, determina-se sua carga crítica para um modo de flambagem pré-definido. O valor de K é aquele que, aplicado à equação de instabilidade de Euler (equação 1.13), forneça essa carga crítica.

Um problema oriundo dessa definição é que nem sempre fica claro para o engenheiro que usa o fator K calculado qual é a origem de seu valor. Uma situação típica que pode causar confusão é a desse exemplo de WOOD (1974), em que uma mesma coluna possui na verdade dois valores de K, para dois modos de flambagem diferentes.

#### **1.4.4 Definição do valor de K segundo a rigidez disponível**

Um modo alternativo de definir K foi sugerido por CHEONG-SIAT-MOY (1999). Segundo esse autor, K poderia ser pensado como uma medida da "rigidez disponível" com que uma coluna pode contar para resistir aos efeitos de flambagem. Veja-se o exemplo mostrado na Figura 1.5.

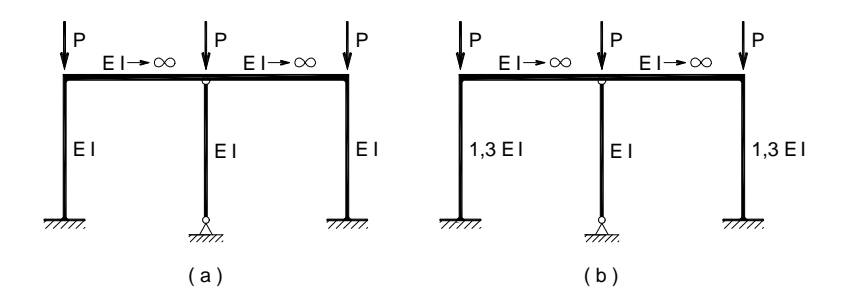

Figura 1.5 - Rigidez Disponível

Para o pórtico (a), uma análise mostra que o valor de K para todas as colunas é 1,19. Entretanto, para o pórtico (b), uma nova análise mostra que o valor de K para as colunas laterais, engastadas, continua como 1,19, mas a coluna central, rotulada, tem K igual a 1,04.

Uma maneira de entender essa variação é, segundo CHEONG-SIAT-MOY (1999), pensar que, no momento da flambagem, cada coluna aproveita sua rigidez para resistir aos efeitos de segunda ordem, mas, como o pórtico se torna instável como um todo, aquelas

colunas de maior rigidez "emprestam" sua rigidez às outras colunas. Dessa maneira, no exemplo em questão, pode-se entender mais intuitivamente a razão da diminuição do comprimento efetivo da coluna rotulada.

A conclusão desse exemplo pode ser estendido para exemplos mais complexos, imaginando-se que, ao invés de se tomar como meta o cálculo da carga crítica de uma estrutura e, em função desse valor, determinar os valores de K, deve-se ter como meta descobrir qual seria, no momento da flambagem, a distribuição de "rigidez" disponível entre as colunas, e a partir desses valores tentar determinar o valor de K.

#### **1.5 Contribuição do trabalho**

Neste trabalho serão analisados alguns métodos constantes da bibliografia e referentes ao cálculo simplificado da instabilidade de pórticos planos metálicos com distribuição regular de pilares e vigas. Em particular, o objetivo maior seria propor um procedimento de cálculo que complementasse as recomendações da Norma Brasileira no que diz respeito à análise de pórticos deslocáveis.

Para comparar métodos aproximados é fundamental dispor de ferramentas computacionais adequadas para o cálculo repetitivo das soluções propostas. Isso implicou em se gerar diversos sub-programas, além evidentemente de um programa básico, para cálculo de estruturas em segunda ordem com os requintes exigidos para os tipos de modelos analisadas.

# **2 REVISÃO BIBLIOGRÁFICA**

#### **2.1 Ábaco da Norma Brasileira**

O método utilizado pela Norma Brasileira pode ser encontrado no anexo I da NBR8800 (1986). O modelo utilizado faz uma série de suposições que permitem estudar o comportamento de cada coluna e andar isolados dos demais, conforme mostrado na Figura 2.1. As principais hipóteses são de que as rotações nas duas extremidades de cada viga são iguais ( $\theta_A$  e  $\theta_B$  para as vigas superior e inferior); todas as colunas do pórtico perdem a instabilidade simultaneamente; a conexão entre as vigas e as colunas é rígida.

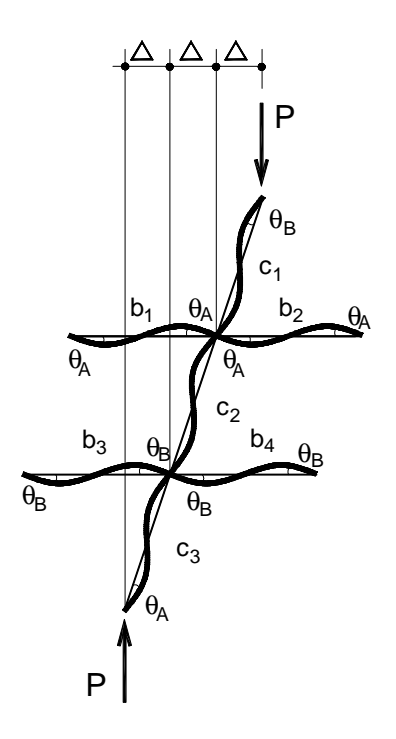

Figura 2.1 - Modelagem para Pórtico Deslocável

O equacionamento do modelo da Figura 2.1 relacionando momentos e giros, incluindo equações associadas às clássicas funções de estabilidade, resulta na expressão 2.1, também apresentada na Norma Brasileira. Essa expressão pode ser também indiretamente obtida através de várias equações apresentadas ao longo deste texto, ajustando convenientemente os parâmetros; com ela se obtém valores para o fator K.

$$
\frac{G_A G_B \left(\frac{\delta}{K}\right)^2 - 36}{6(G_A + G_B)} = \frac{\frac{\delta}{K}}{\tan\sqrt{\frac{\pi}{K}}}
$$
(2.1)

Nessa expressão G<sup>i</sup> é a razão entre a soma dos valores EI/L (módulo de elasticidade multiplicado pelo momento de inércia dividido pelo comprimento) das colunas ligadas ao nó i e a soma dos valores EI/L das vigas ligadas ao nó i multiplicada por um coeficiente  $\alpha$  que, no caso de vigas engastadas no lado oposto ao da coluna em questão, será tomado como 0,67 ou seja:

$$
G_i = \frac{\sum_{i} \left(\frac{EI}{L}\right)_c}{\sum_{i} \alpha \left(\frac{EI}{L}\right)_v}
$$
(2.2)

Os valores que satisfazem essa equação resultam no ábaco para pórticos deslocáveis mostrado na Tabela 2.1. A título de complementação apresenta-se na Tabela 2.2 o ábaco para pórticos indeslocáveis, também constante da Norma Brasileira.

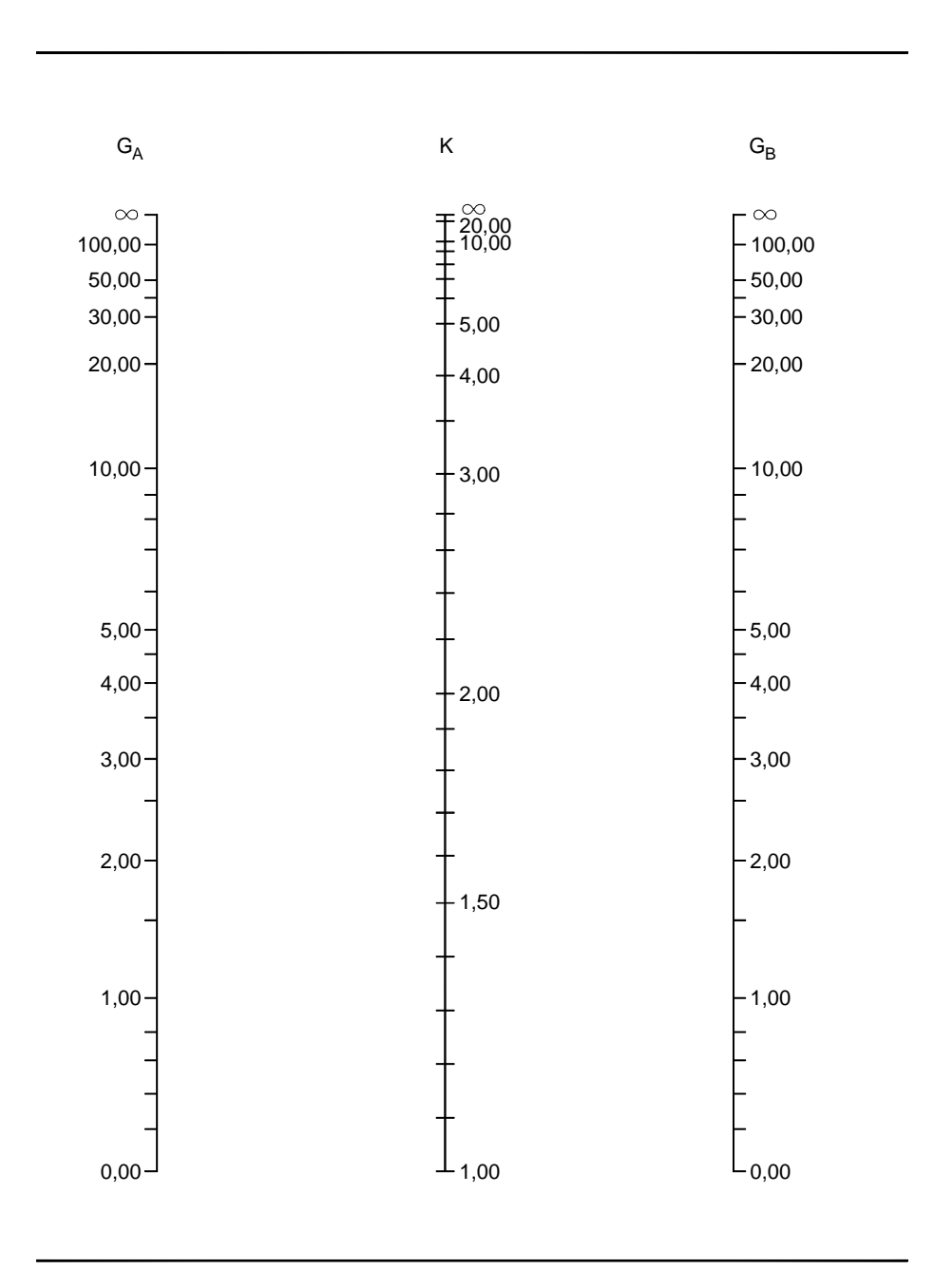

Tabela 2.1 - Ábaco para Pórticos Deslocáveis

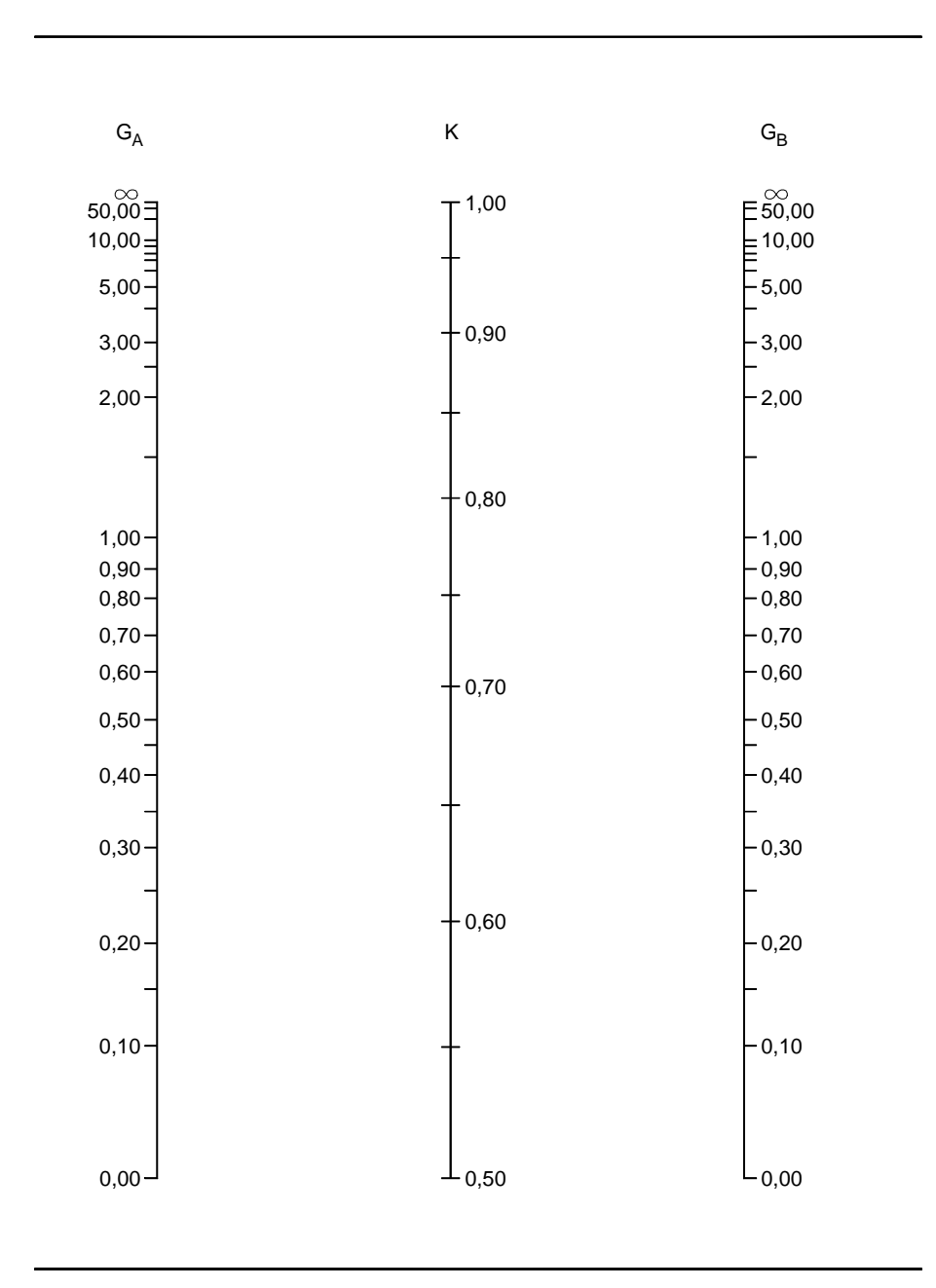

Tabela 2.2 - Ábaco para Pórticos Indeslocáveis

#### **2.2 Inclusão de ligações semi-rígidas no cálculo indicado na Norma Brasileira**

KISHI et al. (1995), assim como CHEN et al. (1996) propõem a adaptação do modelo, usado na dedução que levou aos ábacos da Norma Brasileira, para incorporar ligações semi-rígidas entre as vigas e as colunas. A modelagem proposta é a mesma da Figura 2.1, incluindo a possibilidade de os nós não terem a mesma rotação.

A relação entre os momentos nas extremidades de uma viga e as rotações elásticas, tanto da própria viga quanto das ligações semi-rígidas previstas com a introdução de molas com rigidez  $R_{kA}$  e  $R_{kB}$ , é mostrada na Figura 2.2.

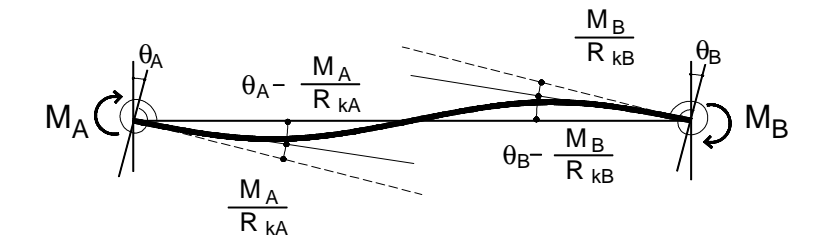

Figura 2.2 - Viga com Molas nas extremidades

Simplificando o modelo acima, introduzindo a hipótese de que as rotações nas duas extremidades são iguais, chega-se à expressão 2.3.

$$
M_A = \alpha_{\rm uf} \frac{6EI_{\rm b}}{L_{\rm b}} \theta_A \tag{2.3}
$$

na qual *auf* depende das condições de engastamento das duas extremidades, conforme mostrado na Tabela2.3.

O valor de R\* na Tabela 2.3 é dado por:

$$
R^* = \left(1 + \frac{4EI_B}{L_bR_{kA}}\right)\left(1 + \frac{4EI_b}{L_bR_{kB}}\right) - \left(\frac{EI_b}{L_b}\right)^2\frac{4}{R_{kA}R_{kB}}
$$
(2.4)

| Extremidade A       | Extremidade B       | Parâmetro $\alpha_{\text{uf}}$                                                  |  |
|---------------------|---------------------|---------------------------------------------------------------------------------|--|
| engaste             | engaste             | 1                                                                               |  |
| engaste             | rótula              | $\frac{1}{2}$                                                                   |  |
| engaste             | ligação semi-rígida | $\left(1+\frac{2EI_b}{L_bR_{kB}}\right)/\left(1+\frac{4EI_b}{L_bR_{kB}}\right)$ |  |
| ligação semi-rígida | engaste             | $1/1+\frac{4EI_b}{L_bR_{kA}}$                                                   |  |
| ligação semi-rígida | rótula              | $\left(\frac{1}{2}\right)$ $\left(1+\frac{3EI_b}{L_bR_{kA}}\right)$             |  |
| ligação semi-rígida | ligação semi-rígida | $\left(1+\frac{2EI_b}{L_bR_{kB}}\right)/R^*$                                    |  |

Tabela 2.3 - Valores do parâmetro αuf

A relação entre momentos de extremidade e rotações elásticas na extremidade de uma coluna é obtida, em segunda ordem, com o modelo da Figura 2.3.

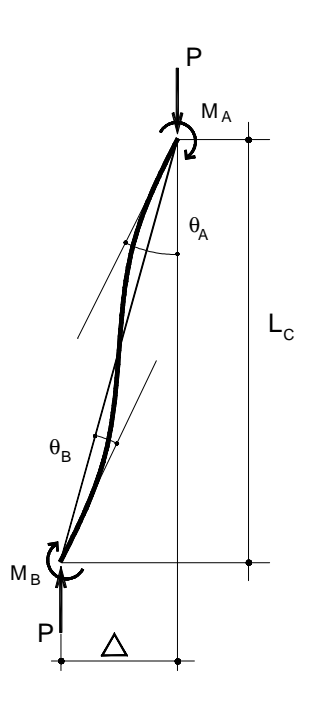

Figura 2.3 - Coluna Comprimida

Com esse modelo chega-se às expressões 2.5 e 2.6 mostradas a seguir.

$$
\mathbf{M}_{\rm A} = \frac{\mathbf{E}\mathbf{I}_{\rm c}}{\mathbf{L}_{\rm c}} \left[ \mathbf{s}_{\rm ii} \boldsymbol{\theta}_{\rm A} + \mathbf{s}_{\rm ij} \boldsymbol{\theta}_{\rm B} - \left( \mathbf{s}_{\rm ii} + \mathbf{s}_{\rm ij} \right) \frac{\Delta}{\mathbf{L}_{\rm c}} \right]
$$
(2.5)

$$
\mathbf{M}_{\mathrm{B}} = \frac{\mathrm{EI}_{\mathrm{c}}}{\mathrm{L}_{\mathrm{c}}} \left[ \mathbf{s}_{\mathrm{ij}} \boldsymbol{\theta}_{\mathrm{A}} + \mathbf{s}_{\mathrm{jj}} \boldsymbol{\theta}_{\mathrm{B}} - \left( \mathbf{s}_{\mathrm{ji}} + \mathbf{s}_{\mathrm{jj}} \right) \frac{\Delta}{\mathrm{L}_{\mathrm{c}}} \right]
$$
(2.6)

nas quais os s<sub>kl</sub> são funções de estabilidade dadas por:

$$
s_{ii} = s_{jj} = \frac{kL_c \operatorname{sen} kL_c - (kL_c)^2 \operatorname{cos} kL_c}{2 - 2 \operatorname{cos} kL_c - kL_c \operatorname{sen} kL_c}
$$
(2.7)

$$
s_{ij} = s_{ji} = \frac{(kL_c)^2 - kL_c \operatorname{sen} kL_c}{2 - 2\cos kL_c - kL_c \operatorname{sen} kL_c}
$$
\n(2.8)

com

$$
k = \sqrt{\frac{P}{EI_c}}
$$
 (2.9)

Observe-se que o fator K para as colunas é obtido por:

$$
K = \frac{\pi}{kL_c}
$$
 (2.10)

Construindo um sistema com as equações apresentadas e igualando o determinante da matriz que relaciona os momentos às rotações elásticas a zero tem-se condições de chegar ao valor de K para as mais diversas condições de extremidade. Em particular, se as colunas  $c_1$  e  $c_3$ , mostradas na Figura 2.1, são rigidamente ligadas à subsequentes tem-se:

$$
\frac{G'_{A}G'_{B}\left(\frac{\delta}{K}\right)^{2}-36}{6(G'_{A}+G'_{B})}=\frac{\frac{\delta}{K}}{\tan\left(\frac{\pi}{K}\right)}
$$
\n(2.11)

em que

$$
G'_{i} = \frac{\sum_{i} \left( \frac{EI_{c}}{L_{c}} \right)}{\sum_{i} \alpha_{uf} \left( \frac{EI_{b}}{L_{b}} \right)}
$$
(2.12)

Como se vê, a equação de estabilidade obtida é idêntica à utilizada na construção do ábaco da Norma Brasileira, alterando-se apenas o cálculo dos valores de G, aqui denominados G'. Dessa forma, pode-se utilizar aqueles mesmos ábacos também com ligações semi-rígidas.

A partir dessas considerações apresenta-se neste trabalho um pórtico regular como o mostrado na Figura 2.4, no qual se pretende analisar a possibilidade de um modo de flambagem associado a um certo andar, visando uma coluna em particular.

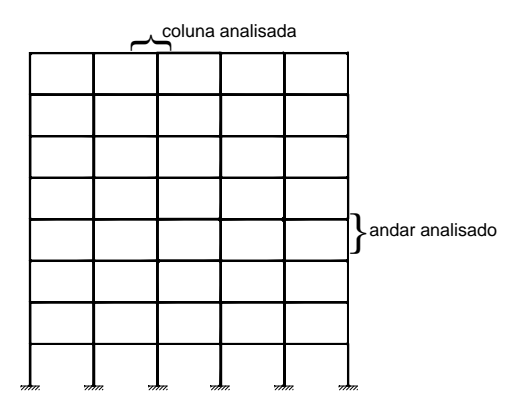

Figura 2.4 - Esquema de Pórtico Plano

Para a análise desse andar a modelação prevista é a mostrada na Figura 2.5.

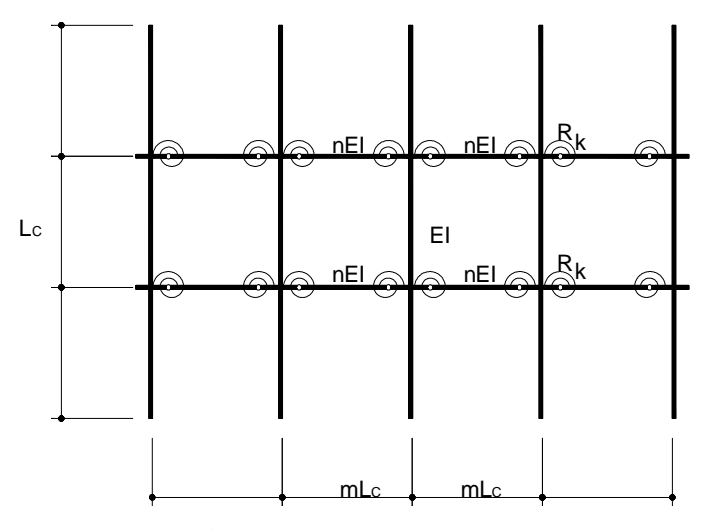

Figura 2.5 - Modelagem Proposta

Pretende-se determinar a carga suportada por esse pórtico para diversos valores da rigidez das ligações, R<sub>k</sub> (expressa em momento por rotação), supondo deslocabilidade horizontal e cargas igualmente distribuídas entre as colunas. Para facilitar a compreensão dos resultados, os valores de  $R_k$  serão substituídos por um parâmetro adimensional  $R_k$  função de m e n, dado por

$$
\overline{R}_{k} = \frac{R_{k}}{EI_{b}/L_{b}} = \frac{R_{k}}{nEI/mL_{c}}
$$
\n(2.13)

A Tabela 2.4 fornece a variação de  $\alpha_{\text{uf}}$  em função desse parâmetro  $R_k$ .

| $R_{k}$ | $R^*$ | $\boldsymbol{a}_{\textit{uf}}$ |
|---------|-------|--------------------------------|
| 2,000   | 8,000 | 0,250                          |
| 4,000   | 3,750 | 0,400                          |
| 6,000   | 2,667 | 0,500                          |
| 8,000   | 2,188 | 0,571                          |
| 10,000  | 1,920 | 0.625                          |
| 12,000  | 1,750 | 0,667                          |
| 14,000  | 1,633 | 0,700                          |
| 16,000  | 1,547 | 0,727                          |
| 18,000  | 1,481 | 0,750                          |
| 20,000  | 1,430 | 0,769                          |
| 30,000  | 1,280 | 0,833                          |
| 40,000  | 1,208 | 0,870                          |

Tabela 2.4 - Valores de  $\alpha_{\text{uf}}$ 

Como se vê pela Tabela 2.4, o valor de  $\alpha$ =0,67 utilizado pela Norma Brasileira para ligações rígidas pode ser alcançado com uma relação  $\frac{R_k}{\sqrt{1-\epsilon}} = 12$ *b b k*  $EI_{\scriptscriptstyle b}/L$  $\frac{R_k}{R} = 12$ .

Os coeficientes necessários para a solução de um pórtico regular podem ser simplificados para:

$$
\alpha_{\text{uf}} = \frac{1 + \frac{2}{R_{k}}}{R^{*}}
$$
\n
$$
R^{*} = 1 + \frac{8}{R_{k}} + \frac{12}{R_{k}^{2}}
$$
\n
$$
B = \frac{m}{\alpha_{\text{uf}}n}
$$
\n
$$
G' = \frac{m}{\alpha_{\text{uf}}n}
$$
\n
$$
G'^{2} \left(\frac{\pi}{K}\right)^{2} - 36 \frac{\pi}{\text{tan}\left(\frac{\pi}{K}\right)} = 0
$$
\n
$$
(2.15)
$$

Para valores definidos de m e n, por exemplo, n=5 e m=2 pode-se construir uma tabela similar à Tabela 2.5 que mostra os parâmetros relevantes da análise.

O gráfico da Figura 2.6 mostra a variação de P com  $R_k$ .

K

l

 $\big)$ 

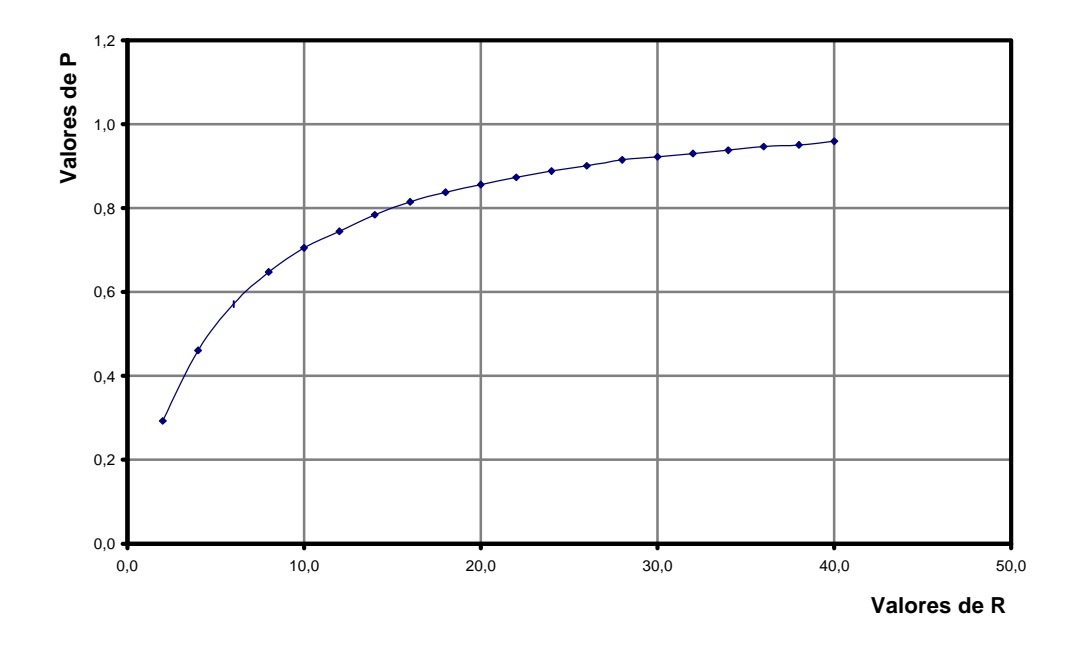

Figura 2.6 - Variação de P com Rk

| $R_{k}$           | a <sub>uf</sub> | G'     | $\mathbf K$ | $\mathbf{P}$ |
|-------------------|-----------------|--------|-------------|--------------|
| 2.0               | 0.250           | 40.000 | 5.807       | 0.293        |
| 4.0               | 0.400           | 25.000 | 4.625       | 0.461        |
| 6.0               | 0.500           | 20.000 | 4.157       | 0.571        |
| 8.0               | 0.571           | 17.500 | 3.902       | 0.648        |
| 10.0              | 0.625           | 16.000 | 3.741       | 0.705        |
| 12.0              | 0.667           | 15.000 | 3.639       | 0.745        |
| 14.0              | 0.700           | 14.286 | 3.549       | 0.784        |
| 16.0              | 0.727           | 13.750 | 3.479       | 0.815        |
| 18.0              | 0.750           | 13.333 | 3.431       | 0.838        |
| 20.0              | 0.769           | 13.000 | 3.395       | 0.856        |
| 22.0              | 0.786           | 12.727 | 3.362       | 0.873        |
| $\overline{24.0}$ | 0.800           | 12.500 | 3.334       | 0.888        |
| 26.0              | 0.813           | 12.308 | 3.309       | 0.901        |
| 28.0              | 0.824           | 12.143 | 3.284       | 0.915        |
| 30.0              | 0.833           | 12.000 | 3.272       | 0.922        |
| 32.0              | 0.842           | 11.875 | 3.257       | 0.930        |
| 34.0              | 0.850           | 11.765 | 3.243       | 0.938        |
| 36.0              | 0.857           | 11.667 | 3.229       | 0.947        |
| 38.0              | 0.864           | 11.579 | 3.221       | 0.951        |
| 40.0              | 0.870           | 11.500 | 3.208       | 0.959        |
| 1000000.0         | 1.000           | 10.000 | 3.010       | 1.090        |

Tabela 2.5 - Parâmetros para n=5 e m=2

Note-se que, nesse exemplo, utilizando-se o valor de *a* uf previsto na Norma Brasileira, o carregamento máximo de cada coluna alcança  $\frac{0,745}{1,09} = 68\%$  $\frac{0,745}{1000}$  = 68% do valor possível usando-se uma ligação teórica completamente rígida, com R<sub>k</sub> =1000000.0 isto é, R<sub>k</sub>  $\Rightarrow \infty$ .

#### **2.3 Matriz de rigidez de barra em 2ª ordem**

Como os modelos e equações tratados nesse texto utilizam hipóteses com grande grau de simplificação, é importante contrastá-los com alguma forma de cálculo mais precisa para verificar a correção e validade dos resultados. Uma forma que se mostra adequada é simular numericamente o comportamento dos pórticos através de uma formulação matricial que leve em conta os efeitos de 2ª ordem. Assim, será utilizado um modelo elástico para barras incluindo efeitos de 2ª ordem apresentado por CHEN et al. (1996), adaptado apenas para excluir carregamentos distribuídos. Embora esse modelo não tenha a intenção de representar um pórtico em uma situação de carregamento extremo, com grandes deformações, ele é suficiente para mostrar o comportamento da estrutura em 2ª ordem e estimar o carregamento crítico para a instabilidade.

Considere-se o sistema de coordenadas e carregamentos apresentado na Figura 2.7, conforme adotado por CHEN, só que neste trabalho particularizado para  $p_y=0$ .

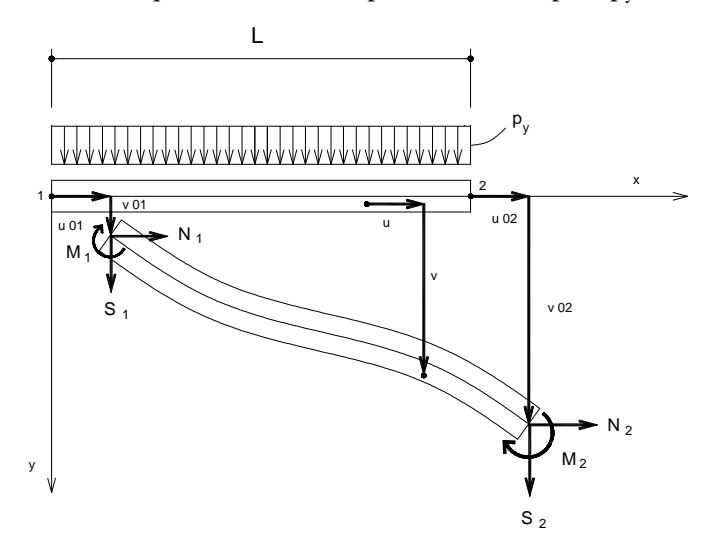

Figura 2.7 - Coordenadas Locais Utilizadas por CHEN

Tome-se inicialmente o tensor de Green:

$$
e_{xx} = \frac{\partial u}{\partial x} + \frac{1}{2} \left( \frac{\partial u}{\partial x} \right)^2 + \frac{1}{2} \left( \frac{\partial v}{\partial x} \right)^2 \tag{2.16}
$$

Como é usual, introduzem-se as condições de pequenas deformações, assumindo que:

$$
e_{xx} \ll 1 \tag{2.17}
$$

Ao invés da imposição mais restritiva de pequenas rotações,  $\frac{\delta v}{\delta} \ll 1$ ∂ ∂ *x v*<br>– << 1, será utilizada a hipótese de rotações "moderadas", i.é.,

$$
\left(\frac{\partial v}{\partial x}\right)^2 << 1\tag{2.18}
$$

Dessas equações tem-se:

$$
\frac{\partial u}{\partial x} = -1 + \sqrt{1 + 2e_{xx} - \left(\frac{\partial v}{\partial x}\right)^2}
$$
\n
$$
O\left(\frac{\partial u}{\partial x}\right) = O\left(2e_{xx} - \left(\frac{\partial v}{\partial x}\right)^2\right) << 1
$$
\n(2.19)

O que reduz o tensor de Green a:

$$
e_{xx} = \frac{\partial u}{\partial x} + \frac{1}{2} \left( \frac{\partial v}{\partial x} \right)^2
$$
 (2.20)

Com as hipóteses usuais para vigas (manutenção da seção transversal, seção transversal plana e normal ao eixo), o deslocamento pode ser expresso em função do deslocamento do eixo  $[u_0(x),v_0(x)]$ :

$$
u = u_0 - y \frac{dv_0}{dx}
$$
  

$$
v = v_0
$$
 (2.21)

Substituindo esses tensores na expressão anterior obtém-se:

$$
e_{xx} = \frac{du_0}{dx} - y\frac{d^2v_0}{dx^2} + \frac{1}{2}\left(\frac{dv_0}{dx}\right)^2
$$
 (2.22)

A equação do trabalho virtual para essa equação fica:

$$
\delta \Pi = \int_0^L \int_A \sigma_{xx} \delta e_{xx} dA dx - \left[ n_x \left( N_i \delta u_{0i} + S_i \delta v_{0i} + M_i \delta v'_{0i} \right) \right]_1^2 = 0 \tag{2.23}
$$

onde *n<sup>x</sup>* vale -1 e 1 respectivamente, nos nós 1 e 2.
$$
de_{xx} = du'_{0} - ydv'_{0} + v'_{0} dv'_{0}
$$
 (2.24)

Integrando a equação do trabalho virtual por parte, obtém-se:

$$
\ddot{a} \Pi = \left[ (N - n_x N_i) \delta u_{0i} + (Nv'_0 + M' - n_x S_i) \delta v_{0i} - (M + n_x M_i) \delta v'_0 \right]_1^2
$$
  

$$
- \int_0^L \left[ N' \delta u_0 + (Nv'_0 + M')' \delta v_0 \right] dx
$$
  

$$
N = \int_A 6_{xx} dA
$$
  

$$
M = \int_A 6_{xx} y dA
$$
 (2.25)

subentende-se que ( )' se refere à diferenciação segundo o eixo x.

As equações de equilíbrio e contorno ficam:

$$
N'=0
$$
  
\n
$$
(Nv'_{0}+M')'=0
$$
  
\n
$$
N = n_{x}N_{i}
$$
  
\n
$$
Nv'_{0}+M'=n_{x}S_{i}
$$
  
\n
$$
M = -n_{x}M_{i}
$$
\n(2.26)

Por fim, entrando com as equações constitutivas referentes ao caso elástico linear, e tomando o eixo x como o eixo do centróide, são obtidas as relações resultante/deslocamento.

$$
N = EA \left[ u'_0 + \frac{1}{2} v'_0^2 \right]
$$
  
\n
$$
M = -Elv''_0
$$
\n(2.27)

As equações apresentadas definem por completo o modelo desejado. Segundo gráficos de tensão/deformação mostrados por CHEN (1996), os resultados fornecidos por essas equações se aproximam bastante das soluções que dispensam quaisquer simplificações exceto as de Bernoulli-Euler, para valores não muito altos de deslocamentos envolvidos.

É possível apresentar soluções analíticas para as equações acima, definidas por coeficientes trigonométricos (no caso de forças de compressão) e hiperbólicos (no caso de forças de tração). Como esses coeficientes apresentam instabilidade numérica quando se aproximam de zero, CHEN (1996) considera conveniente apresentar uma solução baseada

$$
\left\{\overline{F}_i\right\}^t = \left(\overline{N}_1, \overline{S}_1, \overline{M}_1, \overline{N}_2, \overline{S}_2, \overline{M}_2\right)
$$
\n
$$
\left\{\overline{d}_i\right\}^t = \left(\overline{u}_1, \overline{v}_1, \overline{a}_1, \overline{u}_2, \overline{v}_2, \overline{a}_2\right)
$$
\n
$$
\overline{N}_{\hat{a}} = \frac{N_{\hat{\beta}}L^2}{EI}
$$
\n
$$
\overline{S}_{\hat{a}} = \frac{S_{\hat{\beta}}L^2}{EI}
$$
\n
$$
\overline{M}_{\hat{a}} = \frac{M_{\hat{\beta}}L}{EI}
$$
\n(2.30)

A solução para as equações propostas usando essas expansões fornece:

$$
\begin{aligned}\n\left[\operatorname{senh}(\gamma L)\right] &\stackrel{\text{def}}{=} \operatorname{max} \frac{1}{n-1} \left(2n+1\right)! \left(\begin{array}{c} \cdots \\ \cdots \end{array}\right) \\
\left[\operatorname{cos}(\gamma L)\right] &= 1 + \sum_{n=1}^{\infty} \frac{1}{(2n)!} \left(-\tilde{N}_1\right)^n \\
\tilde{N}_1 &= \frac{N_1 L^2}{EI} = \frac{\delta^2 N_1}{P_e} \\
P_e &= \frac{\delta^2 EI}{L^2} \\
\tilde{a} &= \sqrt{\frac{N_1}{EI}}\n\end{aligned}\n\tag{2.28}
$$

N

 $\begin{pmatrix} 1 & 1 \\ -N_1 & 1 \end{pmatrix}$ 

−

 $\sim \Lambda^n$ 1

em expansões em séries de potência. Tomem-se as expansões seguintes:

 $\tilde{a} L + \tilde{a} L \sum_{i=1}^{\infty} \frac{1}{\sqrt{n}}$ 

 $=\tilde{a} L +$ 

 ${E_i} = \sum_{i} K_{ij} (N_1) d_j + \sum_{i} K_{ijk} (N_1) d_j$ 

 $\overline{\mathrm{F_{i}}}\left\{\mathrm{=}\sum_{\mathrm{j=1}}\overline{\mathrm{K}}_{\mathrm{ij}}\left(\overline{\mathrm{N}}_{1}\right)\overline{\mathrm{d}}_{\mathrm{j}}+\sum_{\mathrm{j=1}}\sum_{\mathrm{k=1}}\overline{\mathrm{K}}_{\mathrm{ijk}}\left(\overline{\mathrm{N}}_{1}\right)\overline{\mathrm{d}}_{\mathrm{j}}\overline{\mathrm{d}}\mathrm{k}\right\}$ 

6

 $j=1$ 

6

6

 $k = 1$ j +  $\sum$   $\sum$  Kijk  $|N_1|$ 

 $j=1$ 

 $\begin{Bmatrix} \gamma L \\ \gamma L \end{Bmatrix}$ =ã L+ã L $\sum_{n=1}^{\infty}$ 

 $\left\{ \right\}$  $\mathbf{I}$ 

 $sen(\gamma L)$ 

∤  $\overline{\phantom{a}}$ 

$$
\overline{u}_{\hat{a}} = \frac{u_{0\beta}}{L}
$$
\n
$$
\overline{v}_{\hat{a}} = \frac{v_{0\beta}}{L}
$$
\n
$$
\beta = 1,2
$$
\n(2.31)

$$
\begin{bmatrix}\n\overline{K}_{ij}\n\end{bmatrix} = \begin{bmatrix}\nAL^{2}/I & 0 & 0 & -AL^{2}/I & 0 & 0 \\
& 12\phi_{1} & 6\phi_{2} & 0 & -12\phi_{1} & -6\phi_{2} \\
& 4\phi_{3} & 0 & -6\phi_{2} & 2\phi_{4} \\
& \text{simétrica} & & 12\phi_{1} & -6\phi_{2} \\
& & \text{simétrica} & & 12\phi_{1} & -6\phi_{2} \\
& & & 4\phi_{3}\n\end{bmatrix}
$$
\n(2.32)

$$
\overline{K}_{1jk} = -\overline{K}_{1jk} = f_1 A_j A_k + f_2 \overline{K}_{2j} \overline{K}_{2k} + f_3 \overline{K}_{3j} \overline{K}_{3k} + f_4 (A_j \overline{K}_{2k} + A_k \overline{K}_{2j})/2 ++ f_5 (A_j \overline{K}_{3k} + A_k \overline{K}_{3j})/2 + f_6 (\overline{K}_{2j} \overline{K}_{3k} + \overline{K}_{3j} \overline{K}_{2k})/2\overline{K}_{2jk} = \overline{K}_{3jk} = \overline{K}_{5jk} = \overline{K}_{6jk} = 0
$$
\n(2.52)

$$
\{A_i\}^t = (0,0,1,0,0,0)
$$

 $f_i$  e  $f_i$  são coeficientes em série dados por:

$$
\phi_1 = \frac{1 + \sum_{n=1}^{\infty} \frac{1}{(2n+1)!} \left(-\overline{N}_1\right)^n}{12\phi}
$$
\n
$$
\phi_2 = \frac{\frac{1}{2} + \sum_{n=1}^{\infty} \frac{1}{(2n+2)!} \left(-\overline{N}_1\right)^n}{6\phi}
$$
\n(2.33 a)

$$
\phi_3 = \frac{\frac{1}{3} + \sum_{n=1}^{\infty} \frac{2(n+1)}{(2n+3)!} \left(-\overline{N}_1\right)^n}{4\phi}
$$
\n
$$
\phi_4 = \frac{\frac{1}{6} + \sum_{n=1}^{\infty} \frac{1}{(2n+3)!} \left(-\overline{N}_1\right)^n}{2\phi}
$$
\n
$$
\phi = \frac{1}{12} + \sum_{n=1}^{\infty} \frac{2(n+1)}{(2n+4)!} \left(-\overline{N}_1\right)^n
$$
\n(2.33 b)

+

 $(2n + 4)!$ 

 $n = 1$ 

12

$$
f_{1} = 1 + \frac{1}{8} \sum_{n=1}^{\infty} \frac{4^{n+1}(-\overline{N}_{1})^{n}}{(2n+1)!}
$$
\n
$$
f_{2} = \frac{1}{20} + 2 \sum_{n=1}^{\infty} \frac{4^{n+1}(-\overline{N}_{1})^{n}}{(2n+5)!} - 2 \sum_{n=1}^{\infty} \frac{(-\overline{N}_{1})^{n}}{(2n+5)!}
$$
\n
$$
f_{3} = \frac{1}{3} + \frac{1}{2} \sum_{n=1}^{\infty} \frac{4^{n+1}(-\overline{N}_{1})^{n}}{(2n+3)!}
$$
\n
$$
f_{4} = \frac{1}{3} - 2 \sum_{n=1}^{\infty} \frac{(-\overline{N}_{1})^{n}}{(2n+3)!} + \sum_{n=1}^{\infty} \frac{4^{n+1}(-\overline{N}_{1})^{n}}{(2n+3)!}
$$
\n
$$
f_{5} = -1 - \frac{1}{2} \sum_{n=1}^{\infty} \frac{4^{n+1}(-\overline{N}_{1})^{n}}{(2n+2)!}
$$
\n
$$
f_{6} = -\frac{1}{4} + \sum_{n=1}^{\infty} \frac{2(-\overline{N}_{1})^{n}}{(2n+4)!} - 2 \sum_{n=1}^{\infty} \frac{4^{n+1}(-\overline{N}_{1})^{n}}{(2n+4)!}
$$
\n(2.34 b)

Como numericamente significativos serão considerados os quinze primeiros valores das séries. As equações e coeficientes mostrados são suficientes para relacionar deslocamentos e esforços. Essas relações foram utilizadas para construir um programa para cálculo de pórticos em 2ª ordem, que será apresentado no capítulo 3 e mostrado no Apêndice.

#### **2.4 Coeficientes de instabilidade**

Com o objetivo de resolver estruturas tridimensionais, ANTUNES (1978) considerando as condições de equilíbrio referidas ao centro de torção para uma coluna solicitada axialmente na linha dos centróides, em função dos deslocamentos v, w e da rotação φ, segundo os eixos y, z e x, com x longitudinal e, relacionando os momentos fletores às curvaturas, chega ao sistema de equações diferenciais:

$$
EI_z v''' + P v'' + P z_0 \phi'' = 0
$$

$$
EI_{y} w''' + P w'' - Py_{0} \phi'' = 0
$$
\n(2.35)

EI<sup>ω</sup> φ'''' - ( GJ-P r<sup>0</sup> 2 ) φ" + P z0 v" - P y0 w" =0

Nesse sistema y<sub>0</sub> e z<sub>0</sub> são as coordenadas do centro de torção em relação ao centro de gravidade da seção transversal,  $\phi$  a rotação em torno do eixo x e (GJ-P  $r_0^2$ ) contém parâmetros associados àtorção do elemento estrutural.

Utilizando essas equações apenas no que poderia ser útil a este trabalho, procurou-se restringir a análise ao caso plano; se a estrutura, por exemplo, estiver contida no plano xz, tem-se  $y_0 = 0$  e a segunda das equações é independente das demais.

A solução dessa equação é dada para o caso de carga axial de compressão, por;

$$
w = C_1 + C_2 + C_3 \cos \frac{2i}{L} x + C_4 \sin \frac{2i}{L} x
$$
  
com  

$$
\mu = \frac{L}{2} k \qquad e \qquad k = \sqrt{\frac{P}{EI}}
$$
 (2.36)

Relacionando as condições de contorno definidas pelos deslocamentos e rotações das extremidades A e B da barra chega-se a:

$$
C_1 = \frac{1}{4\mu^2} \left\{ \left[ s(1+c) - \frac{2s(1+c)}{m} \right] w_{zA} + s(1+c) w_{zB} - sL\theta_{yA} - scL\theta_{yB} \right\}
$$
  
\n
$$
C_2 = \frac{1}{4\mu^2} \left[ \frac{2s(1+c)}{mL} w_{zA} - \frac{2s(1+c)}{mL} w_{zB} + s(1+c) \theta_{yA} + s(1+c) \theta_{yB} \right]
$$
\n(2.37 a)

$$
C_3 = \frac{1}{4\mu^2} \left[ s(1+c) w_{zA} - s(1+c) w_{zB} + sL\theta_{yA} + scL\theta_{yB} \right]
$$
  
\n
$$
C_4 = \frac{1}{4\mu^2} \left\{ -\frac{2s(1+c)}{m} w_{zA} + \frac{2s(1+c)}{m} w_{zB} + \left[ sL(1+c) - \frac{2sL(1+c)}{m} \right] \theta_{yA} - sL(1+c) \theta_{yB} \right\}
$$
\n(2.37 b)

sendo que s, c, m são as funções de instabilidade dadas por:

$$
s = \mu \frac{1 - 2\mu \cot 2\mu}{\text{tg}\mu - \mu}
$$
  
\n
$$
c = \frac{2\mu - \text{sen } 2\mu}{\text{sen } 2\mu - 2\mu \cos 2\mu}
$$
  
\n
$$
m = \frac{2s(1+c)}{2s(1+c) - 4\mu^2}
$$
\n(2.38)

Atribuindo-se aos parâmetros  $W_{AB}$ ,  $W_{BA}$ ,  $\theta_{AB}$ ,  $\theta_{BA}$  valores adequados chega-se à matriz de rigidez em segunda ordem, dada por:

$$
\begin{bmatrix}\nE_A & 0 & 0 & -\frac{EA}{L} & 0 & 0 \\
\frac{EA}{mL^3} & E\frac{s(1+c)}{L^2} & 0 & -EI\frac{2s(1+c)}{mL^3} & E\frac{s(1+c)}{L^2} \\
E\frac{s}{L} & 0 & -EI\frac{s(1+c)}{L^2} & E\frac{sc}{L} \\
\frac{EA}{L} & 0 & 0 & 0 \\
\end{bmatrix}
$$
\nsimétrica\n
$$
EI\frac{2s(1+c)}{mL} - EI\frac{s(1+c)}{L^2} \\
E\frac{2s(1+c)}{mL} - EI\frac{s(1+c)}{L^2} \\
E\frac{s(1+c)}{L}\n\end{bmatrix}
$$
\n(2.39)

Para o caso de solicitação de tração a matriz se mantém a mesma com a substituição das funções trigonométricas pelas correspondentes hiperbólicas. Esta solução para a matriz de rigidez foi apresentada em função de considerações que serão feitas no capítulo seguinte em termos de sugestão de soluções aproximadas.

# **2.5 Contradições sobre o cálculo de K**

CHEONG-SIAT-MOY(1986) defende a utilização de equações de verificação e análise que dispensem a utilização do comprimento efetivo. Como justificativa, apresenta exemplos de contradições que, segundo ele, podem induzir a erros e a mal-entendidos.

Um primeiro exemplo adaptado do exemplo de CHEONG-SIAT-MOY (1986) pode ser visto na Figura 2.8.

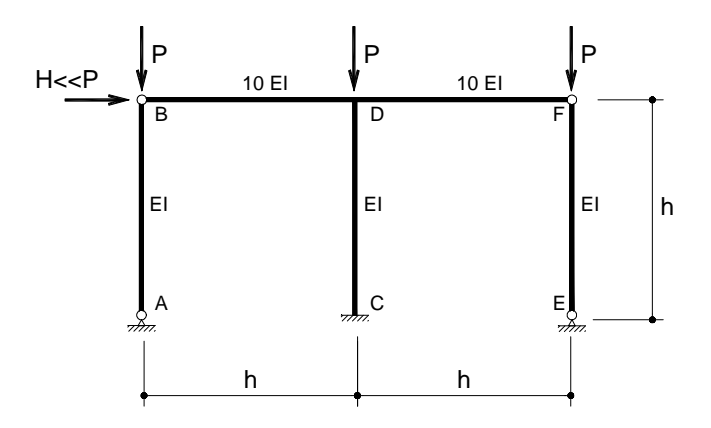

Figura 2.8 - Exemplo 1 de CHEONG-SIAT-MOY

Para dimensionar o pórtico mostrado na Figura 2.8, um projetista poderia se valer de um software de análise de segunda ordem para estimar o comprimento efetivo através do deslocamento horizontal (como fez aquele autor). Aqui pode-se utilizar a fórmula apresentada por ARISTIZABAL-OCHOA ( equação 2.46 ), que fornece resultados bastante adequados. Assumindo, em todos os casos, que todas as colunas absorvam uma carga P, e sendo:

 $\alpha$  : carga proporcional de uma coluna (tal que Pi/Pj =  $\alpha i/\alpha j$ );

 $β$ : rigidez à flexão proporcional de uma coluna (tal que EIi/EIj =  $βi/βj$ );

γ : altura proporcional de uma coluna;

G:fator de rigidez de uma conexão viga-coluna calculado segundo a norma NBR8800;

ρ:fator de rigidez "normalizado" de uma conexão viga-coluna, aproximado por  $\Delta$ 

$$
r=\frac{2}{2+G}.
$$

Considerando G infinito para rótulas e G=0 para engastes (os índices a e b se referem, respectivamente, às extremidades superior e inferior de cada barra) tem-se na Tabela 2.6 os valores para os diversos parâmetros.

|          | $\mathbf{A}\mathbf{B}$ | CD                                      | EF             |
|----------|------------------------|-----------------------------------------|----------------|
| $\alpha$ | 1                      | 1                                       | -1             |
| $\beta$  |                        |                                         |                |
| $\gamma$ |                        |                                         |                |
| Ga       | $\infty$               | EI<br>$= 0.1$<br>$2\times10EI\times0.5$ | $\infty$       |
| Gb       | $\infty$               | $\Omega$                                | $\infty$       |
| ρa       | $\boldsymbol{0}$       | 2<br>$= 0.9524$<br>$2+$                 | $\Omega$       |
| ρb       | $\overline{0}$         |                                         | $\overline{0}$ |

Tabela 2.6 - Parâmetros para a equação de ARISTIZABAL-OCHOA (1)

#### Colocando esses valores na equação de ARISTIZABAL-OCHOA tem-se:

$$
\frac{1}{1}\left(1-\frac{3(0)+9(0)}{f(F_{AB})}\right)+\frac{1}{1}\left(1-\frac{3(0)+9(0)}{f(F_{AB})}\right)+\frac{1}{1}\left(1-\frac{3(0)+9(0)}{f(F_{AB})}\right)+\frac{3(0.9524+1-2\times0.9524)+9\times0.9524}{f_{AB}(1-0.9524)(1-1)+3(0.9524+1-2\times0.9524)\left(1-f_{CD}\right)}\right)+\frac{3(0)+9(0)}{2}\left(\frac{\tan\frac{f_{CD}}{2}}{f_{CD}/2}-1\right)+\frac{1}{1}\left(1-\frac{3(0)+9(0)}{f(F_{EF})}\right)
$$
\n
$$
=0
$$
\n(2.40)

A equação fornece 
$$
\phi^2_{CD} = 3,5880
$$
 e  $K_{CD} = K_{AB} = K_{EF} = \frac{\sqrt{3,5880}}{\pi} = 1,66$ 

O resultado é perfeitamente válido na verificação de estabilidade do pórtico ou na estimativa do fator de ampliação. Entretanto, utilizando corretamente sua intuição, nenhum engenheiro utilizaria K diferente de 1,0 para dimensionar as colunas AB e EF; caso contrário, a coluna certamente ficaria super- dimensionada.

Pode-se ainda modificar esse exemplo, adotando para as colunas AB e EF, da Figura 2.8 um valor proporcional a um quarto de sua rigidez real (0,25EI). Com essa modificação, seriam obtidos novos parâmetros mostrados na Tabela 2.7

|          | $\mathbf{A}\mathbf{B}$ | CD                                          | EF               |
|----------|------------------------|---------------------------------------------|------------------|
| $\alpha$ | 1                      | $\mathbf{1}$                                | $\mathbf{1}$     |
| $\beta$  | 0.25                   | 1                                           | 0.25             |
| $\gamma$ | $\mathbf{1}$           | $\mathbf{1}$                                | 1                |
| Ga       | $\infty$               | $\frac{EI}{2 \times 10EI \times 0.5} = 0.1$ | $\infty$         |
| Gb       | $\infty$               | $\Omega$                                    | $\infty$         |
| pa       | $\boldsymbol{0}$       | 2<br>$= 0.9524$<br>$2+$<br>10               | $\boldsymbol{0}$ |
| ρb       | $\overline{0}$         | 1                                           | $\mathbf{0}$     |

Tabela 2.7 - Parâmetros para a equação de ARISTIZABAL-OCHOA (2)

Utilizando a mesma equação, obtém-se agora  $K_{AB} = K_{EF} = 0.83$ . Novamente, esse valor jamais poderia ser utilizado na verificação dessas colunas, caso contrário, o resultado certamente seria contra a segurança.

Um segundo exemplo pode ser uma variação sobre o primeiro; suponha-se que a ligação entre a viga e as colunas externas (pontos B e F) seja mais adequadamente calculada se for considerada como uma ligação semi-rígida, e não como uma rótula. Incerto de como obter valores corretos para o cálculo envolvendo ligações semi-rígidas, o projetista poderia tentar estimar seu cálculo através de um modelo com ligações rígidas, como na Figura 2.9.

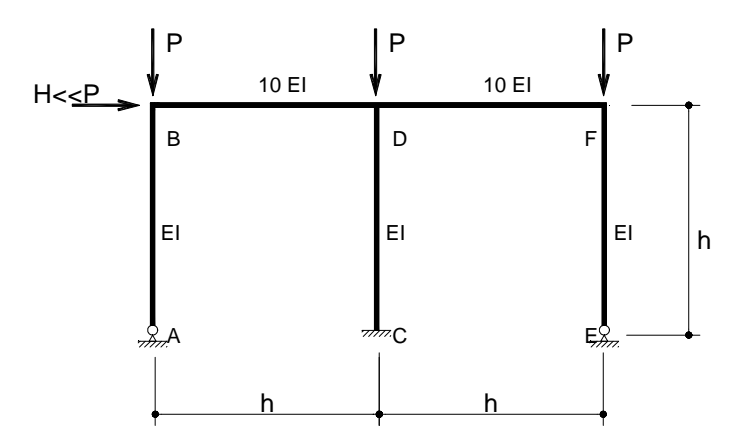

Figura 2.9 - Exemplo 2 de CHEONG-SIAT-MOY

|             | AB                                          | CD                                                            | EF                                          |
|-------------|---------------------------------------------|---------------------------------------------------------------|---------------------------------------------|
| $\alpha$    |                                             |                                                               |                                             |
| ß           |                                             |                                                               |                                             |
| $\mathbf v$ |                                             |                                                               |                                             |
| Ga          | $\frac{EI}{10EI \times 0.67}$<br>$= 0.1493$ | $\frac{EI}{2 \times 10EI \times 0.67}$<br>$\epsilon = 0.0746$ | $\frac{EI}{10EI \times 0.67}$<br>$= 0.1493$ |
| Gb          | $\infty$                                    | $\theta$                                                      | $\infty$                                    |
| ρa          | $\frac{2}{2 + 0.1493}$<br>$= 0.9305$        | $= 0.9640$<br>$\frac{1}{2} + 0.0746$                          | 2<br>$= 0.9305$<br>$\frac{1}{2 + 0.1493}$   |
| ρb          |                                             |                                                               | $\Omega$                                    |

Os novos valores para os parâmetros seriam os dados na Tabela2.8.

Tabela 2.8 - Parâmetros para a equação de ARISTIZABAL-OCHOA (3)

Colocando esses valores na equação utilizada, obtém-se  $K_{CD} = K_{AB} = K_{EF} = 1,44$ . Sabendo por intuição que o valor adequado para o dimensionamento das colunas é 1,0, o projetista poderia supor que um K adequado, dadas as ligações semi-rígidas, seria um valor intermediário entre 1,0 e 1,44, por exemplo, 1,2. Nada mais incorreto, o que pode ser demonstrado refazendo-se a análise do pórtico, simulando a ligação semi-rígida com um valor médio para ρa nas colunas AB e EF entre 0 (caso das rótulas) e 0,9305 (caso engastado), por exemplo, ρa=0,3. Colocando esses valores na equação, obtém-se agora  $K_{CD} = K_{AB} = K_{EF} = 1,55$ , um valor mais alto (indicando menor resistência) do que a estimativa anterior.

Com base nessas contradições, CHEONG-SIAT-MOY (1986) defende a utilização da seguinte equação para a verificação de colunas:

$$
\frac{P_{u}}{\phi_{c}P_{n1}} + \frac{\beta B_{1}M_{s}}{\phi_{b}M_{m}} < 1.0
$$
\n(2.41)

com M<sub>s</sub> sendo o momento calculado incluindo os efeitos de segunda ordem, obtidos por análise direta ou por amplificação dos momentos de primeira ordem, e β é um coeficiente proporcional à razão de ampliação de segunda ordem dos deslocamentos horizontais. Nessa equação,  $P_{n1}$  é sempre calculado com K=1,0.

O mérito da alternativa não será objeto dessa dissertação. Merecem comentários,

entretanto, os problemas apontados. Os exemplos não são situações raras, feitas apenas para demonstrar possibilidades teóricas, e sim representativos de situações práticas, especialmente pórticos envolvendo barras bi-rotuladas. Entretanto, nenhum deles representa uma falha do método do comprimento efetivo, mas sim de sua má utilização.

O primeiro mal-entendido consiste em acreditar que o comprimento efetivo seja função apenas da coluna e de suas condições de engastamento. No primeiro exemplo, devese ver que isso é incorreto, pois uma barra bi-rotulada possui um fator K diferente de 1,0. A razão disso é que esse fator se origina do mecanismo de instabilidade do pórtico como um todo. Assim, ao se deparar com um valor de K igual a 1,66, o projetista poderia "corrigir" esse problema "redimensionando" a geometria do pórtico. Como exemplo, seja o caso de alterar a rigidez proporcional à flexão das vigas AB, CD e EF para 1:3:1. Com isso, os novos fatores seriam os da Tabela 2.9.

|                | $\mathbf{A}\mathbf{B}$ | CD                                               | EF       |
|----------------|------------------------|--------------------------------------------------|----------|
| $\alpha$       |                        |                                                  |          |
| β              | 1                      | 3                                                |          |
| $\gamma$       |                        |                                                  |          |
| Ga             | $\infty$               | 3EI<br>$= 0.3$<br>$2 \times 10EI \times 0.5$     | $\infty$ |
| Gb             | $\infty$               | $\Omega$                                         | $\infty$ |
| pa             | $\theta$               | $\overline{2}$<br>$= 08696$<br>$\frac{1}{2+0.3}$ | ∩        |
| p <sub>b</sub> | 0                      |                                                  |          |

Tabela 2.9 - Parâmetros para a equação de ARISTIZABAL-OCHOA (4)

Usando esses novos valores, a equação de instabilidade fornece  $K_{AB} = K_{EF} = 1.0 e$  $K_{CD} = 1.72$ . Igualando o K das colunas bi-rotuladas a 1,0, o mesmo correspondente à instabilidade sem deslocamento horizontal impedido, pode-se dizer que tem-se um projeto mais "balanceado".

Um segundo mal-entendido é desconsiderar que o modo de instabilidade seja levado em conta no cálculo do comprimento efetivo. A fonte do mal-entendido no segundo exemplo vem de confundir um K relativo à instabilidade isolada da coluna com outro relativo ao modo de instabilidade com deslocamento horizontal do pórtico. Nesse caso, se o engenheiro tomar como um limite inferior para K o valor obtido no primeiro cálculo, com as ligações B

e F rotuladas (K=1,66), e como limite superior o valor calculado com essas mesmas ligações engastadas (K=1,44), poderia ter obtida uma boa estimativa para os valores corretos considerando as ligações semi-rígidas.

Como se vê, a utilização do comprimento efetivo nesses casos é perfeitamente adequada, desde que o engenheiro esteja consciente do significado dos números utilizados.

#### **2.6 O modelo de instabilidade em conjunto**

ARISTIZABAL-OCHOA (1997b), procurando superar as limitações do modelo utilizado nos ábacos usuais, propõe a utilização do modelo mostrado na Figura 2.10 para analisar a instabilidade de edifícios deslocáveis.

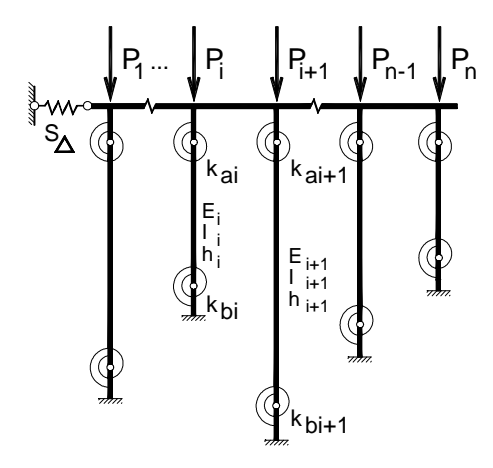

Figura 2.10 - Modelo de ARISTIZABAL-OCHOA

Nesse modelo, o modo de estabilidade considerado é o de deslocamento lateral indeterminado do andar como um todo. Note-se que, entretanto, ao contrário do modelo usado na construção dos ábacos da Norma Brasileira, são levadas em consideração todas as diferentes propriedades de cada uma das colunas do andar, e não de apenas uma coluna representativa, o que é feito através da montagem de uma equação que considera simultaneamente a flambagem do conjunto de colunas de todo um andar, e não de apenas um trecho isolado. Como o conjunto das colunas é analisado simultaneamente, elimina-se também a hipótese de que os ângulos de rotação dos nós sejam iguais.

Admite-se também, e leva-se em conta no cálculo, uma distribuição não igualitária de carregamentos entre as colunas. Considera-se, com isso, que uma coluna com maior

rigidez "disponível" possa ajudar a estabilizar uma outra coluna mais solicitada.

Deve-se ressaltar que os coeficientes  $k_{a}$ ,  $k_{b}$  não se referem a ligações semi-rígidas, mas a toda a rigidez à rotação fornecida pelo sistema às colunas, incluindo a das vigas. Os parâmetros adimensionais de rigidez  $\overline{R}$ , utilizados no item 2.2, isto é:

$$
\overline{R}_a = \frac{k_a}{EI/L} \qquad \qquad e \qquad \qquad \overline{R}_b = \frac{k_b}{EI/L} \tag{2.42}
$$

podem ser substituídos, seguindo o exemplo de WANG (1983)por parâmetros ρ também adimensionais, dados por:

$$
\tilde{n}_{ai} = \frac{1}{1 + \frac{3}{\overline{R}_{ai}}}
$$
 e 
$$
\tilde{n}_{bi} = \frac{1}{1 + \frac{3}{\overline{R}_{bi}}}
$$
 (2.43)

A vantagem de *r* sobre *k* e  $\overline{R}$  é que *k* e  $\overline{R}$  podem variar de 0 a  $\infty$ , enquanto *r* varia de 0 a 1, facilitando a visualização e compreensão dos valores.

Com os coeficientes mostrados, a equação de estabilidade que rege esse modelo é a equação.

$$
\sum_{i=1}^{n} \frac{\hat{a}_{i}}{\hat{a}_{i}} \left( 1 - \frac{\left[ 3\left(\tilde{n}_{ai} + \tilde{n}_{bi} - 2\tilde{n}_{ai}\tilde{n}_{bi}\right) + 9\tilde{n}_{ai}\tilde{n}_{bi} \tan\left(\tilde{n}_{i}/2\right) \right] \left( \tilde{n}_{i}/2\right) \right]}{ \hat{a}_{i}^{2} \left( 1 - \tilde{n}_{ai}\right) \left( 1 - \tilde{n}_{bi} \right) + 3\left(\tilde{n}_{ai} + \tilde{n}_{bi} - 2\tilde{n}_{ai}\tilde{n}_{bi}\right) \left( 1 - \tilde{n}_{i}/\tan\tilde{n}_{i} \right) + 9\tilde{n}_{ai}\tilde{n}_{bi} \left[ \tan\left(\tilde{n}_{i}/2\right) \right] \left( \tilde{n}_{i}/2\right) - 1 \right]}\right) = \frac{S_{\tilde{A}}}{\hat{\sigma}_{j}^{2} E_{j} I_{j}/\hbar^{3}}
$$
\n(2.44)

na qual

$$
\hat{a}_{i} = \frac{P_{i}}{P_{j}} \qquad \hat{a}_{i} = \frac{(EI)_{i}}{(EI)_{j}} \qquad \tilde{a}_{i} = \frac{h_{i}}{h_{j}}
$$
\n
$$
\ddot{o}_{i}^{2} = \left(\frac{\delta}{K_{i}}\right)^{2} = \frac{\ddot{o}^{2} \dot{a}_{i} \tilde{a}_{i}^{2}}{\hat{a}_{i}}
$$
\n(2.45)

Para utilizar a equação 2.44, é necessário escolher uma coluna como referência (indicada pelo índice *j*). Será então determinado, a partir da equação, o valor de  $f^2_j$ , e ,a partir desse valor serão calculados os valores do fator K para todas as outras colunas.

Para um pórtico que não tenha qualquer impedimento lateral, representado por contraventamento ou colunas externas ao sistema adotado, pode-se tomar  $S_\lambda = 0$  e a equação simplifica-se para a equação

$$
\sum_{i=1}^{n}\frac{\hat{a}_{i}}{\hat{a}_{i}}\left(1-\frac{[3(\tilde{n}_{ai}+\tilde{n}_{bi}-2\tilde{n}_{ai}\tilde{n}_{bi})+9\tilde{n}_{ai}\tilde{n}_{bi}\tan(\ddot{o}_{i}/2)/(\ddot{o}_{i}/2)]}{\dot{\dot{o}}_{i}(1-\tilde{n}_{ai})(1-\tilde{n}_{bi})+3(\tilde{n}_{ai}+\tilde{n}_{bi}-2\tilde{n}_{ai}\tilde{n}_{bi})(1-\ddot{o}_{i}/\tan\ddot{o}_{i})+9\tilde{n}_{ai}\tilde{n}_{bi}[\tan(\ddot{o}_{i}/2)/(\ddot{o}_{i}/2)-1]}\right)=0
$$
(2.46)

Pela natureza do modelo adotado, não há sentido prático em criar ábacos ou diagramas para facilitar a obtenção dos resultados. Entretanto, é fácil programar, mesmo em uma calculadora, a solução dessa equação. Durante a elaboração desta dissertação foi desenvolvido um programa, mostrado no Apêndice, que pode ser facilmente adaptado para uso em calculadoras.

Um problema que se põe para a boa utilização desse modelo é uma determinação adequada dos parâmetros. Além da distribuição das cargas Pi, que podem ou não ser determinadas já que deve haver uma redistribuição no momento de flambagem, deve-se calcular *S*<sub>Δ</sub> e **r**. O valor de *S*<sub>Δ</sub> pode vir de várias fontes, por exemplo, de uma coluna externa ao sistema considerado ou de contraventamentos, conforme Figura 2.11, (a) e (b), respectivamente.

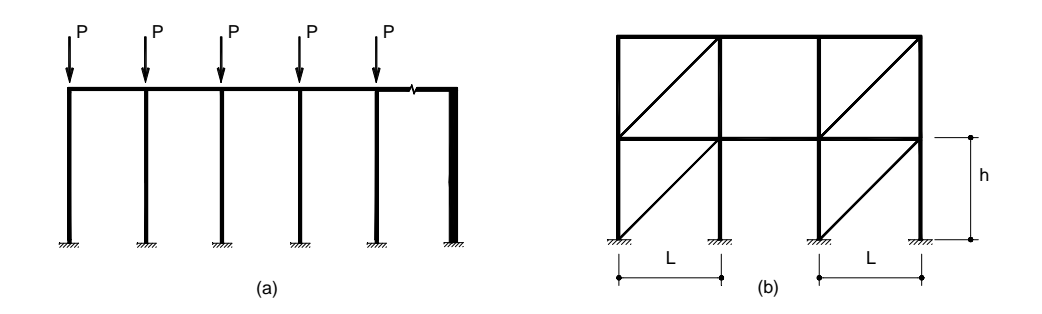

Figura 2.11 - Contraventamentos

Na Figura 2.11(a) a coluna da direita fornece ao sistema uma rigidez S<sub>Δ</sub> igual àsua rigidez ao deslocamento lateral. Na Figura 2.11(b), cada diagonal de contraventamento, com módulo de elasticidade E e área A, atua com uma força F em função do deslocamento lateral Δ determinada facilmente e posta por SALMON&JOHNSON (1996) na forma:

$$
F = \frac{AEL^2}{\sqrt{h^2 + L^2}} \Delta
$$
 (2.47)

Logo, cada diagonal contribui para o seu andar com uma rigidez  $S_\Delta$  dada por:

$$
S_{\ddot{A}} = \frac{F}{\ddot{A}} = \frac{AEL^2}{\sqrt{h^2 + L^2}^3}
$$
 (2.48)

ARISTIZABAL-OCHOA (1994a) afirma que, para edifícios simétricos com flambagem lateral, o valor de *r* pode ser dado por

$$
\rho = \frac{2}{2+G} \tag{2.49}
$$

Como exemplo de cálculo, tome-se o pórtico mostrado na Figura 2.12. Será analisada a possibilidade de instabilidade lateral no segundo andar.

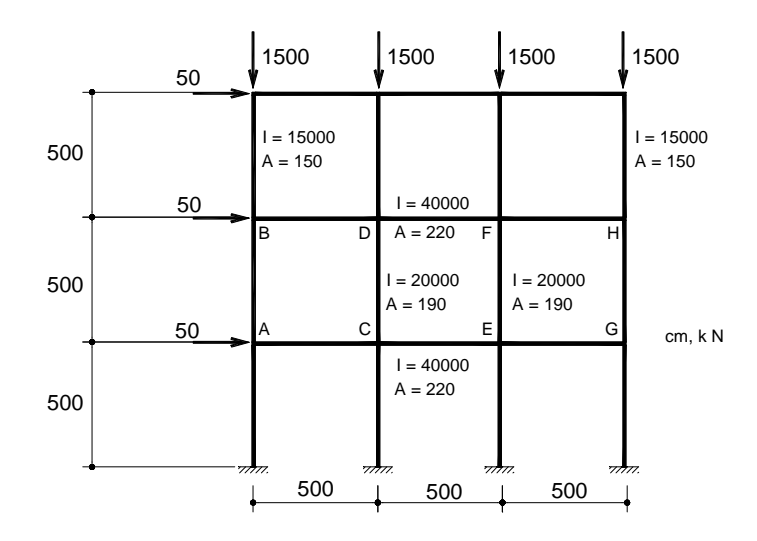

Figura 2.12 - Exemplo 1 de ARISTIZABAL-OCHOA

Os parâmetros necessários constam da Tabela 2.10.

|                                            | <b>AB</b>                                   | CD                                                | EF           | <b>GH</b>    |
|--------------------------------------------|---------------------------------------------|---------------------------------------------------|--------------|--------------|
| EI                                         | $307,5x10^6$                                | $410x10^6$                                        | $410x10^6$   | $307,5x10^6$ |
| L                                          | 500                                         | 500                                               | 500          | 500          |
| Ga (G superior)                            | $\frac{2\times15000/500}{40000/500} = 0.75$ | $\frac{2\times20000/500}{2\times40000/500} = 0,5$ | 0,5          | 0,75         |
| Gb (G inferior)                            | 0,75                                        | 0,5                                               | 0,5          | 0,75         |
| $a$ (carga<br>proporcional)                | 0,5                                         | $\mathbf{1}$                                      | $\mathbf{1}$ | 0,5          |
| $\boldsymbol{b}$ (rigidez<br>proporcional) | 0,75                                        | $\mathbf{1}$                                      | $\mathbf{1}$ | 0,75         |
| $g$ (altura<br>proporcional)               | 1                                           | 1                                                 | $\mathbf{1}$ | $\mathbf{1}$ |
| $\mathbf{r}_a$                             | $\frac{2}{2+0.75}$ = 0.7273                 | $\frac{2}{2+0.5} = 0.8$                           | 0,8          | 0,7273       |
| $\mathbf{r}_{h}$                           | 0,7273                                      | 0,8                                               | 0,8          | 0,7273       |

Tabela 2.10 - Parâmetros para a equação de ARISTIZABAL-OCHOA (5)

Considerando  $S_\Delta = 0$ , já que não há elementos adicionais que contribuam com a estabilização, obtém-se:

$$
\frac{0.5}{1}\left(1-\frac{[3(0.7273+0.7273-20.7273^2)+9\times0.7273^2\tan{(\ddot{\omega}_{1}/2)}/(\ddot{\omega}_{1}/2)]}{[2(1-0.7273)(1-0.7273)+3(0.7273+0.7273-2\times0.7273^2)(1-\ddot{\omega}_{1}/\tan\ddot{\omega}_{1})+9\times0.7273^2\tan{(\ddot{\omega}_{1}/2)}/(\ddot{\omega}_{1}/2)-1]}\right)+\n\frac{1}{1}\left(1-\frac{[3(0.8+0.8-2\times0.8^2)+9\times0.8^2\tan{(\ddot{\omega}_{2}/2)}/(\ddot{\omega}_{2}/2)]}{[\dot{\omega}_{2}(1-0.8)(1-0.8)+3(0.8+0.8-2\times0.8^2)(1-\ddot{\omega}_{2}/\tan\ddot{\omega}_{2})+9\times0.8^2\tan{(\ddot{\omega}_{2}/2)}/(\ddot{\omega}_{2}/2)-1]}\right)+\n\frac{1}{1}\left(1-\frac{[3(0.8+0.8-2\times0.8^2)+9\times0.8^2\tan{(\ddot{\omega}_{3}/2)}/(\ddot{\omega}_{3}/2)]}{[\dot{\omega}_{3}(1-0.8)(1-0.8)+3(0.8+0.8-2\times0.8^2)(1-\ddot{\omega}_{3}/\tan\ddot{\omega}_{3})+9\times0.8^2\tan{(\ddot{\omega}_{3}/2)}/(\ddot{\omega}_{3}/2)-1]}\right]+\n\frac{0.5}{1}\left(1-\frac{[3(0.7273+0.7273-20.7273^2)+9\times0.7273^2\tan{(\ddot{\omega}_{4}/2)}/(\ddot{\omega}_{4}/2)]}{[\dot{\omega}_{4}(1-0.7273)(1-0.7273)+3(0.7273+0.7273-2\times0.7273^2)(1-\ddot{\omega}_{4}/\tan\ddot{\omega}_{4})+9\times0.7273^2\tan{(\ddot{\omega}_{4}/2)}/(\ddot{\omega}_{4}/2)-1]}\right]=0
$$

(2.50)

A solução dessa equação, lembrando que  $\phi_i = (\pi/K_i)^2$ , fornece:

$$
K_{AB} = 1,36
$$
  
\n
$$
K_{CD} = 1,11
$$
  
\n
$$
K_{CB} = 1,11
$$
  
\n
$$
K_{GH} = 1,36
$$
\n(2.51)

#### **2.7 Modelo de coluna isolada**

Ao contrário do mostrado no item anterior, onde para tornar a análise mais consistente considerou-se um andar do pórtico como um todo, CHEONG-SIAT-MOY (1999) retoma a idéia de fazer a análise de cada coluna isoladamente, mas utilizando um modelo mais completo, que permita levar em conta sua integração com as colunas vizinhas.

Considere-se o diagrama mostrado na Figura 2.13.

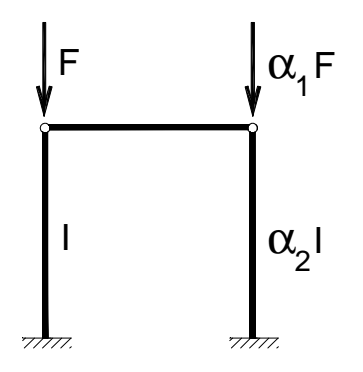

Figura 2.13 - Diagrama de CHEONG-SIAT-MOY

Quando se verifica a resistência da coluna da esquerda à força F, algumas situações são possíveis. Considere-se inicialmente  $a_1 = 0$ . Se  $a_2 = 0$ , a coluna não conta com qualquer apoio para resistir à flambagem, assumindo portanto a forma de uma coluna engastada na base e livre no topo, com K=2. Caso  $\alpha_2 \Rightarrow \infty$ , a coluna fica engastada na base e apoiada no topo, possuindo K=0,7. Para quaisquer valores intermediários de  $a_2$ , haverão valores intermediários de K. Considere-se agora  $a<sub>2</sub> > 0$ . Assim como a coluna da esquerda buscava apoio na da direita, agora a coluna da direita também buscará apoio na da esquerda para resistir àsua carga. Caso o valor de  $a_1$  seja pequeno, algum apoio ainda fica disponível para a coluna da esquerda, mantendo seu K abaixo de 2. Caso, entretanto, o valor de  $\boldsymbol{a}_{1}$  seja muito grande, é possível que a coluna da direita precise se apoiar na da esquerda, aumentando aquele valor de K para mais do que 2.

Para tratar esse comportamento, CHEONG-SIAT-MOY (1999) propõe o modelo mostrado na Figura 2. 14.

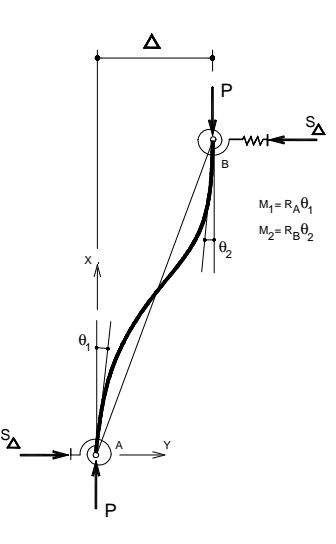

Figura 2.14 - Coluna com Vínculos Elásticos

O valor de S é a rigidez externa com que a coluna pode contar para resistir ao deslocamento lateral. Note-se que o valor de S pode ser negativo, indicando que a coluna "empresta" rigidez a outros elementos. Os valores de  $R_1$  e  $R_2$  são iguais aos utilizados no item 2.6.

A equação diferencial para a análise é facilmente obtida:

$$
EI_c \frac{d^2 y}{dx^2} + Py - M_1 - S\Delta x = 0
$$
\n
$$
etem como solução geral, com \mu^2 = \frac{P}{EI_c}:
$$
\n(2.52)

$$
y = A \operatorname{sen} \mu x + B \cos \mu x + \frac{M_1}{P} + \frac{S \Delta x}{P}
$$
 (2.53)

Com as quatro condições de contorno:

$$
x=0 \Rightarrow y=0
$$
  
\n
$$
x=h \Rightarrow y=\Delta
$$
  
\n
$$
x=0 \Rightarrow M_1=R_A\left(\frac{dy}{dx}\right)_0
$$
\n(2.54)

$$
x=h \qquad \Rightarrow \qquad M_2 = R_A \left(\frac{dy}{dx}\right)_n
$$

obtém-se  $M_1$ ,  $M_2$ , B, A e  $\Delta$ .

Substituindo-se os valores assim obtidos, na equação de equilíbrio da coluna:

$$
P\Delta - M_1 - M_2 - S\Delta h = 0 \tag{2.55}
$$

e fazendo :

$$
\mu h = \frac{\pi}{K}
$$
\n
$$
P = \left(\frac{\pi}{K}\right)^2 \left(\frac{EI_c}{h^2}\right)
$$
\n(2.56)

chega-se à expressão 2.57 que permite calcular o valor de K.

$$
\frac{Sh^3}{EI} = \frac{(\delta/K)^4 (C - D)}{(JC + FD)}
$$
  
\n
$$
J = R_1 + R_2 + (\delta/K)^2 + [R_1R_2/(\delta/K)]sen(\delta/K)
$$
  
\n
$$
F = R_1 cos(\delta/K) - R_1 - (\delta/K)^2
$$
  
\n
$$
D = R_1(\delta/K) + R_2(\delta/K)cos(\delta/K) + R_1R_2sen(\delta/K)
$$
  
\n
$$
C = (\pi/K)^2 sen(\pi/K) - R_1(\pi/K)cos(\pi/K) + R_1(\pi/K)
$$

Com um programa desenvolvido, mostrado no Apêndice, pode-se obter valores para essas equações. Como exemplo, sejam as colunas da Figura 2.13, com  $a_1 = 0$ ,  $\alpha_2 = 0.75$ , EI=1, h=1. Como a coluna é engastada na base e rotulada no topo, R1=200 (número suficientemente alto para simular um engaste) e R2=0. Das fórmulas usuais para barras, temse  $\frac{1}{\Delta} = \frac{324}{h^3} = \frac{311}{1^3}$  $3\times 0,75$ h  $\frac{\text{V}}{\text{s}} = \frac{3\text{EI}}{13} = \frac{3\times1}{13}$ Δ e, portanto, S=2,25. Colocando esses valores na equação acima, obtém-se  $K = 1,52$ .

#### **2.8 Resistência ao deslocamento horizontal do andar**

VISSER (1995) propõe a equação 2.58 como adequada para analisar a estabilidade de um andar.

$$
R_{c2} = R_{c1} - \sum C \frac{P}{h}
$$
 (2.58)

Nessa equação, *R<sup>c</sup>*<sup>1</sup> é a rigidez do pórtico ao deslocamento lateral em 1ª ordem, *R<sup>c</sup>*<sup>2</sup> a rigidez do pórtico ao deslocamento lateral considerando efeitos de 2ª ordem, *h P* é o carregamento em cada coluna dividido por sua altura, e C é uma constante calculada para cada coluna. Por rigidez ao deslocamento lateral entenda-se simplesmente a proporção entre a força cortante total aplicada ao andar e seu deslocamento lateral. A idéia por trás dessa equação é que o pórtico possui uma resistência inicial, que vai sendo diminuída pelos efeitos PΔ e Pδ em cada coluna. Caso a coluna seja bi-rotulada, o efeito Pδ é nulo, e C=1. Caso a coluna seja engastada, esse efeito é mais importante e C pode alcançar um máximo ligeiramente maior que 1,2.

Um modo de determinar a carga última de um andar por instabilidade lateral, dispensando o uso do comprimento efetivo, seria igualar o valor de *R<sup>c</sup>*<sup>2</sup> a zero, ou seja, a carga última seria aquela que deixa indeterminado o deslocamento lateral do pórtico.

Nas fórmulas de VISSER (1995), C é dado por:

$$
C = 1 + \beta^2 \gamma \tag{2.59}
$$

com

$$
\beta = \frac{1}{\frac{\alpha}{2} + \frac{\alpha}{R_2} - \frac{1}{6}}
$$
\n(2.60)

em que

$$
\alpha = \frac{1}{2} \left( 2 + R_1 \right) \frac{R_2}{R_1 + R_2 + R_1 R_2}
$$
\n
$$
e
$$
\n
$$
\gamma = \frac{\mu}{2} - \frac{\alpha}{2!} - \frac{\alpha}{2!} + \frac{1}{2!} + \frac{\mu}{2!} + \frac{1}{2!} + \frac{1}{2!} \tag{2.62}
$$

120

 $6\beta$  R

β

2 24  $6R_2$  6 $\beta$   $R_2$ 

com

$$
\mu = \frac{\frac{\alpha}{6} + \frac{\alpha}{2R_2} - \frac{1}{2\beta} - \frac{1}{24}}{1 + \frac{1}{R_1} + \frac{1}{R_2}}
$$
(2.63)

Para a maioria dos casos práticos, é possível fazer um cálculo aproximado tomando C como 1,2 para colunas engastadas e 1,0 para colunas bi-rotuladas.

# **2.9 Considerações adicionais**

Como resultado da pesquisa bibliográfica o que se apresenta neste trabalho é uma análise das simplificações usuais utilizadas por alguns autores, comparação de resultados e proposta de verificações complementares àquelas previstas na Norma Brasileira.

Para verificar as diversas alternativas o primeiro passo foi construir um programa para cálculo em primeira e segunda ordens, com diversas possibilidades em termos de considerar ligações e vinculações elásticas. Com isso será possível analisar cada um dos processos simplificados, verificando a possibilidade de propor alguns deles ou uma combinação deles para uso prático.

# **3 EFEITOS DE SEGUNDA ORDEM EM PÓRTICOS PLANOS**

#### **3.1 Apresentação do programa**

Embora os métodos analisados neste trabalho não tenham, por princípio, necessidade de intensos processamentos numéricos, julgou-se adequado escrever rotinas de computador como complemento ao trabalho. Essas rotinas tem três objetivos:

•o primeiro, que requer apenas cálculos lineares em 1 a ordem, é fornecer valores para a utilização dos métodos que não possam prescindir de uma estimativa dos esforços no pórtico;

•o segundo, calcular de modo sistematizado coeficientes e parâmetros, agilizando assim a repetição de testes;

 $\bullet$ o terceiro, que requer cálculos de  $2^a$  ordem, é fornecer valores de esforços que possam ser comparados aos resultados obtidos com as formulações tratadas por diversos autores, referidos no capítulo 2.

O método de cálculo de esforços utilizado é o usual nos programas de cálculo matricial: determina-se, inicialmente, uma matriz de rigidez para cada um dos elementos (colunas e vigas), relacionando esforços a deslocamentos. Constrói-se a matriz de rigidez global do pórtico, os carregamentos nodais e de barra, levando-se em conta as vinculações rígidas e elásticas nas extremidades das barras (nesse caso, tomadas como molas aplicadas ). Resolvendo-se o sistema de equações, obtém-se o vetor de deslocamentos globais do pórtico. A partir desse vetor, obtém-se, por correspondência entre coordenadas, os deslocamentos dos elementos e, a partir desses, seus esforços. Para o cálculo em segunda ordem, repete-se esse procedimento até que se obtenha convergência dos resultados, tomando-se o cuidado de atualizar a matriz de rigidez dos elementos com os efeitos de segunda ordem em função da última aproximação disponível para seus esforços.

Será apresentado um exemplo de cálculo de pórtico para mostrar que tipo de resultados o programa fornece e obter uma indicação da consistência e confiabilidade de seus resultados.

#### **3.1.1 Matriz de rigidez dos elementos**

A matriz de rigidez dos elementos (colunas e vigas), para as coordenadas locais indicadas na Figura 3.1 foi mostrada no item 2.2, ou seja, a matriz de CHEN (1996) para barras em  $2<sup>a</sup>$  ordem. Deve-se lembrar que seus valores em  $2<sup>a</sup>$  ordem devem ser corrigidos em função dos esforços locais. Além disso, será necessário corrigir a matriz para incluir duas molas definidas por valores adimensionais  $R_1$  e  $R_2$  [M/rotação/(EI/L)].

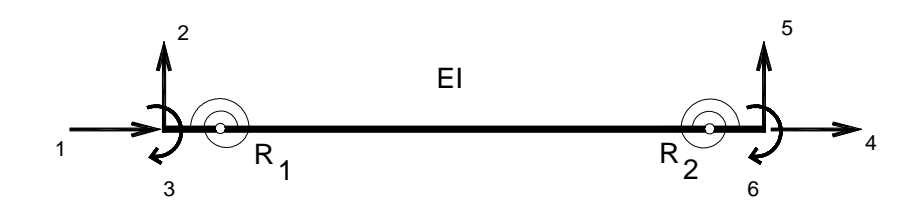

Figura 3.1 - Coordenadas Locais

Tendo-se para a barra sem mola  $\{P\} = [R] \{u\}$ , tem-se para a barra com mola:

$$
\{P\} = [R_m] \{u_m\} \qquad \text{com} \qquad \{u_m\} = \{u\} + [M] \{P\} \tag{3.1}
$$

A matriz de rigidez  $[R_m]$ , com molas, pode ser obtida a partir da matriz  $[R]$ observando-se que:

$$
\{P\} = [R] \{u\} = [R_m] \{u\} + [M] [R] \{u\} = [R_m] [[I] + [M] [R]] \{u\} (3.2)
$$

donde:

$$
\begin{bmatrix} R_m \end{bmatrix} = \begin{bmatrix} R \end{bmatrix} \begin{bmatrix} I \end{bmatrix} + \begin{bmatrix} M \end{bmatrix} \begin{bmatrix} R \end{bmatrix} \end{bmatrix}^{-1} \tag{3.3}
$$

A matriz [ M ] é uma matriz diagonal que para as coordenadas da Figura 3.1 vale:

[ ] [ ] [ ] = 2 1 R 1 0 0 0 0 R 1 0 0 M (3.4)

#### **3.1.2 Coordenadas globais**

Para cada patamar do pórtico (incluindo o solo) haverão 2 coordenadas para cada coluna (deslocamento vertical e rotação) e uma coordenada adicional (deslocamento horizontal). Dessa maneira, tem-se coordenadas, por patamar, em número igual a duas vezes o número de colunas mais um, para um total de patamares igual ao número de andares mais um. A numeração das coordenadas e suas orientações são mostradas na Figura 3.2.

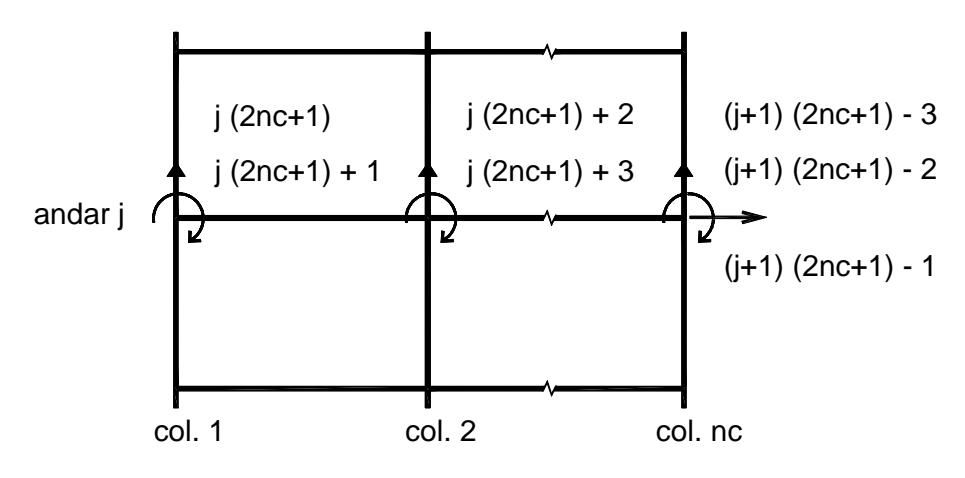

Figura 3.2 - Coordenadas Globais por Andar

#### **3.1.3 Matriz de rigidez global**

A montagem da matriz é feita seguindo a seqüência:

•calcula-se as matrizes de rigidez de cada um dos elementos;

•estabelece-se a correspondência entre as coordenadas dos elementos e as coordenadas globais;

•adicionam-se os valores da matriz de rigidez dos elementos aos valores da matriz de rigidez nas coordenadas correspondentes;

•adicionam-se as molas internas entre andares (simulação de contraventamento). As matrizes de rigidez das molas são bem simples, como segue:

$$
\begin{bmatrix} k & -k \\ -k & k \end{bmatrix} \tag{3.5}
$$

•adicionam-se os apoios. Aqui, os apoios são modelados como molas que impedem o deslocamento horizontal do andar, deslocamento vertical e rotação de cada nó da base. A rigidez de cada uma dessas molas é dada por um valor adimensional, função das características da coluna sobre ele. Os valores resultantes são adicionados à diagonal da matriz de rigidez, nas coordenadas relativas ao deslocamento de cada uma.

#### **3.1.4 Solução do sistema de equações**

A solução do sistema de equações é obtida pelo método de Gauss, com pivoteamento nas linhas e colunas.

#### **3.1.5 Obtenção dos resultados nos elementos**

Obtém-se novamente a matriz de rigidez do elemento e também os seus deslocamentos; para isso, verifica-se novamente a correspondência entre as coordenadas globais do pórtico e as coordenadas dos elementos. Os deslocamentos de um elemento em uma dada coordenada será o mesmo que o deslocamento do pórtico na coordenada correspondente, tomando-se o devido cuidado com o ajuste de sinais.

Obtidos os deslocamentos, os esforços nos elementos são calculados multiplicandose a matriz de rigidez do elemento pelo vetor constituído pelos deslocamentos. Ao final, toma-se o cuidado de subtrair dos giros nas extremidades o giro advindo da rotação das molas, obtendo-se, assim, o giro na extremidade da barra sem mola.

#### **3.1.6 Convergência dos resultados**

Para obter os esforços no pórtico em 2<sup>ª</sup> ordem, é necessário repetir o processo de cálculo sucessivas vezes, já que a matriz de rigidez dos elementos depende do cálculo dos esforços. A cada passo, os esforços calculados convergem para os valores corretos e, portanto, mais precisa é a matriz de rigidez. A partir da obtenção de uma aproximação inicial para a matriz de rigidez global, utilizando análise em 1<sup>ª</sup> ordem, o processo segue a seqüência:

•resolver o sistema de equações resultante;

•recalcular os deslocamentos e esforços nos elementos a partir do vetor de deslocamentos global e, a partir deles, remontar as matrizes de rigidez dos elementos e a matriz de rigidez global;

•multiplicar a nova matriz de rigidez pelo vetor de deslocamentos, obtendo uma aproximação do vetor de carregamentos;

•verificar se a diferença entre essa aproximação e o vetor de carregamentos está dentro de uma dada margem de erro. Enquanto não estiver, repetir todos os passos.

#### **3.2 Exemplo 1 - Validação do programa**

Será calculado o pórtico mostrado na Figura 3.3, com carga crítica calculada por MCMINN (1962) e ANTUNES (1972). Foram utilizadas unidades inglesas para permitir comparação; os números anotados junto às barras correspondem aos momentos de inércia  $em in<sup>4</sup>$ .

Em relação ao pórtico tratado pelos outros autores, preferiu-se trabalhar com cargas equivalentes aplicadas aos nós e adicionar uma carga lateral de 50 tons no último pavimento para ampliar os deslocamentos na análise de segunda ordem. Os resultados obtidos foram coerentes, como se verá na análise a seguir.

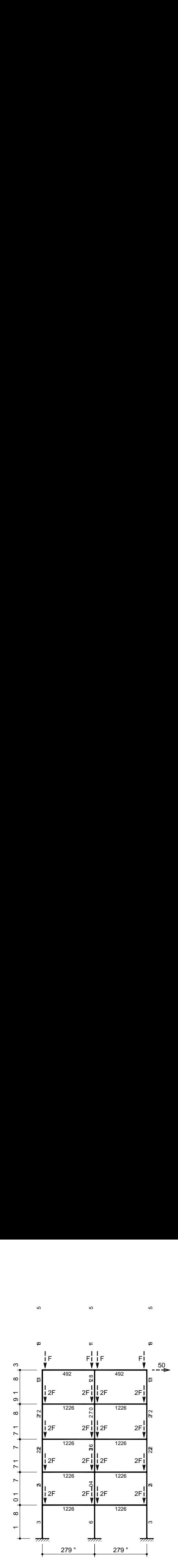

ဖ

ဖ

ဖ

Figura 3.3 - Pórtico do Exemplo 1

# **3.2.1 Entrada de dados**

A entrada de dados é feita incrementando o código fonte conforme necessário. No caso do pórtico da Figura 3.3, foram criadas as seguintes classes:

class predio : public prop\_predio {

public:

virtual double getA(int,int) const {return 1000;};

virtual double getEcol(int,int) const {return 13500;};

virtual double getIcol(int i,int j) const {

```
if (i==0) if (j==1) return 602; else return 322;
```

```
if (i=1) if (j=1) return 460; else return 322;
```

```
if (i == 2) if (i == 1) return 378; else return 271;
```

```
if (i == 3) if (j == 1) return 221; else return 208;
```
return 115;

```
 };
```
virtual double getLcol(int i) const {

if  $(i=0)$  return 180;

if  $(i=1)$  return 177;

```
if (i == 2) return 177;
if (i == 3) return 189;
 return 183;
```
#### };

virtual double getR1col(int i,int j) const {return 100000;}; virtual double getR2col(int i,int j) const {return 100000;}; virtual double getEbeam(int,int) const {return 13500;}; virtual double getIbeam(int i,int) const { if  $(i==4)$  return 492;

return 1226;

# };

virtual double getLbeam(int) const {return 279;}; virtual double getR1beam(int,int) const {return 100000;}; virtual double getR2beam(int,int) const {return 100000;}; virtual double getmolah() const {return 100000;}; virtual double getmolav() const {return 100000;}; virtual double getmolag() const {return 100000;}; virtual double getmolainterna (int) const {return 0;}; }; class load : public load\_predio { public:

double val;

```
void setval (double val ) {val = val ;};
```

```
 virtual double getLoadH (int i) const {return ((i==4)?50:0);};
```
virtual double getLoadV (int i,int j) const {

double ret =  $-2*val$ ;

```
if (j == 1) ret * = 2;
```

```
if (i==4) ret /= 2;
```
return ret;

# };

```
virtual double getMargemH () const {return 0.1;};
  virtual double getMargemV () const {return 0.1;};
  virtual double getMargemG () const {return 0.1;};
};
```
#### **3.2.2 Deslocamentos horizontais**

Utilizando os dados mostrados na Figura 3.3 foram adicionadas instruções para que o programa tabelasse os deslocamentos horizontais do topo do pórtico em função do valor do parâmetro F que define o carregamento. O resultado está mostrado no gráfico da Figura 3.4.

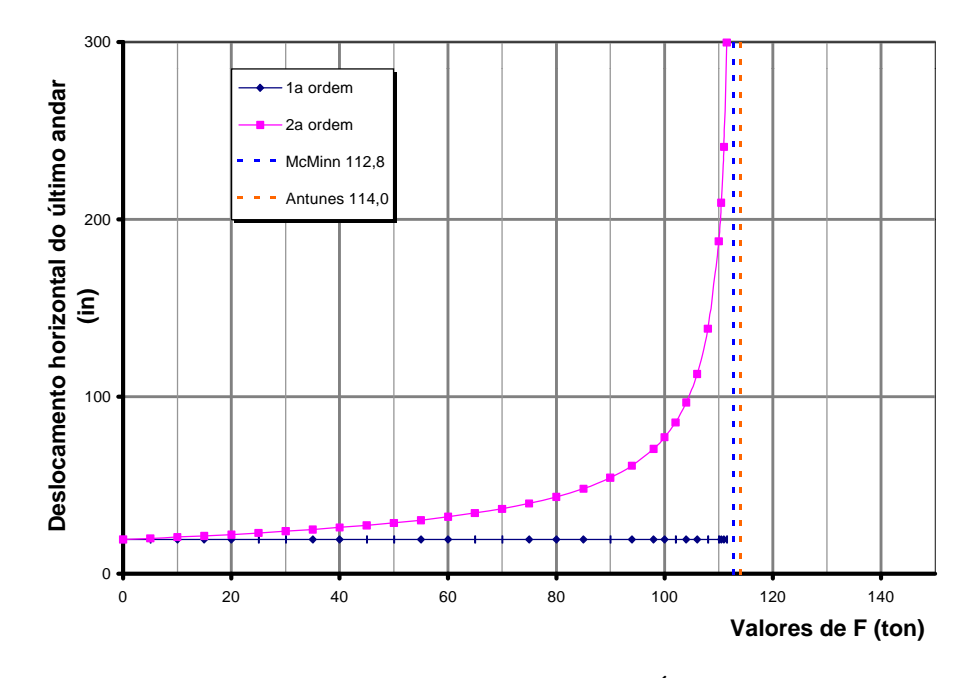

Figura 3.4 - Deslocamento Horizontal do Último Andar

Os valores  $FM = 112.8$  e  $FA = 114.0$  como carregamentos críticos foram calculados respectivamente por McMINN(1962) e ANTUNES(1972) utilizando métodos diferentes e considerando, ainda, carregamento distribuído ao invés de nodal e ausência de carregamento horizontal.

#### **3.2.3 Determinação do andar crítico**

No item anterior, foi mostrado o deslocamento horizontal do pórtico como um todo. Entretanto, é interessante saber qual dos andares do pórtico é responsável pela instabilidade, com o objetivo de evitar problemas localizados de instabilidade. Para isso, o programa foi instruído a gerar uma tabela de deslocamentos separada para cada um dos andares, mostrando agora, por simplicidade, não os deslocamentos horizontais mas a proporção entre

os deslocamentos horizontais em 2<sup>ª</sup> ordem e 1<sup>ª</sup> ordem, conforme mostrado no gráfico da Figura 3.5.

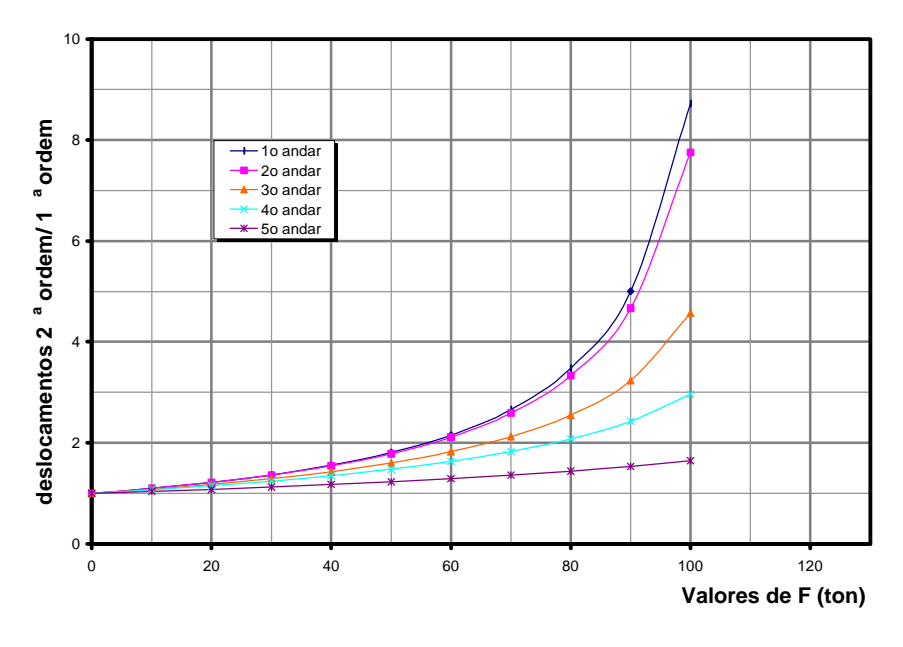

Figura 3.5 - Razão de Acréscimo por Andar

Note-se que o 1° e o 2° andares têm um aumento significativo no deslocamento relativo, antes dos outros.

# **3.2.4 Contraventamento**

No item anterior, foi mostrado que os dois primeiros andares são responsáveis pela instabilidade do pórtico. Para evitar desperdício no dimensionamento, é adequado garantir que todos os andares percam a estabilidade mais ou menos ao mesmo tempo. Uma maneira de garantir isso é contraventar os dois primeiros andares; aqui, o contraventamento será simulado como uma mola que restringe o deslocamento relativo entre andares consecutivos.

O programa foi instruído a gerar novamente uma tabela de valores de deslocamento relativo, mas, agora, com uma carga fixa correspondente a F=70 ton, e variando a rigidez do contraventamento nos 1° e 2° andares, de 0 a 29 ton/in. Os resultados obtidos estão mostrados no gráfico da Figura 3.6.

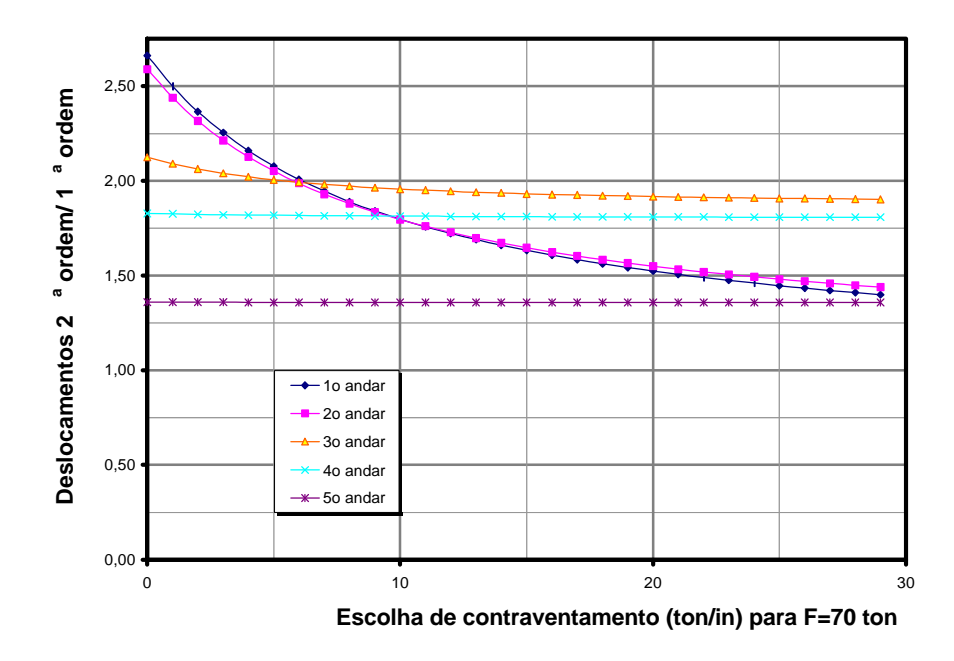

Figura 3.6 - Escolha de Contraventamento

Note-se que para valores de contraventamento de aproximadamente 10 ton/in alcança-se um certo equilíbrio entre os vários andares. Segundo SALMON & JOHNSON (1996) a área de contraventamento pode ser relacionada facilmente à rigidez relativa dos andares. Assim, um andar de altura h onde se pretenda contraventar um dos vãos de largura L com barras inclinadas, conforme mostrado na Figura 3.7.

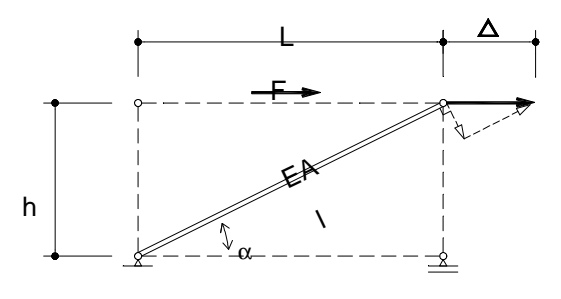

Figura 3.7 - Cálculo de Contraventamento

A força axial pode ser relacionada ao deslocamento:

$$
N = \frac{EA}{\ell} \Delta \cos \alpha \tag{3.6}
$$

donde:

$$
F = N \cos \alpha = \frac{EA}{\ell} \Delta \frac{L}{\ell} = \frac{EAL^2}{\ell^3} \Delta
$$
 (3.7)

e portanto a rigidez relativa fornecida pelo contraventamento é dada por:

$$
R = \frac{EAL^2}{\left(\sqrt{h^2 + L^2}\right)^3}
$$
\n(3.8)

# **3.2.5 Deslocamentos horizontais incluído o contraventamento**

O gráfico da Figura 3.8 mostra a mesma relação entre acréscimos de deslocamentos só que agora incluindo o contraventamento determinado no item anterior. Note-se que, o pórtico ganhou resistência e teve melhor desempenho.

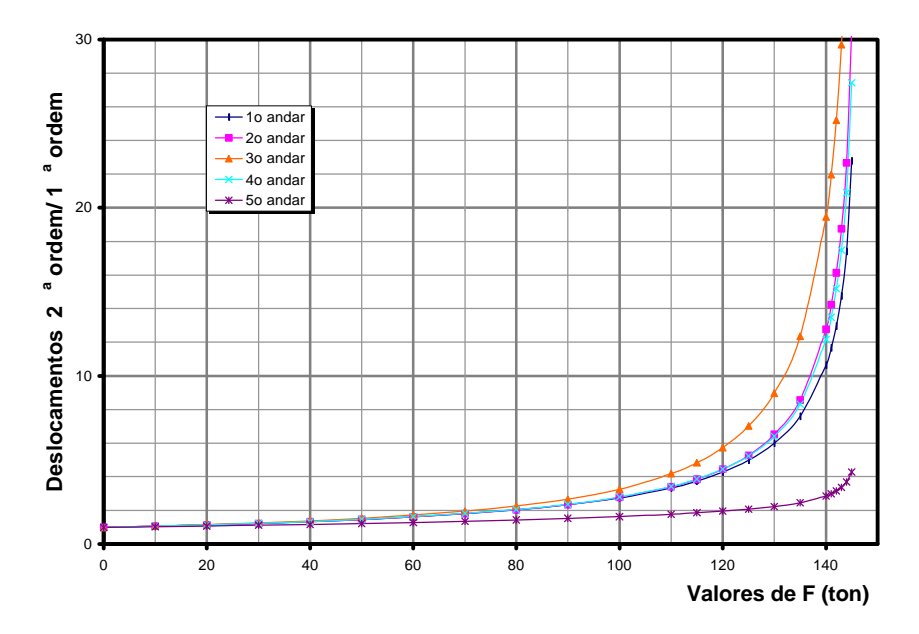

Figura 3.8 - Razão de Acréscimo com Contraventamento

#### **3.2.6 Momentos e cortantes nas colunas e vigas**

**C**onforme possibilidade anteriormente comentada, foram calculados alguns esforços internos no pórtico para um valor, por exemplo, de F=80. Os momentos fletores em primeira ordem estão mostrados na Figura 3.9 e os em segunda ordem na Figura 3.10; os esforços cortantes em primeira ordem estão na Figura 3.11 e os correspondentes em segunda ordem na Figura3.12. Convém observar que aqui o contraventamento continua incluído.

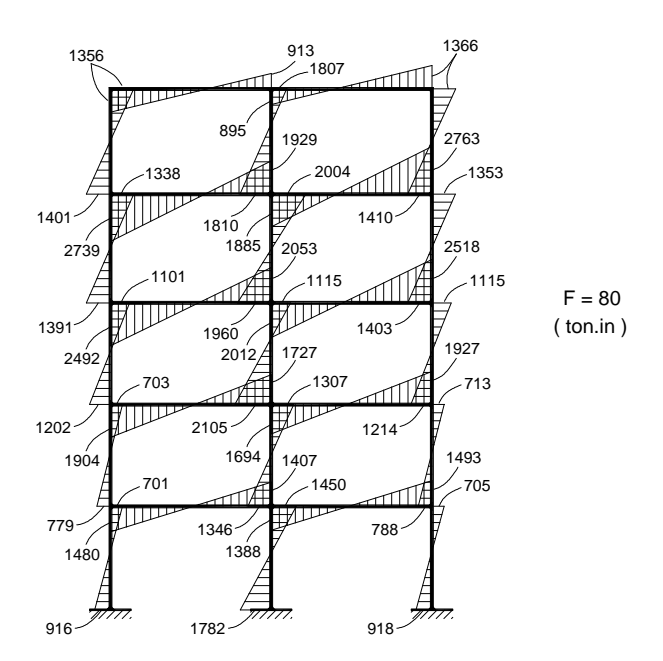

Figura 3.9 - Momentos Fletores em Primeira Ordem

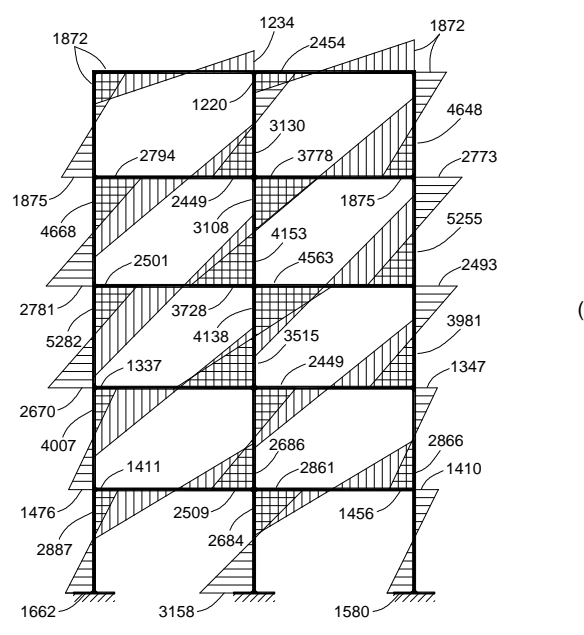

 $F = 80$ ( ton.in )

Figura 3.10 - Momentos Fletores em Segunda Ordem

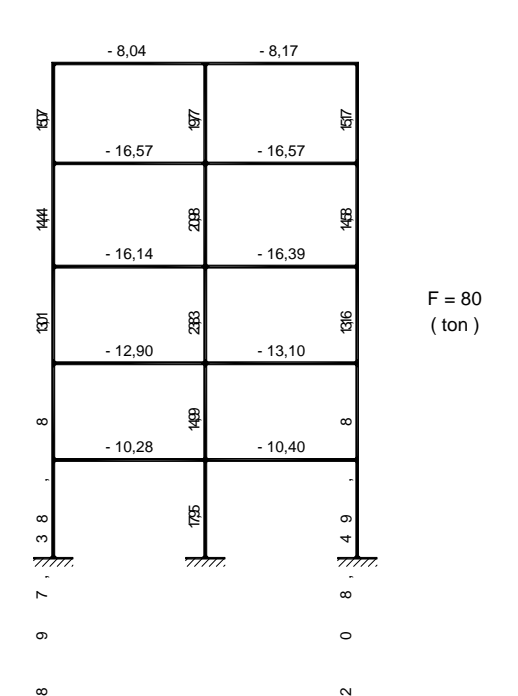

Figura 3.11 - Esforços Cortantes em Primeira Ordem

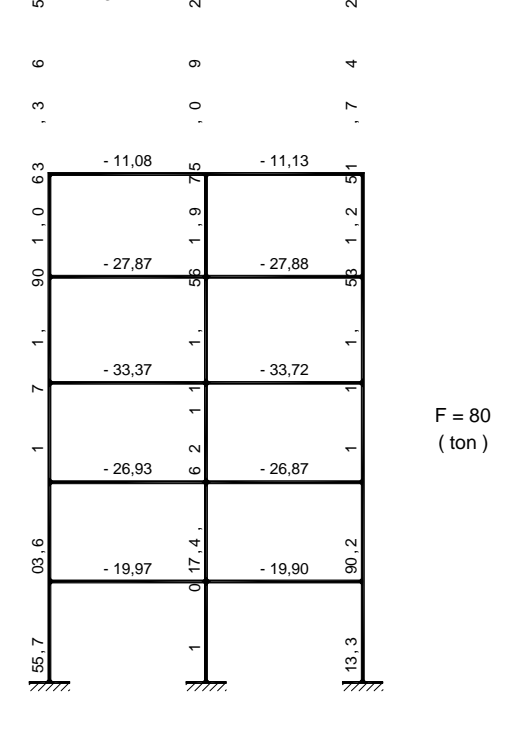

Figura 3.12 - Esforços Cortantes em Segunda Ordem

## **3.3 Modelo de cálculo de instabilidade**

Conforme comentado na Introdução, o valor de K de uma coluna é tomado como função de um modo de flambagem e de hipóteses sobre seu comportamento. Para que esse valor de K seja representativo, é necessário escolher um conjunto de hipóteses que se julgue adequado. Assim sendo, ao longo deste trabalho, todos os métodos de determinação de K partem de um modelo que pode ser descrito principalmente pelas seguintes hipóteses:

•a contribuição do pórtico à estabilidade de uma coluna é tomada como um conjunto de duas molas de resistência à rotação, com rigidez suposta constante e de valor determinado segundo se julgar adequado;

•consideram-se dois possíveis modos de instabilidade: um andar pode sofrer deslocamento relativo entre o topo e a base, até um ponto em que esse deslocamento seja instável, ou uma coluna pode se desestabilizar isoladamente, contando com o apoio das colunas vizinhas.

Uma representação dessas hipóteses pode ser vista na Figura 3.13, semelhante aos modelos já apresentados nos itens 2.6 e 2.7.

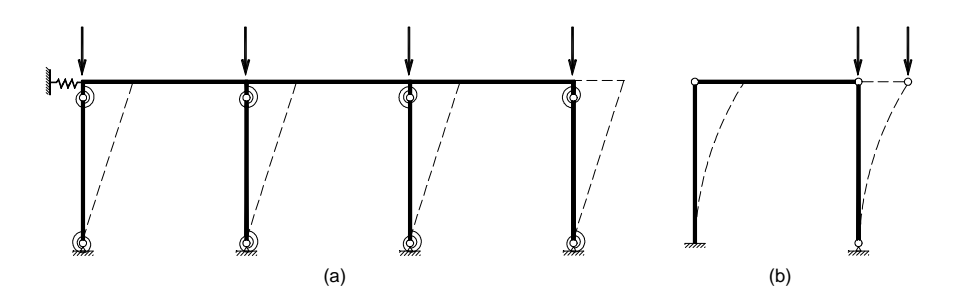

Figura 3.13 - Representação das Hipóteses

# **3.4 Validade dos modelos**

Para verificar a validade dos modelos estudados foram analisados alguns exemplos. Note-se que todos eles são ilustrativos, não se devendo supor que sejam estruturas reais.

#### **3.4.1 Exemplo 2 - Pórtico com nós rígidos**

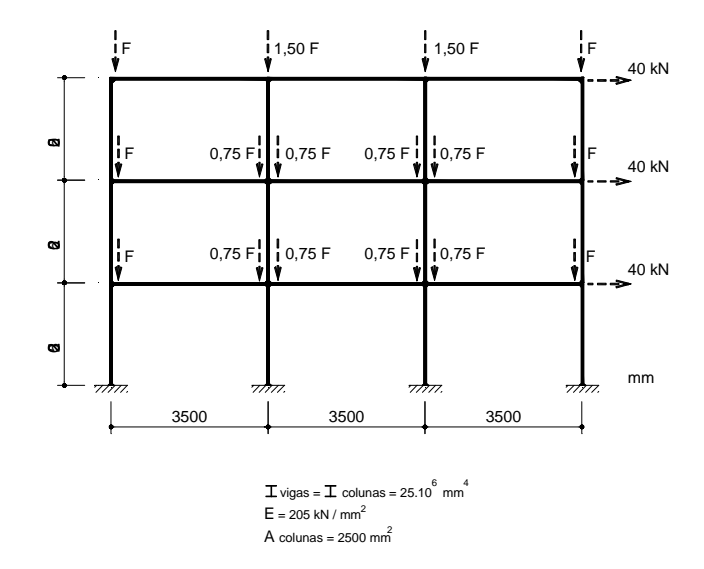

Seja o pórtico de nós rígidos mostrado na Figura 3.14.

Figura 3.14 - Exemplo2 - Pórtico com Nós Rígidos

O segundo andar desse prédio será calculado pelos ábacos da Norma Brasileira. Inicialmente, é preciso obter o valor de G ( que será calculado com o coeficiente α, presente na Norma, igual a 1, já que aqui se deseja um valor teórico, sem correções empíricas ):

•colunas externas:

 $Ga = Gb = (2*25000000/2250) / (25000000/3500) = 3,111$ 

•colunas internas:

 $Ga = Gb = (2*25000000/2250) / (2*25000000/3500) = 1,555$ 

Colocando esses valores no ábaco para pórticos deslocáveis, obtém-se:

K para as colunas externas, aproximadamente  $= 1,80$ 

K para as colunas internas, aproximadamente  $= 1,45$
Note-se que daqui obtém-se a diferença de carregamento entre os pilares centrais e os laterais, já que o método da Norma, por analisar cada coluna isoladamente, "pede" um modo de carregamento determinado em função de cada coluna:

$$
\frac{P_{\text{int error}}}{P_{\text{externo}}} = \frac{K^2_{\text{externo}}}{K^2_{\text{int error}}} = 1,54
$$
\n(3.9)

Para efeito de comparação com esses valores, foram calculados os efeitos de segunda ordem para esse pórtico, conforme programa para computador apresentado no Apêndice. Na Figura 3.15 está mostrado o gráfico com os deslocamentos entre cada um dos andares, ou seja, para cada andar, a diferença entre o deslocamento do topo e o da base.

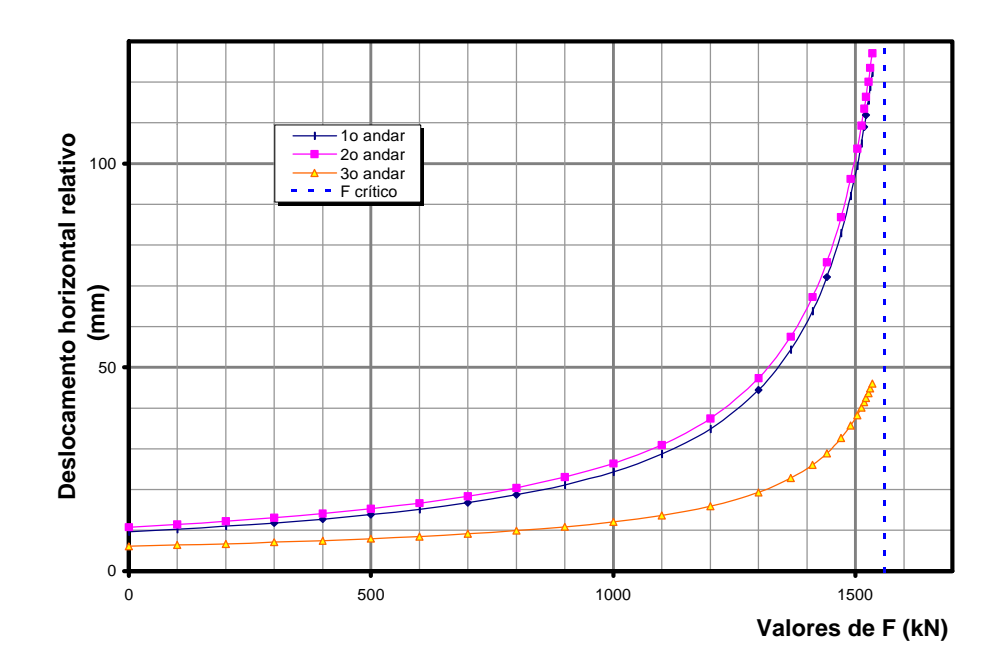

Figura 3.15 - Deslocamento Horizontal Relativo

Em seguida, utilizando o mesmo programa, foi obtido o gráfico mostrado na Figura 3.16 com os valores da força normal e o comprimento efetivo correspondente supondo essa força normal como carga crítica em cada barra do  $2^{\circ}$  andar, para uma variação do parâmetro F semelhante à do gráfico da Figura 3.15 anterior.

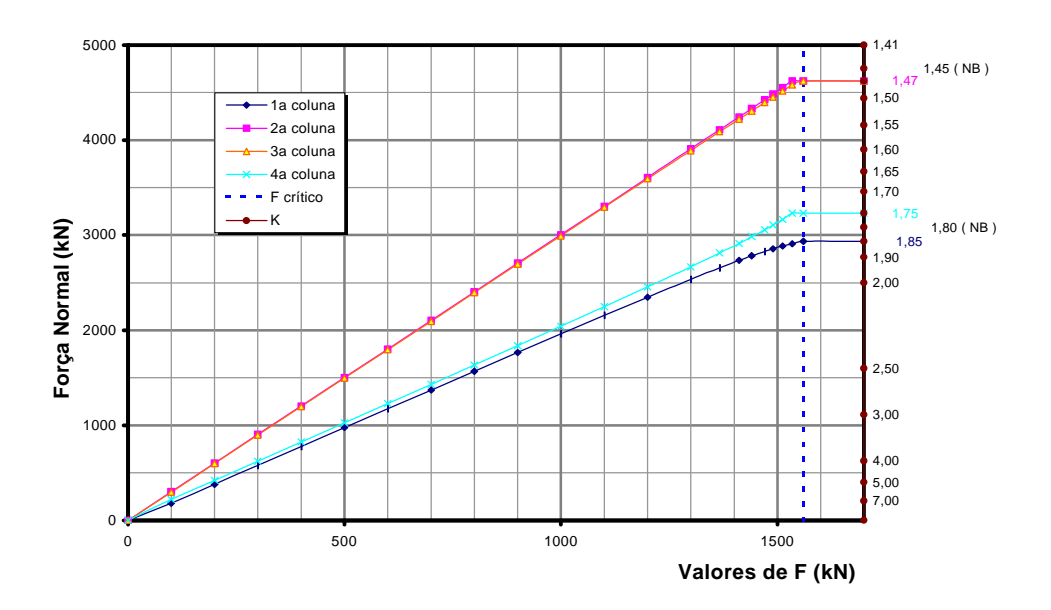

Figura 3.16 - Compressão nos Pilares e Fator K

Note-se que, conforme o pórtico perde estabilidade, o valor de K calculado pelo programa vai em direção ao fornecido pelo ábaco da Norma (K=1,85 e 1,75 para as colunas externas, contra 1,80 fornecido pela Norma, e K=1,47 para as colunas internas, contra 1,45 fornecido pela Norma).

### **3.4.2 Exemplo 3 - Pórtico com ligações rígidas modificado**

Considere-se agora o mesmo pórtico, mas com os carregamentos invertidos (ou seja, as colunas externas recebem agora 1,5 vezes o carregamento das centrais) e a viga central enrijecida com um novo I de 450000 cm<sup>4</sup>. Um esquema desse novo pórtico pode ser visto na Figura 3.17.

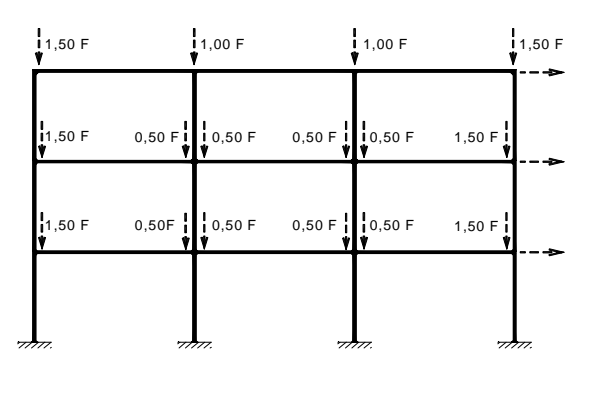

 $v$ iga central = 45.10 $^{6}$  mm  $^{4}$ 

Figura 3.17 - Exemplo3 - Pórtico com Ligações Rígidas Modificado

Deve-se agora tentar calcular o valor do comprimento efetivo continuando a enfocar apenas o 2º andar. O uso do ábaco da Norma nessa situação não parece adequado: o mecanismo de funcionamento desse pórtico faz com que as colunas internas, pouco carregadas, contribuam com a resistência das colunas externas, e as equações que geraram o ábaco da Norma não prevêem essa possibilidade. Assim, inicialmente poder-se-ia recorrer às equações de ARISTIZABAL-OCHOA (equação 2.44).

Para o uso dessas equações, entretanto, é necessário calcular a rigidez à rotação das extremidades da barra. ARISTIZABAL-OCHOA (1996) e CHEONG-SIAT-MOY(1999) sugerem que esse parâmetro possa ser calculado com suficiente precisão aplicando-se uma carga horizontal ao pórtico, e tomando-se o valor da rigidez à rotação em uma extremidade como sendo a razão entre o momento naquela extremidade e a rotação do nó correspondente do pórtico. Foi preparado um programa, constante do Apêndice, que calcula apenas em 1<sup>ª</sup> ordem o pórtico em questão com o valor de F=750 (o carregamento já inclui cargas horizontais). O valor de F é arbitrário, apenas para permitir que o programa calcule automaticamente a proporção entre as cargas na coluna. Os valores gerados pelo programa estão na Tabela 3.1.

|                                | 1 <sup>ª</sup> Coluna | 2 <sup>ª</sup> Coluna | 3 <sup>ª</sup> Coluna | 4 <sup>ª</sup> Coluna |
|--------------------------------|-----------------------|-----------------------|-----------------------|-----------------------|
| a                              | 2233                  | 1495                  | 1507                  | 2265                  |
| b                              | $5,125 \times 10^{9}$ | $5,125 \times 10^{9}$ | $5,125 \times 10^{9}$ | $5,125 \times 10^{9}$ |
| g                              | 2250                  | 2250                  | 2250                  | 2250                  |
| Rotação                        | 0,003960              | 0,002367              | 0,002398              | 0,003999              |
| $N6$ <sub>inferior</sub>       |                       |                       |                       |                       |
| Rotação                        | 0,002597              | 0,001745              | 0,001792              | 0,002644              |
| Nó <sub>superior</sub>         |                       |                       |                       |                       |
| $M_{\text{inferior}}$          | 11320                 | 29710                 | 29220                 | 10760                 |
| M <sub>superior</sub>          | 17530                 | 32550                 | 31980                 | 16920                 |
| $R_{\text{inferior}}$          | 1,2550                | 5,5120                | 5,3500                | 1,1810                |
| $\mathbf{R}_{\text{superior}}$ | 2,9650                | 8,1860                | 7,8360                | 2,8100                |
| $\mathbf{r}_1$                 | 0,2950                | 0,6475                | 0,6407                | 0,2825                |
| $\mathbf{r}_2$                 | 0,4970                | 0,7318                | 0,7232                | 0,4837                |
| <b>KARISTIZABAL</b>            | 1,35                  | 1,68                  | 1,67                  | 1,36                  |

Tabela 3.1 - Valores para o cálculo de K. Pórtico com ligações rígidas modificado.

Adicionalmente, pode-se comparar esses valores com os fornecidos pelas equações de CHEONG-SIAT-MOY (2.57). Para isso, é necessário estimar o valor de rigidez lateral disponível para cada coluna. Tendo essa rigidez S, no item 3.6 será fornecida uma série de ábacos que se julgou apropriado serem construídos, dada a semelhança formal com os ábacos da Norma Brasileira. Para determinar S, aquele autor sugere o seguinte método empírico: suponha-se que cada coluna possua uma rigidez inicial ao deslocamento lateral, chamada S<sub>i</sub>, que pode ser entendida como a intensidade com que a coluna ajuda o andar do pórtico a resistir ao deslocamento horizontal entre o patamar de cima e o patamar de baixo. Suponha-se, ainda, que, no instante em que o andar perde a estabilidade, a sua rigidez seja totalmente redistribuída e cada coluna receba um quinhão  $S_f$  da rigidez lateral total do andar e que seja proporcional à sua necessidade. Ao final, a rigidez que a coluna dispõe para resistir à flambagem é de  $S = S_f - S_i$ .

A rigidez de que uma coluna dispõe no momento da instabilidade é a total, subtraída apenas aquela que tem origem em sua própria resistência. O valor de S<sub>i</sub> pode ser facilmente estimado como sendo a força cortante na barra em relação ao deslocamento lateral relativo do topo do andar, para uma analise em 1<sup>ª</sup> ordem. A rigidez total lateral do pórtico pode ser tomada como a força horizontal total aplicada ao andar em relação àquele mesmo deslocamento, ou simplesmente como a soma das rigidezes individuais das colunas, caso não haja contraventamento. A "necessidade" de apoio pode ser tomada como a perda de rigidez imposta ao andar pela coluna, conforme VISSER (1995), ou seja, CP/h (equação 2.58).

O mesmo programa, apresentado no Apêndice, calculou os valores de rigidez para a equação de ARISTIZABAL-OCHOA (2.44), e também emite esses valores. Aqui, o valor de C é aproximado para 1,2 para todas as colunas. Os números são mostrados na Tabela 3.2.

|                              | 1 <sup>ª</sup> Coluna | 2 <sup>ª</sup> Coluna | 3 <sup>ª</sup> Coluna | 4 <sup>ª</sup> Coluna |
|------------------------------|-----------------------|-----------------------|-----------------------|-----------------------|
| $S_i$<br>$=$ Resistência     | 1,315                 | 2,838                 | 2,789                 | 1,262                 |
| lateral 1 <sup>ª</sup> Ordem |                       |                       |                       |                       |
| $P(1+0,2)$                   | 2680                  | 1794                  | 1809                  | 2718                  |
| $S_f$<br>=Resistência        | 2,443                 | 1,635                 | 1,649                 | 2,478                 |
| lateral                      |                       |                       |                       |                       |
| Requisitada                  |                       |                       |                       |                       |
| $S=(S_f-Si)/(E I/L^3)$       | 2,506                 | $-2,673$              | $-2,535$              | 2,703                 |
| <b>KPROGRAMA</b>             | 1,36                  | 1,68                  | 1,68                  | 1,36                  |
| KÁBACO                       | 1,30                  | 1,70                  | 1,70                  | 1,30                  |

Tabela 3.2 - Valores para o cálculo de K. Pórtico com ligações rígidas modificado.

Os valores de CHEONG-SIAT-MOY são próximos daqueles de ARISTIZABAL-OCHOA. Note-se ainda que o valor de S é positivo para as colunas laterais e negativo para as colunas centrais. Isso significa que as colunas laterais recebem apoio para manter a estabilidade, enquanto as colunas centrais perdem estabilidade por fornecerem apoio às outras. Para verificar esses resultados, pode-se novamente examinar o comportamento em  $2<sup>a</sup>$ ordem do pórtico. Conforme resultados obtidos com o programa para computador, tem-se o gráfico da Figura 3.18, que mostra o deslocamento entre o topo e a base do  $2^{\circ}$  andar.

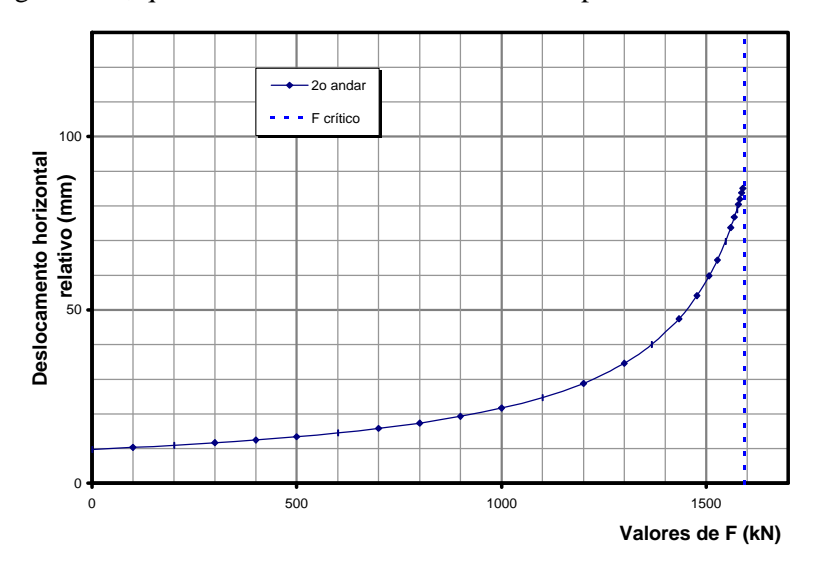

Figura 3.18 - Deslocamento Horizontal Relativo

Novamente, utilizando-se o programa desenvolvido, obtém-se o gráfico mostrado na Figura 3.19 com os valores da força normal e dos comprimentos efetivos correspondentes em cada barra do 2<sup>°</sup> andar. Pode-se verificar que, conforme o andar perde estabilidade, os valores de K caminham para os valores anteriormente calculados.

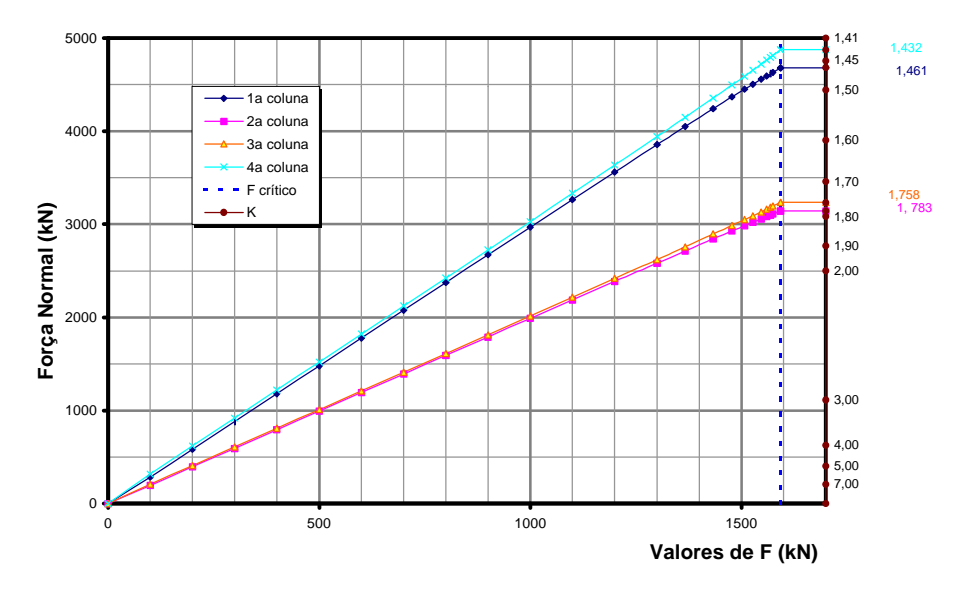

Figura 3.19 - Compressão nos Pilares e Fator K

## **3.4.3 Exemplo 4 - Pórtico com ligações semi-rígidas**

Para ilustrar os métodos de cálculo estudados, seja agora o caso de se analisar o pórtico apresentado na Figura 3.20, que corresponde ao mesmo do Exemplo 3, mas agora com mola nas extremidades de cada viga, representando uma ligação semi-rígida nos pilares. Sejam todas as rigidezes iguais ao adimensional 12, relembrando que esse valor é compatível com o de  $\alpha$  = 0,67 da Norma Brasileira. Os valores encontrados encontram-se na Figura 3.21 e na Figura 3.22.

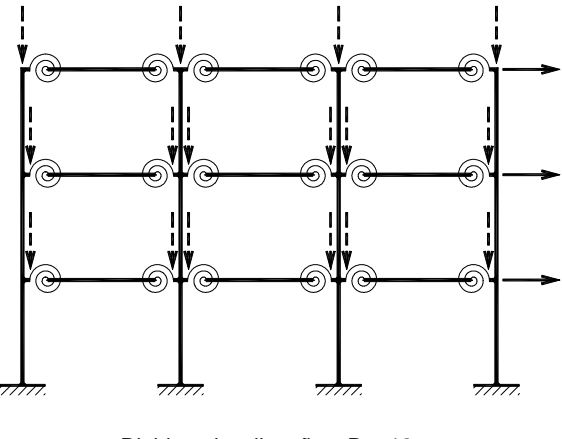

Rigidez das ligações R = 12

Figura 3.20 - Exemplo 4 - Pórtico com Ligações Semi-Rígidas

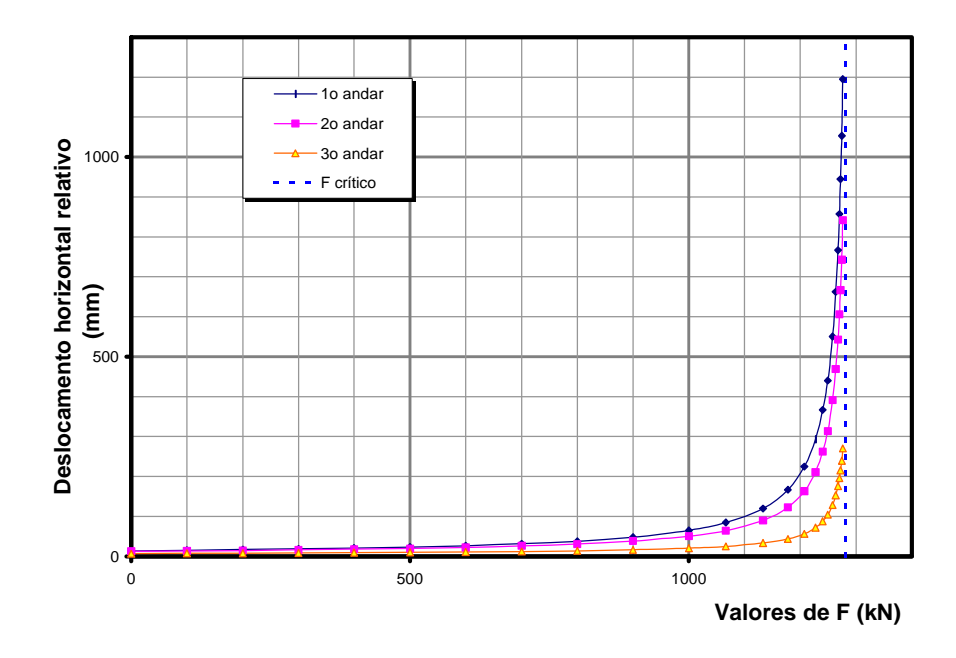

Figura 3.21 - Deslocamento Horizontal Relativo

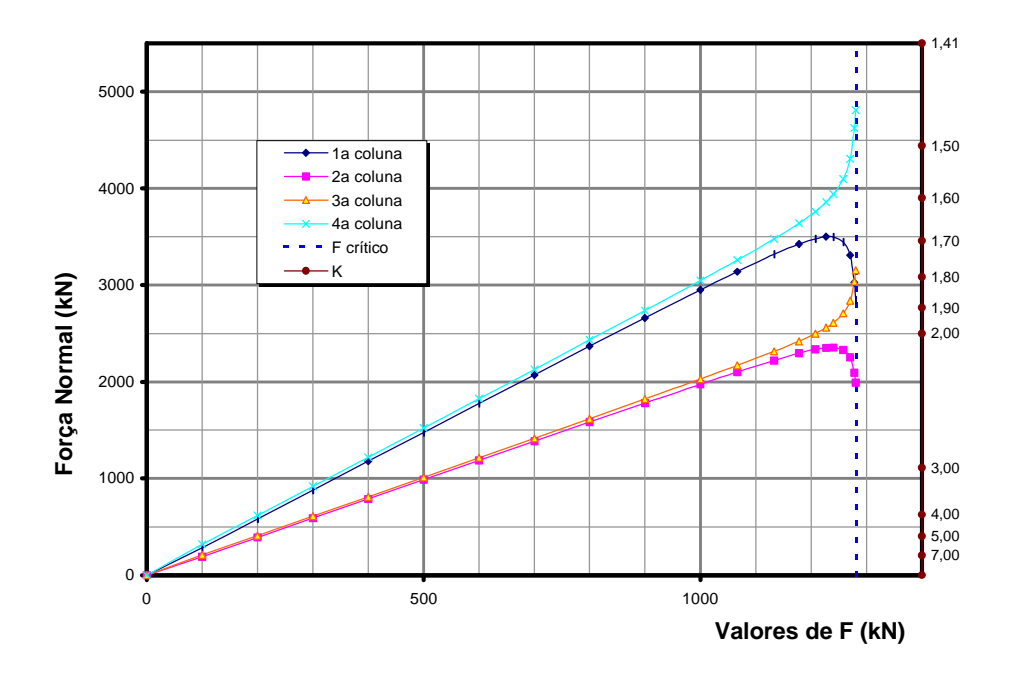

Figura 3.22 - Compressão nos Pilares e Fator K

Os valores de K atendem aos valores anteriores, com perturbação acentuada nas vizinhanças da carga crítica,  $F \approx 1280$  kN, com uma redistribuição de esforços normais. Apresenta-se a seguir as Tabelas 3.3 e 3.4 similares àquelas obtidas para o exemplo 3.

|                                | 1 <sup>ª</sup> Coluna | $2^a$ Coluna          | 3 <sup>ª</sup> Coluna | 4 <sup>ª</sup> Coluna |
|--------------------------------|-----------------------|-----------------------|-----------------------|-----------------------|
| $\mathbf{a}$                   | 2233                  | 1493                  | 1509                  | 2265                  |
| b                              | $5,125 \times 10^{9}$ | $5,125 \times 10^{9}$ | $5,125 \times 10^{9}$ | $5,125 \times 10^{9}$ |
| g                              | 2250                  | 2250                  | 2250                  | 2250                  |
| Rotação Nó <sub>inferior</sub> | 0,005681              | 0,003834              | 0,003858              | 0,005711              |
| Rotação                        | 0,003620              | 0,002770              | 0,002802              | 0,003652              |
| $N\acute{o}_{superior}$        |                       |                       |                       |                       |
| $M_{\text{inferior}}$          | 8794                  | 29490                 | 29120                 | 8378                  |
| $M_{\text{superior}}$          | 18180                 | 34340                 | 33940                 | 17760                 |
| $R_{\text{inferior}}$          | 0,6796                | 3,3770                | 3,3140                | 0,6441                |
| $\mathbf{R}_{\text{superior}}$ | 2,2050                | 5,4430                | 5,3160                | 2,1340                |
| $\mathbf{r}_1$                 | 0,1847                | 0,5296                | 0,5249                | 0,1767                |
| $\mathbf{r}_2$                 | 0,4236                | 0,6447                | 0,6393                | 0,4157                |
| KARISTIZABAL                   | 1,56                  | 1,91                  | 1,90                  | 1,55                  |

Tabela 3.3 - Valores para o cálculo de K. Pórtico com ligações semi-rígidas.

|                                     | 1 <sup>ª</sup> Coluna | $2^{\mathrm{a}}$ Coluna | 3 <sup>ª</sup> Coluna | 4 <sup>ª</sup> Coluna |
|-------------------------------------|-----------------------|-------------------------|-----------------------|-----------------------|
| $S_i$                               | 0,945                 | 2,237                   | 2,210                 | 0,916                 |
| =Resistência                        |                       |                         |                       |                       |
| $1^{\mathrm{a}}$<br>lateral         |                       |                         |                       |                       |
| Ordem                               |                       |                         |                       |                       |
| $P(1+0,2)$                          | 2680                  | 1791                    | 1810                  | 2718                  |
| $S_f$                               | 1,878                 | 1,255                   | 1,269                 | 1,905                 |
| =Resistência                        |                       |                         |                       |                       |
| lateral                             |                       |                         |                       |                       |
| Requisitada                         |                       |                         |                       |                       |
| $S = (S_f -$                        | 2,074                 | $-2,181$                | $-2,091$              | 2,199                 |
| $\text{Si})/(\text{E}\text{I/L}^3)$ |                       |                         |                       |                       |
| <b>KPROGRAMA</b>                    | 1,55                  | 1,92                    | 1,90                  | 1,54                  |
| KÁBACO                              | 1,63                  | 2,03                    | 2,03                  | 1,63                  |

Tabela 3.4 - Valores para o cálculo de K. Pórtico com ligações semi-rígidas.

# **3.4.4 Exemplo5 - Pórtico com pilar de extremidade rotulado**

Seja o caso do pórtico da Figura 3.23, onde estão mostradas apenas as modificações em relação ao exemplo 3. Novamente, na Figura 3.24 e Figura 3.25 estão mostrados os resultados.

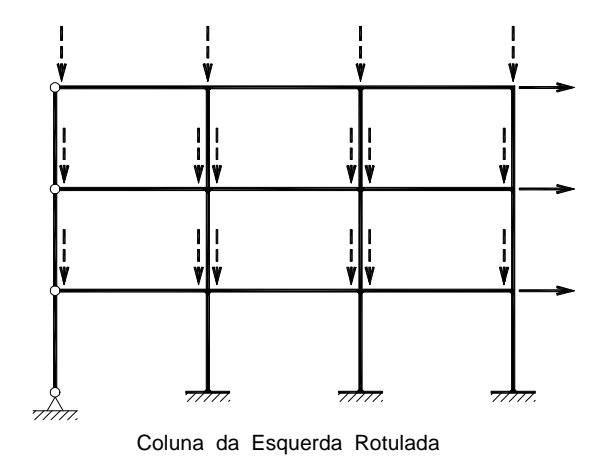

Figura 3.23 - Exemplo5 - Pórtico com Ligações Rígidas e Coluna Articulada

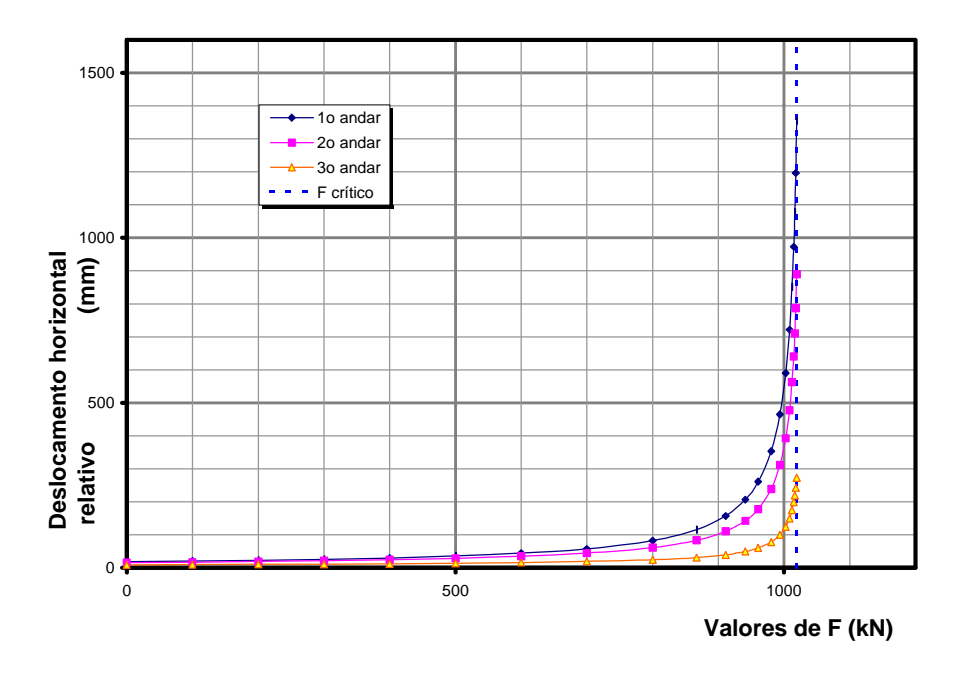

Figura 3.24 - Deslocamento Horizontal Relativo

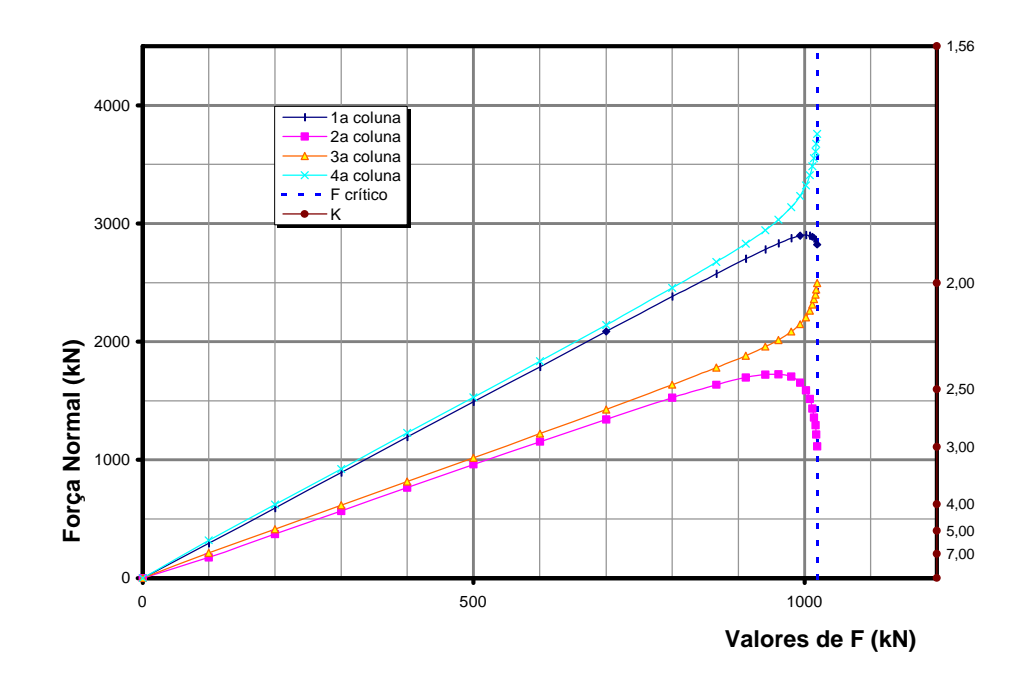

Figura 3.25 - Compressão nos Pilares e Fator K

Apresenta-se a seguir as Tabelas 3.5 e 3.6 ,também similares àquelas obtidas para o exemplo 3.

|                                | 1 <sup>ª</sup> Coluna | 2 <sup>ª</sup> Coluna | 3 <sup>ª</sup> Coluna | 4 <sup>ª</sup> Coluna |
|--------------------------------|-----------------------|-----------------------|-----------------------|-----------------------|
| a                              | 2244                  | 1476                  | 1512                  | 2269                  |
| b                              | $5,125 \times 10^{9}$ | $5,125 \times 10^{9}$ | $5,125 \times 10^{9}$ | $5,125 \times 10^{9}$ |
| g                              | 2250                  | 2250                  | 2250                  | 2250                  |
| Rotação                        | 0,001726              | 0,005300              | 0,004794              | 0,007180              |
| Nó <sub>inferior</sub>         |                       |                       |                       |                       |
| Rotação                        | 0,001255              | 0,003618              | 0,003425              | 0,004464              |
| Nó <sub>superior</sub>         |                       |                       |                       |                       |
| $M_{\text{inferior}}$          | 982                   | 30460                 | 35960                 | 9488                  |
| $\mathbf{M}_{\text{superior}}$ | 929                   | 38130                 | 42190                 | 21860                 |
| $R_{\text{inferior}}$          | 0,2496                | 2,5230                | 3,2930                | 0,5802                |
| $\mathbf{R}_{\text{superior}}$ | 0,3250                | 4,6270                | 5,4090                | 2,1500                |
| $\mathbf{r}_1$                 | 0,0768                | 0,4568                | 0,5233                | 0,1621                |
| $\mathbf{r}_2$                 | 0,0978                | 0,6066                | 0,6432                | 0,4175                |
| <b>KARISTIZABAL</b>            | 1,69                  | 2,09                  | 2,06                  | 1,68                  |

Tabela 3.5 - Valores para o cálculo de K. Pórtico com pilar de extremidade rotulado.

Tabela 3.6 - Valores para o cálculo de K. Pórtico com pilar de extremidade rotulado.

|                                     | 1 <sup>ª</sup> Coluna | $2^a$ Coluna | 3 <sup>ª</sup> Coluna | 4 <sup>ª</sup> Coluna |
|-------------------------------------|-----------------------|--------------|-----------------------|-----------------------|
| $S_i$ = Resistência   0,0542        |                       | 1,944        | 2,215                 | 0,889                 |
| 1 <sup>a</sup><br><b>lateral</b>    |                       |              |                       |                       |
| Ordem                               |                       |              |                       |                       |
| $P(1+0,2)$                          | 2244                  | 1771         | 1814                  | 2722                  |
| $S_f$ = Resistência                 | 1,339                 | 1,057        | 1,082                 | 1,624                 |
| lateral                             |                       |              |                       |                       |
| Requisitada                         |                       |              |                       |                       |
| $S = (S_f -$                        | 2,855                 | $-1,972$     | $-2,518$              | 1,635                 |
| $\text{Si})/(\text{E}\text{I/L}^3)$ |                       |              |                       |                       |
| <b>KPROGRAMA</b>                    | 1,70                  | 2,08         | 2,06                  | 1,67                  |
| KÁBACO                              | 1,70                  | 2,16         | 2,09                  | 1,65                  |

#### **3.4.5 Exemplo 6 - Pórtico contraventado**

Um benefício indireto da equação 2.44 é a possibilidade de se poder estimar um contraventamento. Considere-se o exemplo 5 mas agora com duas barras diagonais por andar, conforme mostrado na Figura 3.26. A escolha do contraventamento pode ser feita com a ajuda das informações contidas nos gráficos da Figura 3.27, nos quais foram considerados os mesmos valores de  $R_1$  e  $R_2$ , mas, agora, variando-se valores positivos de S.

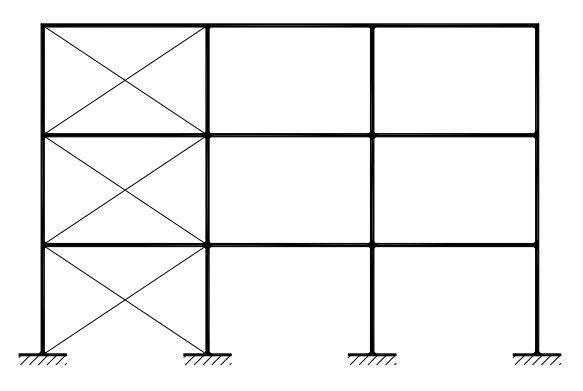

Figura 3.26 - Exemplo 6 - Pórtico com Contraventamento

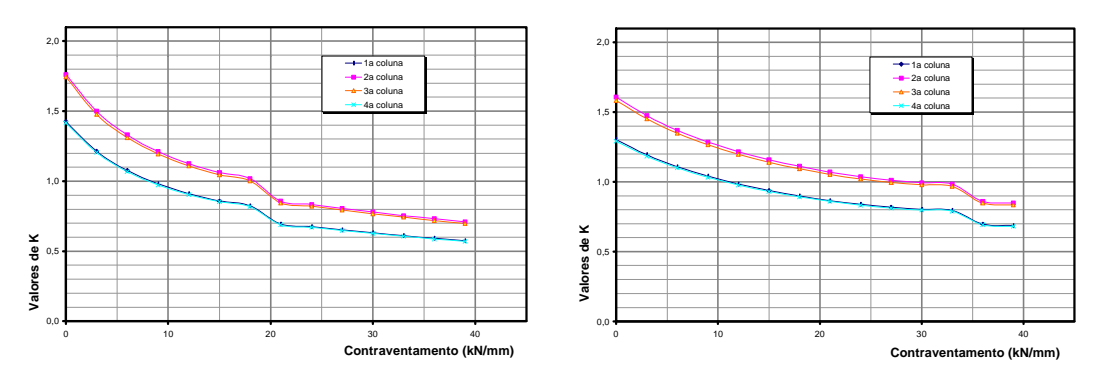

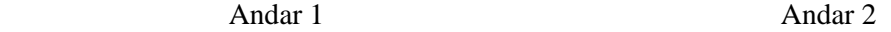

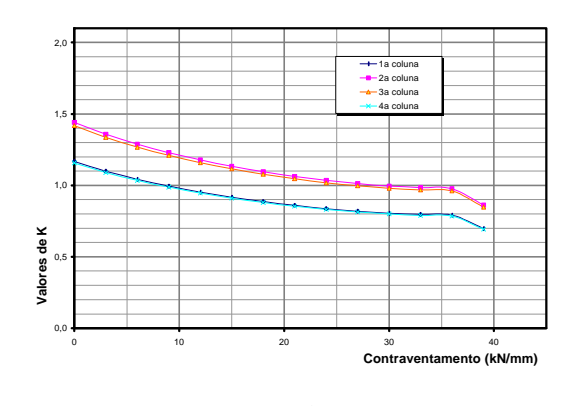

 Andar 3 Figura 3.27 - Escolha de Contraventamento

Note-se que, nesses gráficos, para um valor de contraventamento de 20kN/mm, na maioria dos andares os valores de K ficam em torno de 1. Como o objetivo do contraventamento é aproximar a estrutura de um pórtico indeslocável, e o uso de K=1 é comum nesses casos, esse valor de contraventamento parece adequado.

Utilizando a equação 3.8, para R=20 kN/mm, obtém-se uma área A=574 mm<sup>2</sup>. Essa área corresponde a 23% da área de uma coluna.

Para esse exemplo, os deslocamentos relativos entre os andares e as forças normais nos pilares, obtidos do programa para cálculo em 2<sup>ª</sup> ordem, encontram-se nas Figuras 3.28 e 3.29.

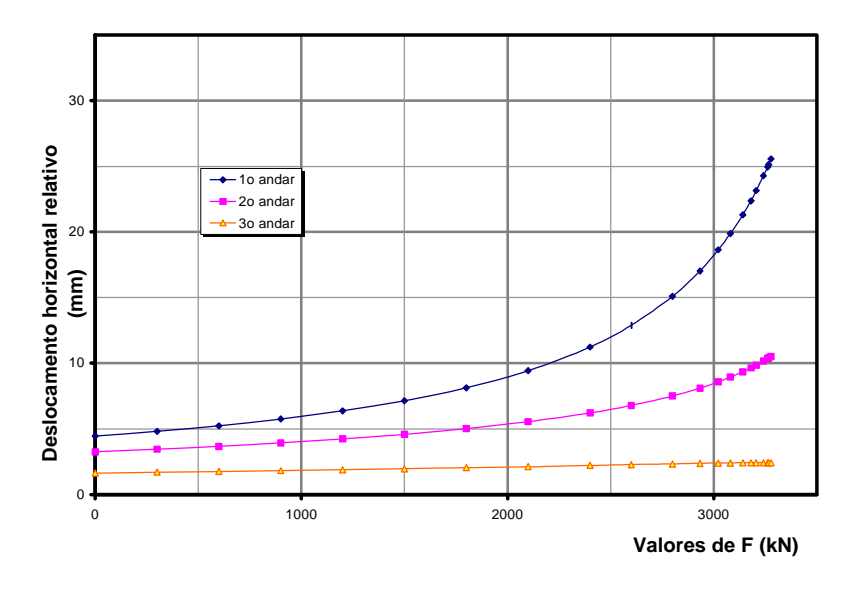

Figura 3.28 - Deslocamento Horizontal Relativo

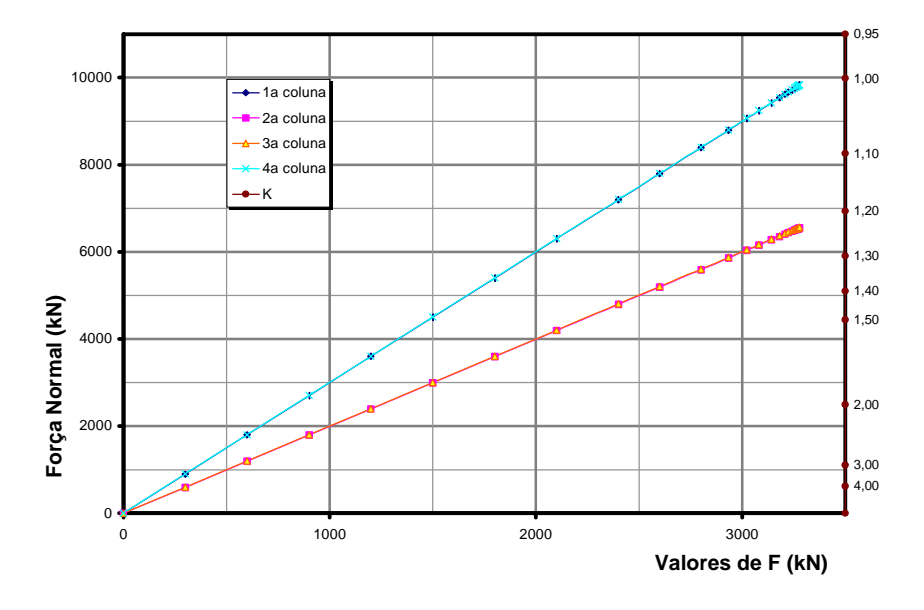

Figura 3.29 - Compressão nos Pilares e Fator K

Embora a resistência do pórtico tenha aumentado significativamente, o objetivo de atingir K≈1, mesmo para as colunas críticas, não foi alcançado. Esse fato deve ser esperado por duas razões: em primeiro lugar porque os coeficientes de mola utilizados no cálculo do contraventamento referem-se ao edifício não contraventado, e não são perfeitamente válidos para o edifício contraventado e, em segundo lugar, porque o modo de flambagem é outro, típico de pórtico indeslocável.

### **3.5 Análise simplificada do deslocamento lateral dos andares**

Uma vantagem do modelo adotado é a possibilidade de fazer um cálculo intuitivo da influência dos efeitos de segunda ordem. Será apresentada na seqüência uma formulação que pretende determinar a influência dos efeitos de segunda ordem na rigidez ao deslocamento de um andar.

Considere-se inicialmente um andar, cujas colunas estejam submetidas a esforços axiais, e que possuam uma rigidez  $R_1$  ao deslocamento lateral. Com isso, tem-se:

$$
\mathbf{d}_{\mathbf{h}} = \frac{\mathbf{V}}{\mathbf{R}_{1}} \tag{3.10}
$$

onde dh é o deslocamento lateral relativo entre o topo e a base do andar e V é o esforço cortante resultante no andar. Desejando-se conhecer a influência dos efeitos de segunda ordem de uma carga axial sobre essa resistência, pode-se, segundo sugestão de VISSER (1995), separar os efeitos dessa carga em dois: um efeito "P-δ", que diminui a resistência lateral da coluna, e um efeito "P-Δ", que contribui para desestabilizar o andar, conforme mostrado na Figura 3.30.

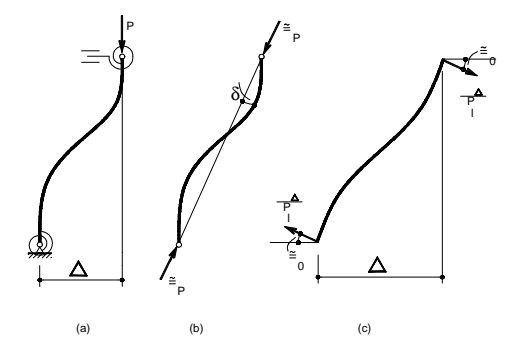

Figura 3.30 - Efeitos P-Δ e P-δ

Para determinar o efeito da carga axial sobre a resistência lateral de uma coluna, deve-se equacionar sua resistência levando em conta esses efeitos. O modo mais simples é adotar uma matriz de rigidez para barras em  $2<sup>a</sup>$  ordem, aqui tomada como sendo a matriz mostrada em ANTUNES (1978). Para que ela possa ser utilizada, deve-se, entretanto, recalcular o valor do coeficiente m para a situação mostrada na Figura 3.30.b.

Fazendo essa superposição observa-se que o coeficiente de instabilidade m tende a 1. Esse coeficiente foi introduzido para a situação mostrada na Figura 3 31.

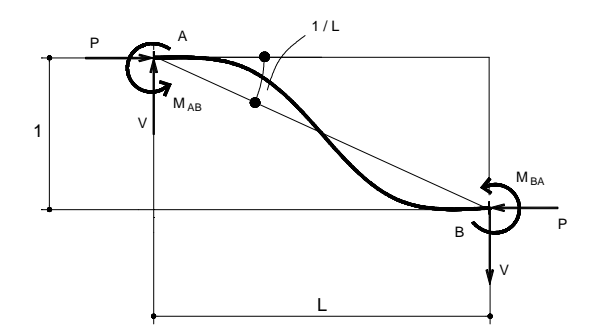

Figura 3.31 - Equilíbrio de uma Barra

Da condição de ser nulo o momento em relação a B tem-se:

$$
-M_{AB} - M_{BA} + F.1 + VL = 0 \tag{3.11}
$$

Definiu-se m de forma que:

$$
mV = \frac{M_{AB} + M_{BA}}{L} = \frac{2s(1+c)k}{L^2}
$$
 (3.12)

Com F tendendo ter a orientação da reta que contém os apoios, na equação 3.11, de equilíbrio, desaparece a parcela em F com m portanto tendendo a 1.

$$
V = \frac{M_{AB} + M_{BA}}{L}
$$
 (3.13)

Devidamente adaptada para as coordenadas mostradas na Figura 3.32, essa matriz pode ser tomada como:

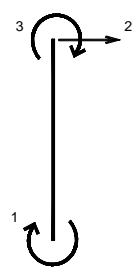

Figura 3.32 - Coordenadas Locais de VISSER

$$
\begin{bmatrix} R \end{bmatrix} = \frac{P_E}{\pi^2} \begin{bmatrix} sL & -s(1+c) & scL \\ -s(1+c) & \frac{2s(1+c)}{L} & -s(1+c) \\ scL & -s(1+c) & sL \\ (3.14) & & \end{bmatrix}
$$

lembrando que:

$$
P_{E} = \frac{\pi^2 EI}{L^2}
$$
 (3.15)

Utilizando o mesmo procedimento descrito no item 3.1.1, acrescentam-se as molas à matriz de rigidez:

$$
\left[\mathbf{R}_{\mathrm{m}}\right] = \left(\begin{bmatrix} \mathbf{I} \end{bmatrix} + \left[\mathbf{M}\right] \left[\mathbf{R}\right]\right)^{-1} \tag{3.16}
$$

Como, por hipótese, as molas prendem a coluna a um engaste, só é possível aplicar deslocamentos horizontais à matriz [ R<sup>m</sup> ]. Aplicando esse deslocamento, tem-se o vetor de forças correspondente na coluna:

$$
\left\{F\right\} = \left[R_m\right] \left\{\begin{matrix} 0\\1\\0 \end{matrix}\right\} = \frac{P_E}{\pi^2 \left(-R_1 R_2 - R_1 s - sR_2 - s^2 + s^2 c^2\right)} \left\{s(1+c)\left(-sR_2 + s cR_2 - 2R_1 R_2 - R_1 s + s cR_1\right)/L\right\} (3.17)
$$

Tem-se, assim, que a rigidez ao deslocamento lateral da barra é:

$$
F(P) = \frac{s(1+c)P_E}{\pi^2 \left(-R_1R_2 - R_1s - sR_2 - s^2 + s^2c^2\right)} (-sR_2 + scR_2 - 2R_1R_2 - R_1s + scR_1)/L
$$

Para calcular a perda de rigidez C<sub>L</sub> da coluna em função de sua carga axial P e seu comprimento L, pode-se fazer:

$$
C_L = \frac{F(P) - F(0)}{P_L}
$$
\n(3.19)

Tabelando-se vários valores de  $C_L$  para diversas condições de engastamento  $R_1$  e  $R_2$ , conforme os gráficos mostrados na Figura 3.33, percebe-se que o valor de CL, dadas essas condições de vinculação, é praticamente constante.

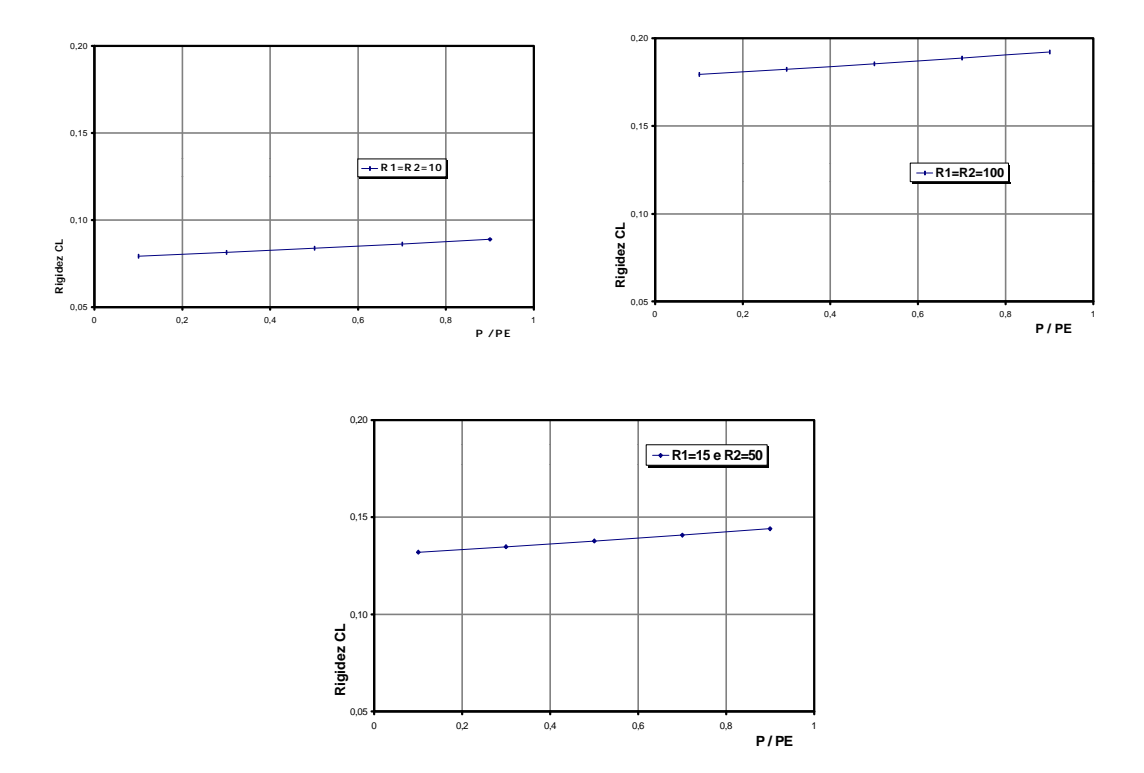

Figura 3.33 - Valores de C<sub>L</sub> para diferentes combinações de R<sub>1</sub> e R<sub>2</sub>

Assim, pode-se obter uma boa estimativa do valor de C<sub>L</sub> fazendo:

$$
C_{L} = \frac{F(P_{E}) - F(0)}{P_{E}/L}
$$
\n(3.20)

Para P=P<sub>E</sub> tem-se 
$$
s = \frac{1}{4}p^2
$$
 e  $c = 1$ , e para P=0, tem-se  $s = 4$  e  $c = \frac{1}{2}$ .  
Simplificando, obtém-se:

(3.18)

$$
C_{L} = 12 \frac{R_{2} + R_{1}R_{2} + R_{1}}{\pi^{2} (R_{1}R_{2} + 4R_{1} + 4R_{2} + 12)} - 4R_{1} \frac{R_{2}}{(4R_{1}R_{2} + R_{1}\pi^{2} + R_{2}\pi^{2})}
$$
(3.21)

Um ábaco com valores de  $C_L$  em função de  $R_1$  e  $R_2$  pode ser visto na Tabela 3.7.

Tabela 3.7 - Ábaco para valores de C<sup>L</sup>

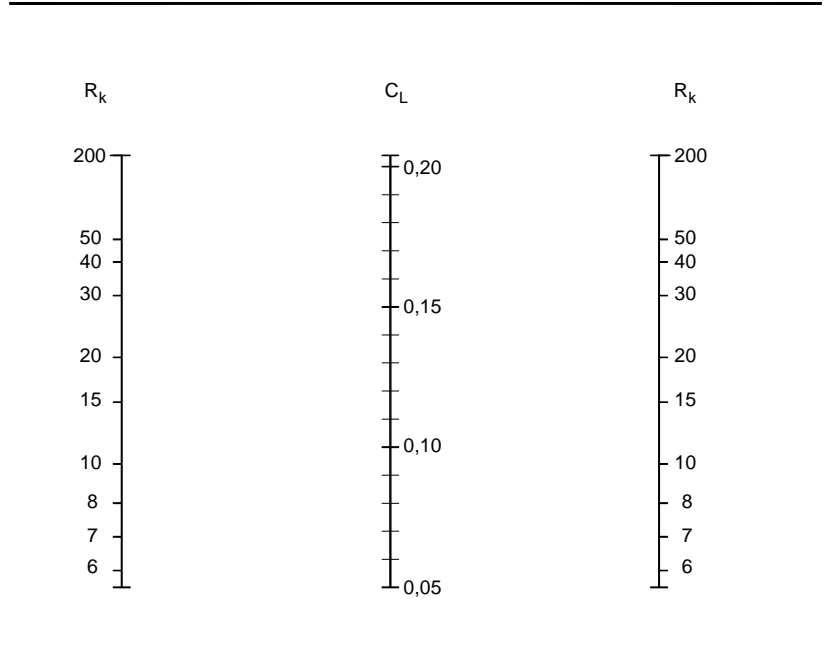

A aplicação da carga axial P exige que o pórtico reaja com uma carga horizontal *L P*  $\frac{d_h}{d}$  para manter o equilíbrio da coluna. Se o andar, portanto, tem uma resistência lateral R, tal que *R*  $d_h = \frac{V}{R}$ , aparece então uma nova resistência R' tal que:

$$
d_h' = \frac{V + P \frac{d_h'}{L}}{R}, R' = \frac{V}{d_h'}
$$
  
\n
$$
d_h' = \frac{VL}{LR - P}
$$
  
\n
$$
R' = R - \frac{P}{L}
$$
\n(3.22)

ou seja, por força do efeito P-Δ, a resistência ao deslocamento lateral é diminuída de P/L.

Por fim, somando-se todos os efeitos, tem-se, para um andar,  $R_2$  dado por:

$$
R_2 = R_1 - \sum (1 + C_L) \frac{P}{L}
$$
 (3.23)

onde CL é no máximo, conforme pode ser visto na Tabela 3.7 :

$$
C_{L,m\acute{a}x} = \frac{12}{p^2} - 1 = 0.2156\tag{3.24}
$$

Esse resultado pode ser comparado ao mostrado por VISSER(1995). Note-se que o coeficiente C<sub>L</sub> recebe esse nome pela semelhança com o coeficiente C<sub>L</sub> utilizado por LeMESSURIER(1977), por ele chamado de coeficiente de "C<sub>L</sub>arificação".

# **3.6 Ábacos para cálculo isolado das colunas**

Uma das vantagens da equação recomendada por CHEONG-SIAT-MOY (equação2.52) é a possibilidade de checar cada coluna individualmente, dependendo de parâmetros tomados para ela em função de sua participação no andar do pórtico. Por serem poucos esses parâmetros ( impedimento à rotação na base, impedimento à rotação no topo, impedimento ao deslocamento vertical entre a base e o topo ), a criação de ábacos relacionando esses três valores ao comprimento efetivo pode auxiliar o cálculo manual.

A seguir são mostrados ábacos onde valores de K podem ser tirados a partir de  $R_A$ ,  $R_B$  e S. Em princípio, a quantidade de ábacos que poderia ser tirada é infinita, já que S varia de -∞ a +∞. Entretanto, para casos práticos, pode-se obter o valor de K buscando valores intermediários entre os ábacos aqui fornecidos.

A semelhança com os ábacos da Norma Brasileira não é coincidência: pode-se considerar que os ábacos da referida Norma são casos particulares dos ábacos aqui fornecidos fazendo S = 0 (pórticos deslocáveis) e S  $\Rightarrow \infty$  (pórticos indeslocáveis); o equacionamento para esses valores particulares de S leva a expressões formalmente idênticas àquelas que deram origem aos ábacos da Norma, apesar da aparente diferença na apresentação dos resultados algébricos.

As Tabelas 3.8 a 3.18, fornecem ábacos para K com variação significativa da rigidez adimensional S. Outros resultados podem ser obtidos por interpolação.

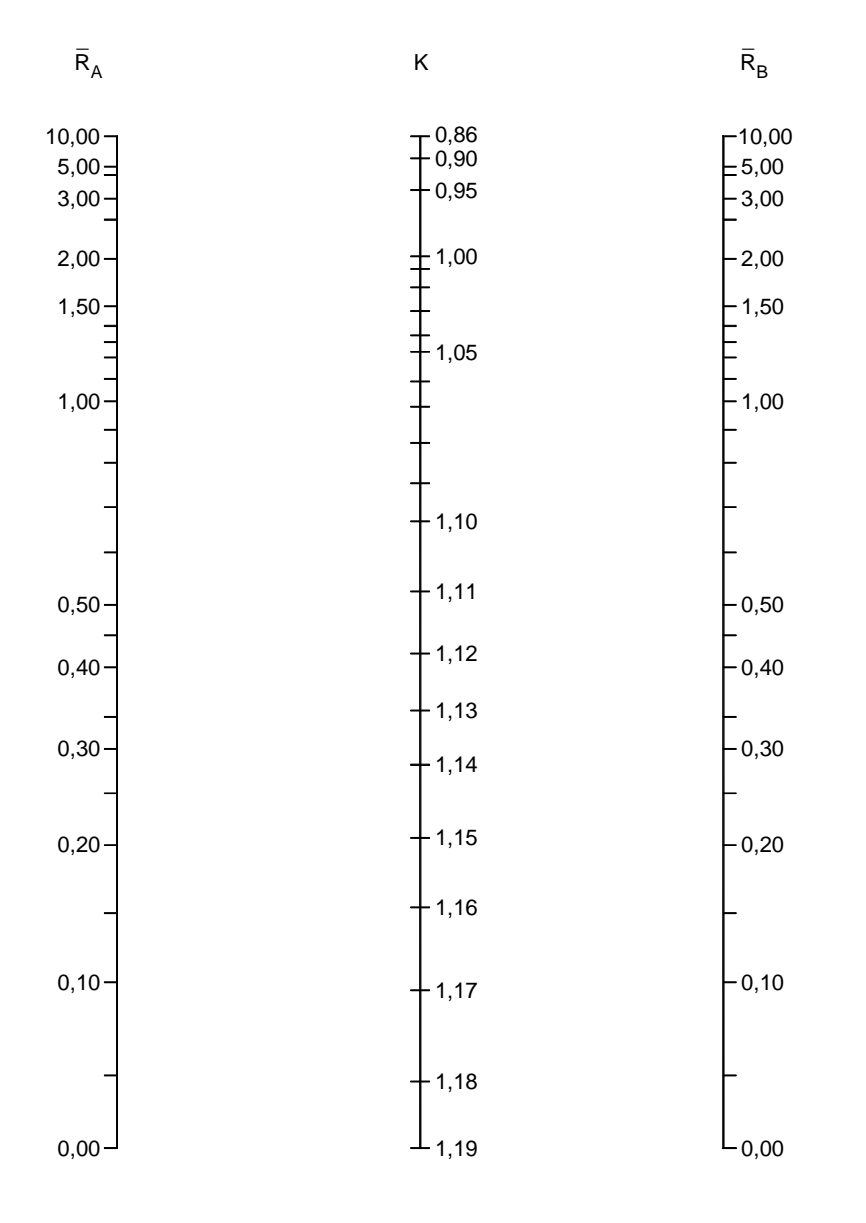

Tabela 3.8 - Ábaco para valores de K com S = 7,0

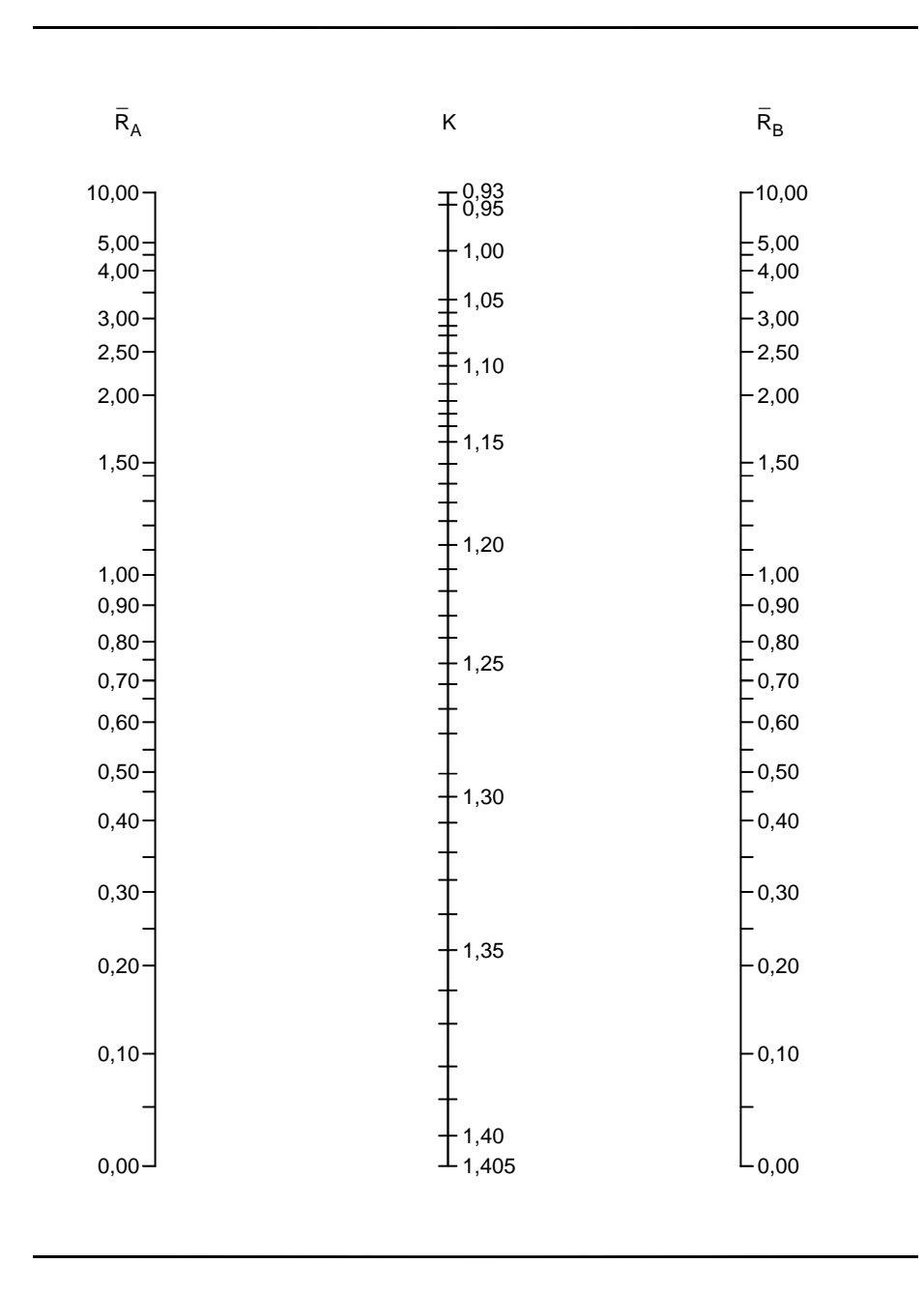

Tabela 3.9 - Ábaco para valores de K com  $S = 5.0$ 

Tabela 3.10 - Ábaco para valores de K com S = 3,0

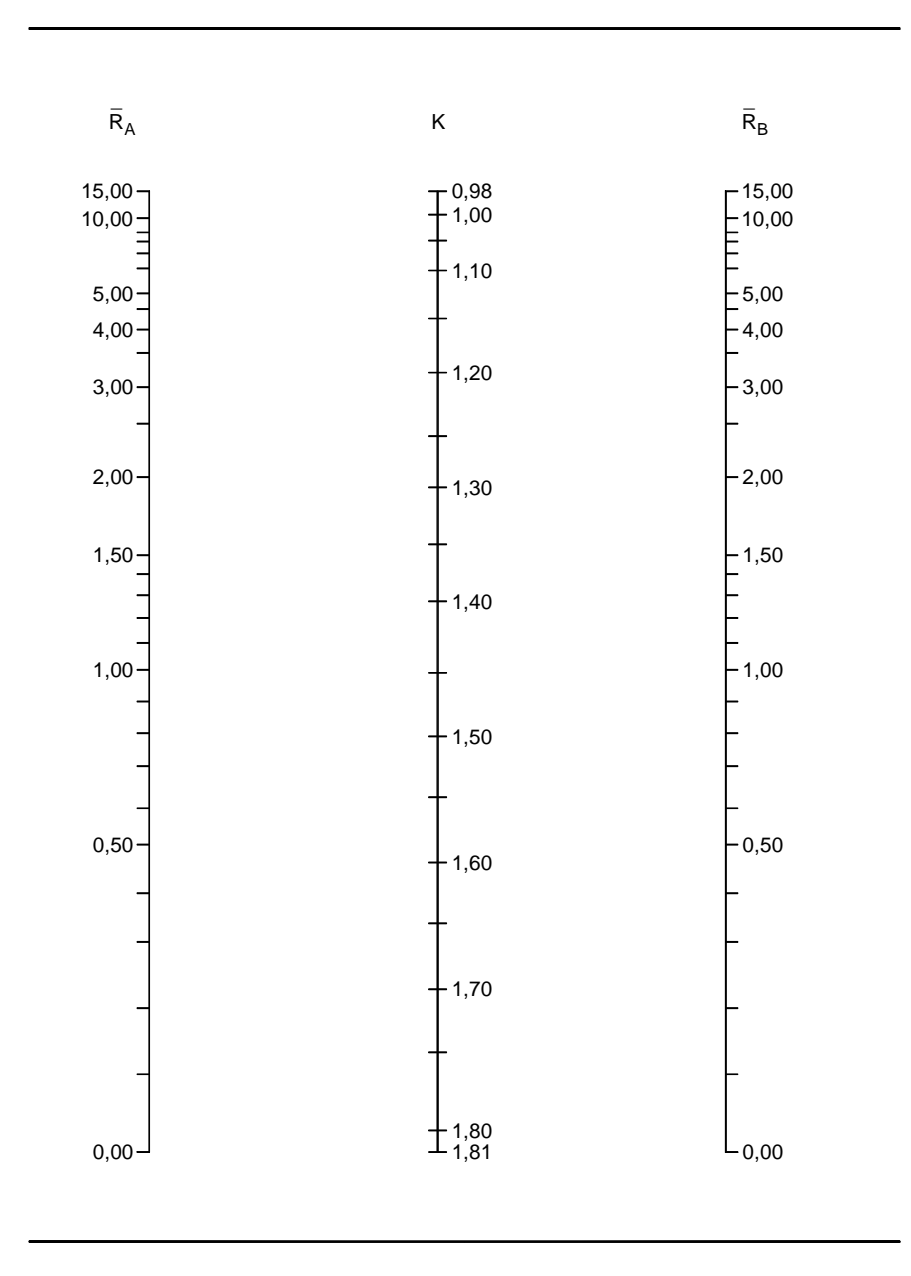

# Tabela 3.11 - Ábaco para valores de K com S = 1,0

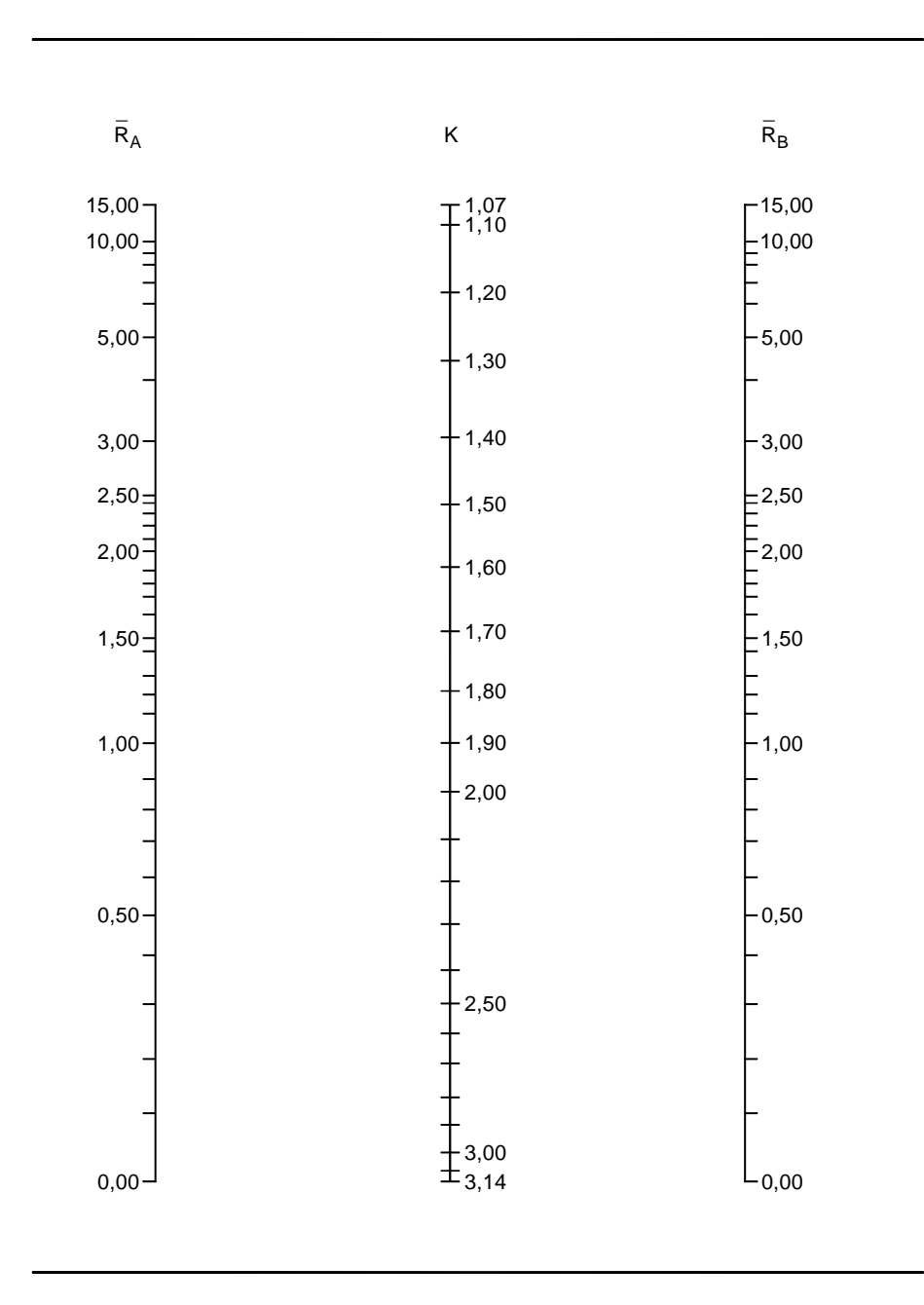

# Tabela 3.12 - Ábaco para valores de K com  $S = 0.5$

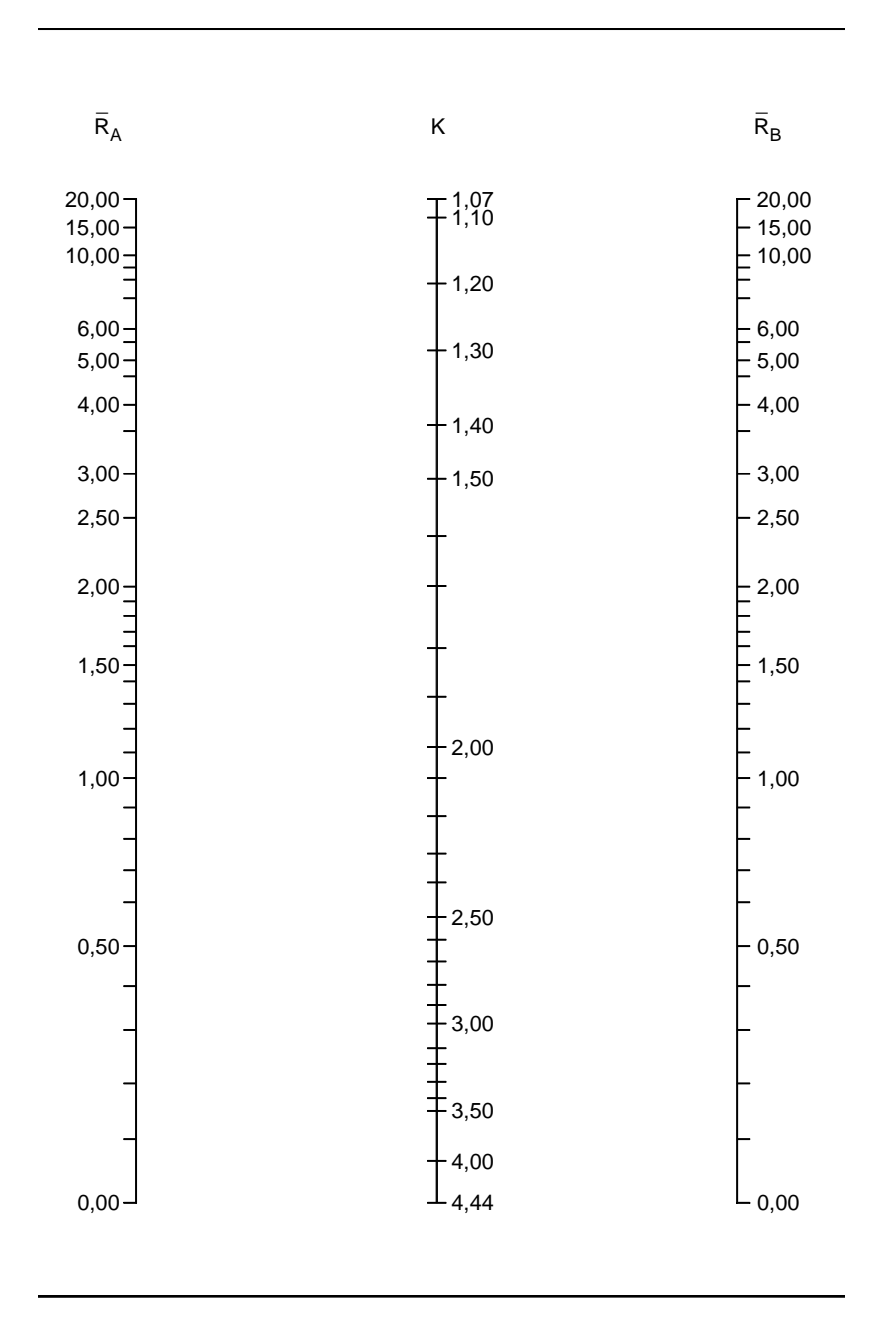

# Tabela 3.13 - Ábaco para valores de K com S = 0,0

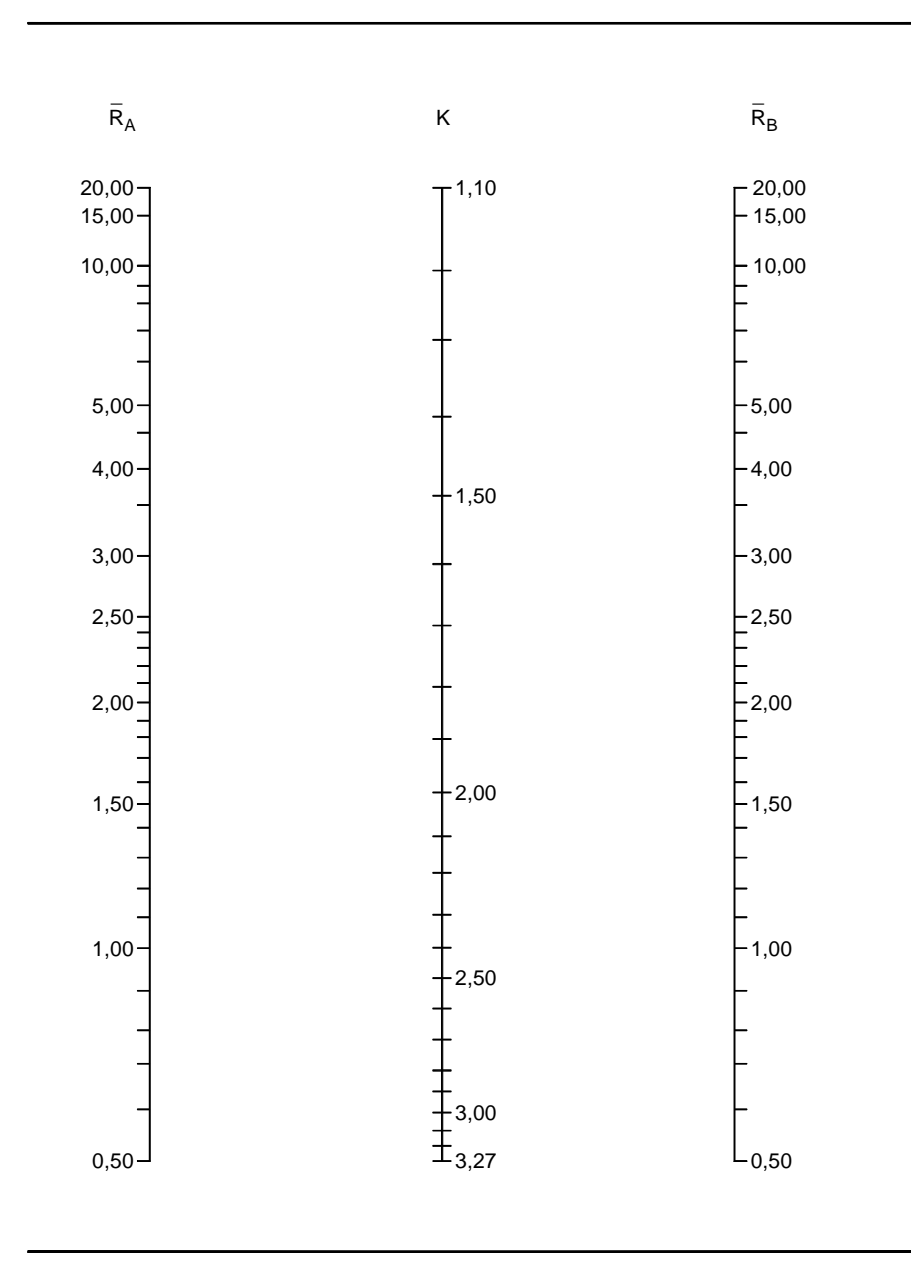

Tabela 3.14 - Ábaco para valores de K com S = -0,5

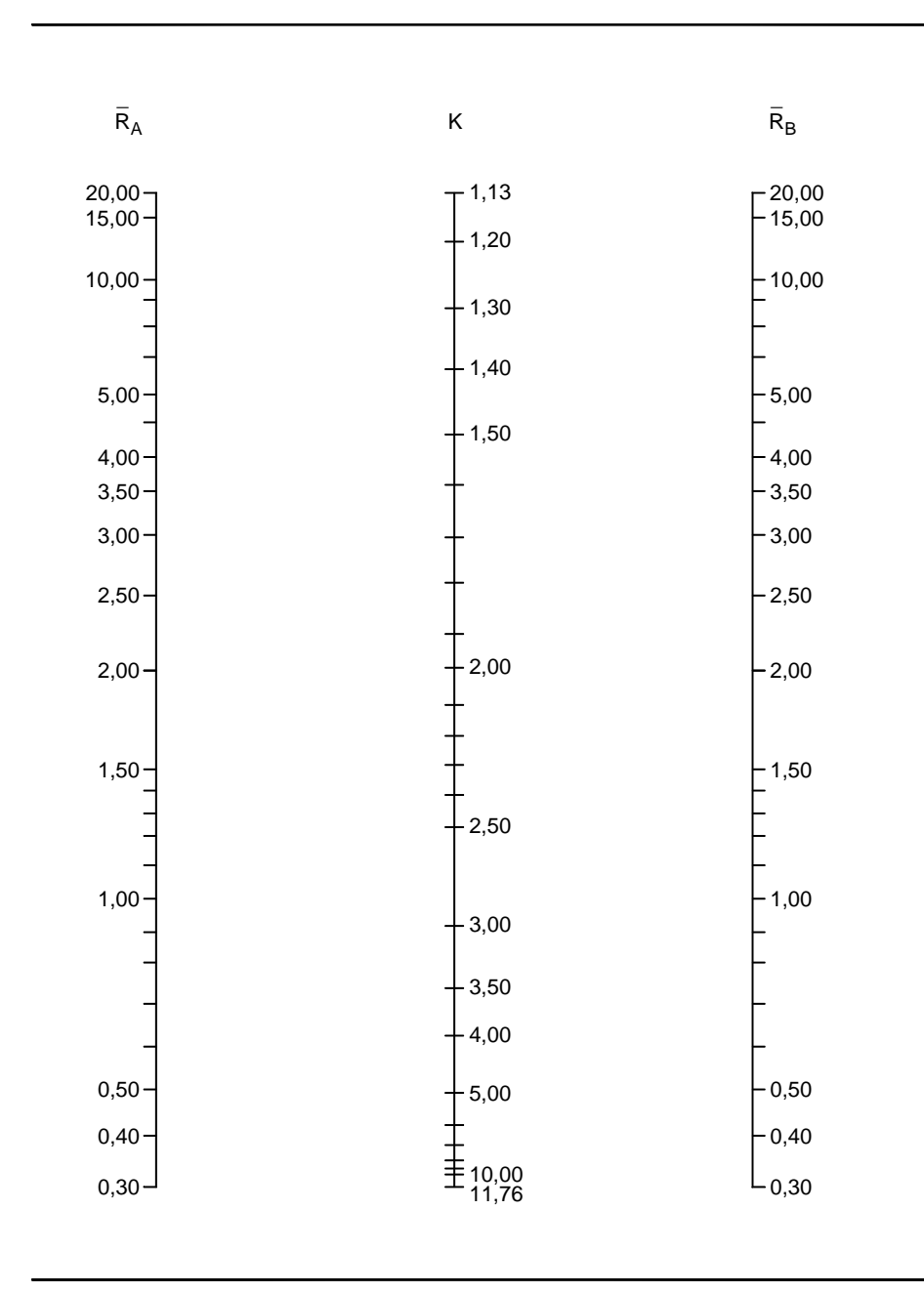

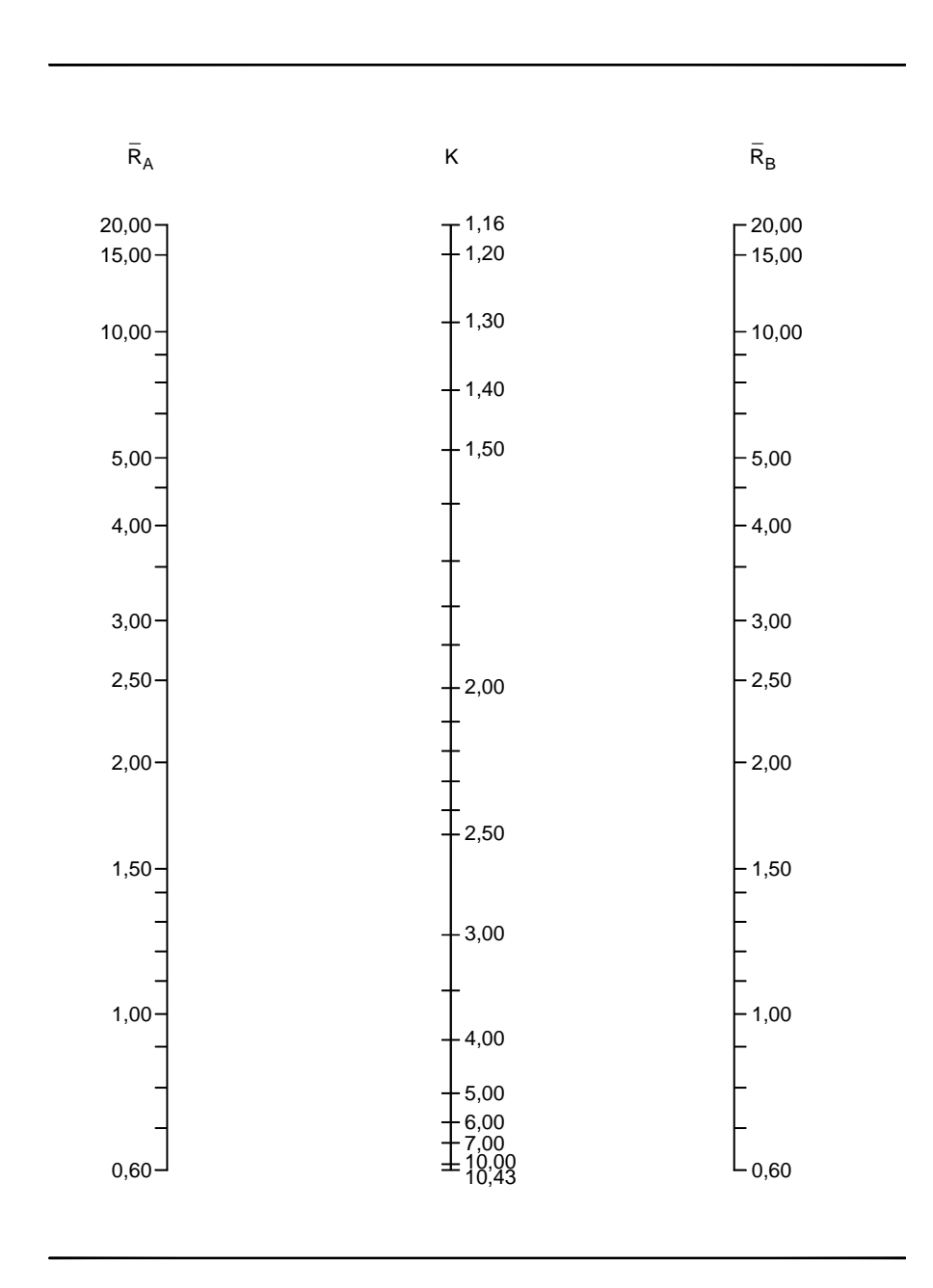

Tabela 3.15 - Ábaco para valores de K com S = -1,0

# Tabela 3.16 - Ábaco para valores de K com S = -3,0

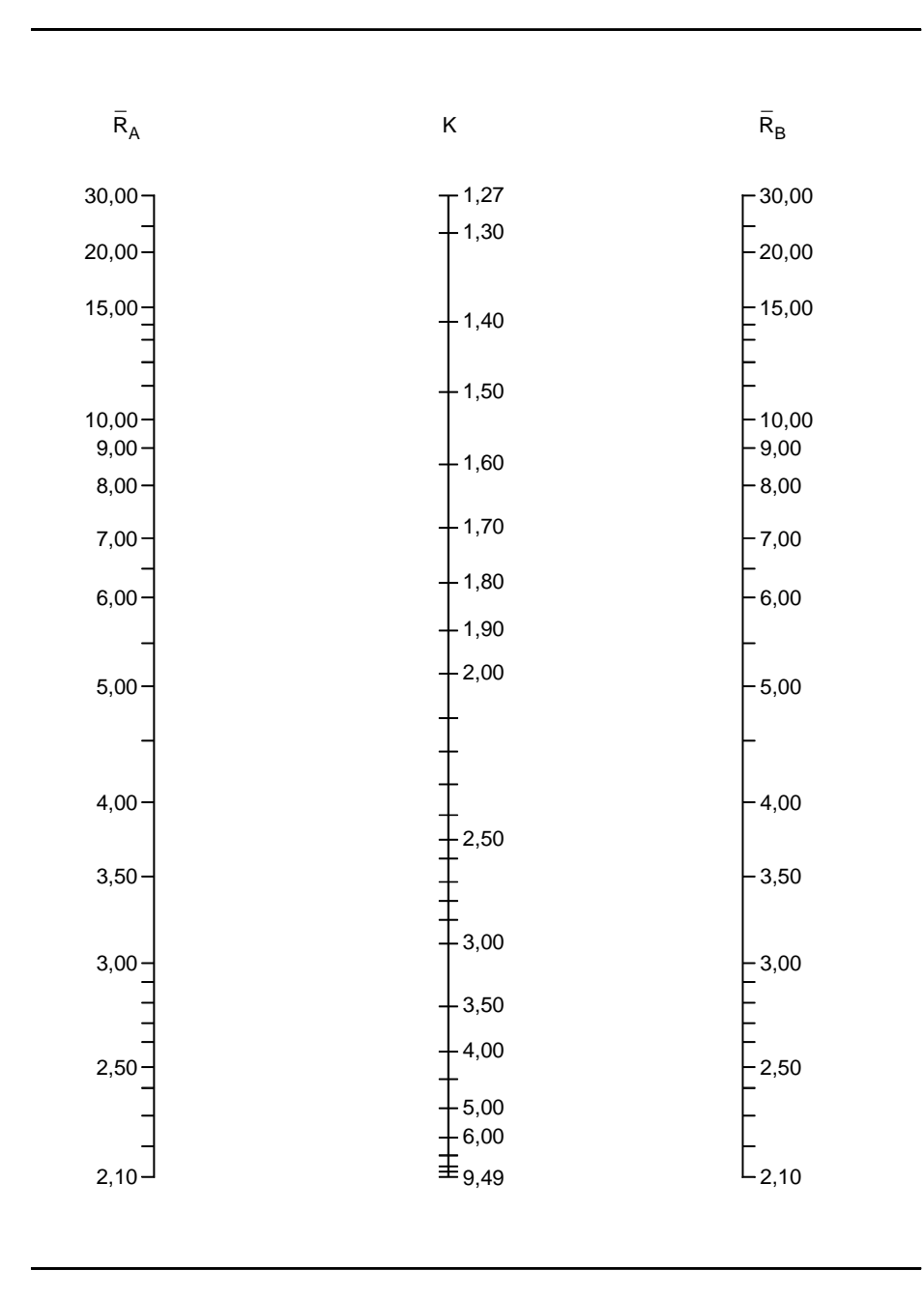

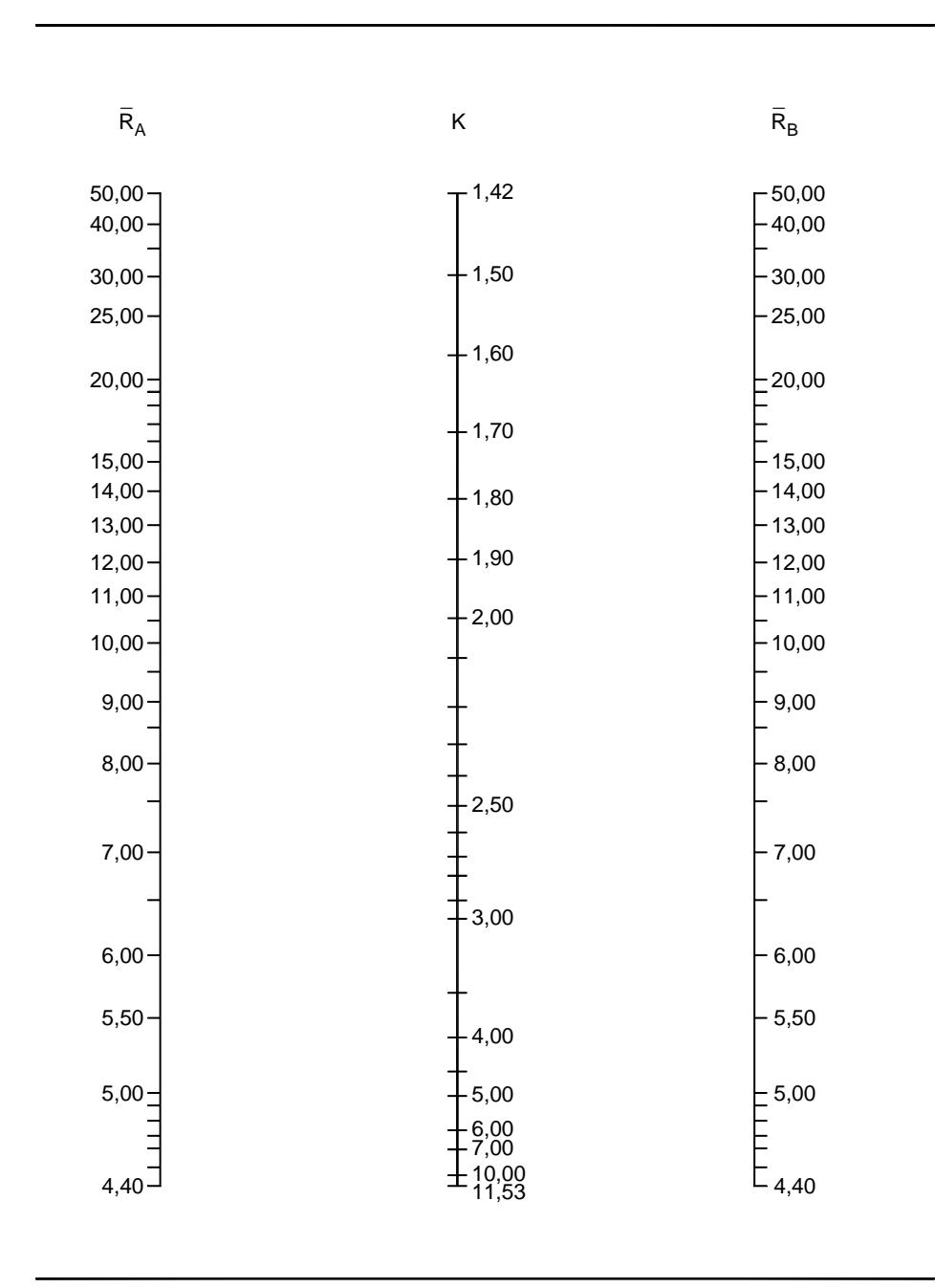

Tabela 3.17 - Ábaco para valores de K com S = -5,0

Tabela 3.18 - Ábaco para valores de K com S = -7,0

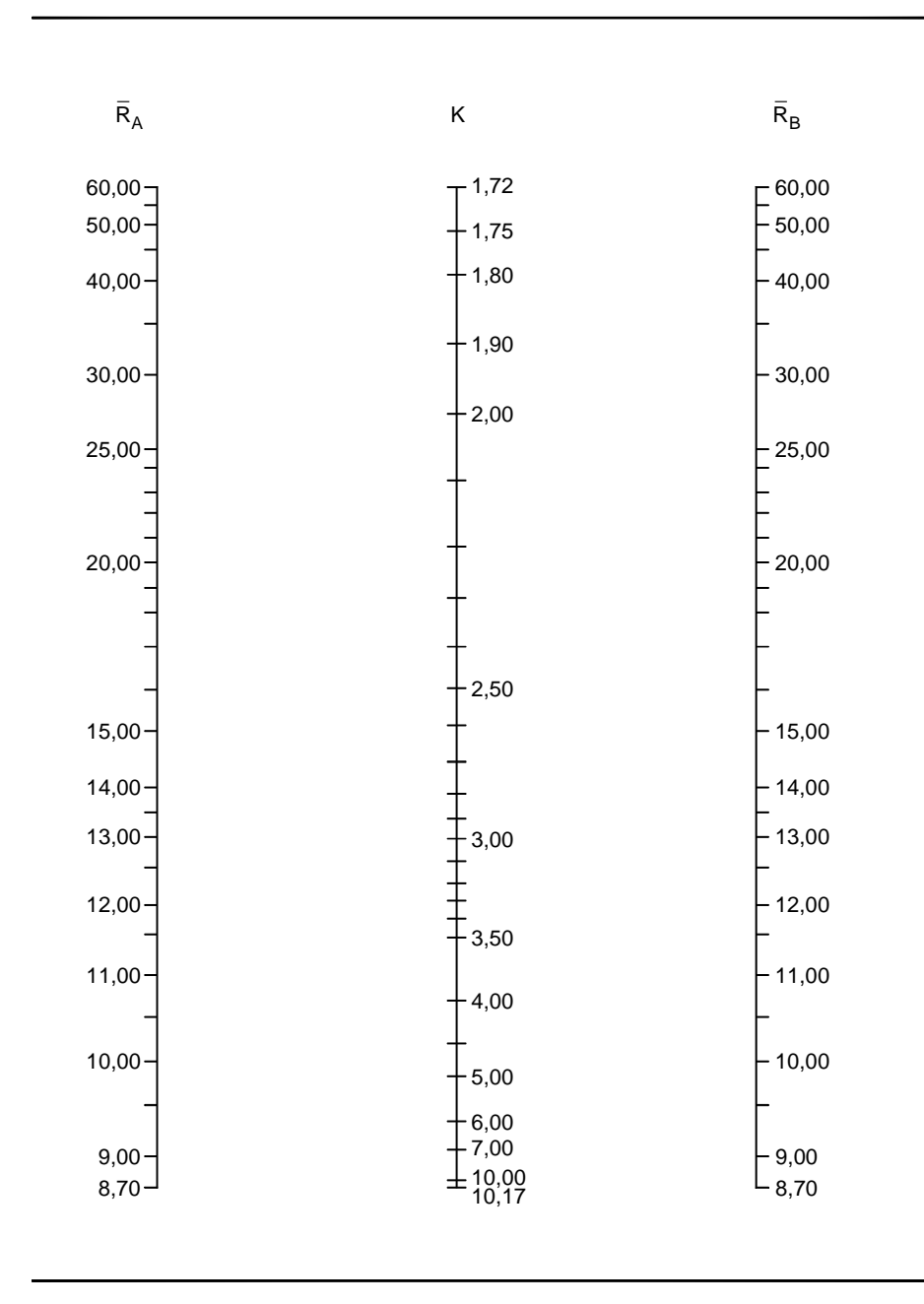

#### **3.7 Obtenção dos coeficientes**

Duas características do pórtico devem ser determinadas para utilizar os diversos processos: os valores da rigidez dos engastamento elásticos das colunas e, para a utilização do modelo de CHEONG-SIAT-MOY e dos ábacos do item 3.6 , a rigidez lateral S fornecida a uma coluna. Para o caso de se assumir rotações iguais em ambas as extremidades da viga, oposta à extremidade da coluna em análise, TIMOSHENKO (1961) sugere:

$$
\overline{\mathbf{R}}_{i} = \frac{6}{\mathbf{G}_{i}} \tag{3.25}
$$

Outra possibilidade é aplicar uma carga horizontal e a partir da relação entre o momento fletor e a rotação na extremidade da coluna, obtida em 1<sup>ª</sup> ordem, estimar valores para R<sub>1</sub> e R<sub>2</sub>. Esse procedimento é sugerido por ARISTIZABAL-OCHOA (1996); CHEONG-SIAT-MOY (1999) sugere que, para estimar S, seja avaliada a rigidez lateral total do pórtico em um andar, e que essa rigidez seja dividida entre as diversas colunas do andar com o peso  $(1+C_1)$  conforme tratado no item 3.4.2; ao verificar uma coluna a rigidez S considerada é igual à total do andar, subtraindo-se o quinhão da coluna estudada. Ele deixa em aberto obter o resultado, para S, em  $1^{\circ}$  ordem ou em  $2^{\circ}$  ordem no nível de carregamento disponível.

Pode-se sugerir uma alternativa que é calcular a rigidez lateral total, conforme VISSER (item 2.8) como:

$$
R_{c2\text{aorden}} = R_{c1\text{aorden}} - \sum C \frac{P}{h}
$$
 (3.26)

com

$$
C = 1 + C_L \tag{3.27}
$$

Para obter o valor de S subtrai-se desse total a rigidez ao deslocamento lateral da coluna subtraída, por sua vez, de C P/h.

## **3.8 Aplicação à Norma Brasileira**

A resistência de cálculo para elementos comprimidos mostrada no item 5.3.4.1 da Norma Brasileira é calculada como  $\phi_C N_n$ , com  $\phi_C = 0.9$  e  $N_n$  o valor último de carregamento da coluna obtido pela expressão

$$
N_n = \rho Q A_g f_y \tag{3.28}
$$

Nessa equação, ρ é função de λ, que é função do comprimento efetivo KL. Nessa equação constam parâmetros relativos à forma da seção transversal e a mecanismos de instabilidade local dos componentes da coluna (abas, alma etc.), e verificam-se indiretamente os valores limites para, entre outros:

- •instabilidade com equações clássicas de Euler;
- •instabilidade com tensões acima do limite de plastificação;
- •imperfeições geométricas;
- •dados obtidos experimentalmente.

Uma visão dessa checagem múltipla pode ser vista nas Figuras 3.34 e 3.35 transcritas de SÁLES, et al.(1994).

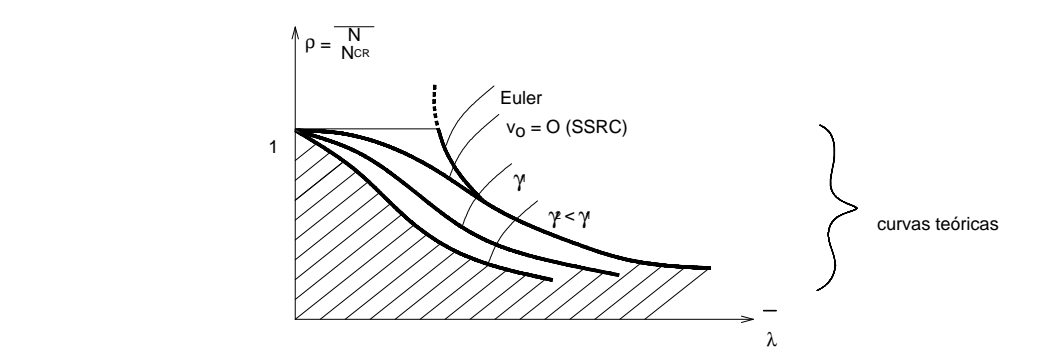

Figura 3.34 - Curvas Teóricas de  $\overline{\lambda}$ x $\rho$ 

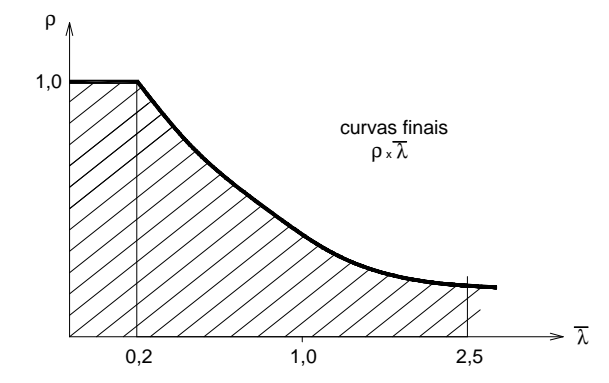

Figura 3.35 - Curvas Simplificadas Finais de  $\overline{\lambda}$ x $\rho$ 

O modelo de cálculo utilizado nos diversos limites teóricos ou "semi-teóricos" é o da Figura 3.36.

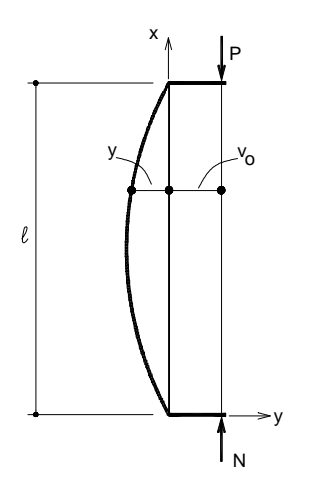

Figura 3.36 - Modelo de Cálculo

Aqui, observa-se claramente que o comprimento efetivo é tomado segundo o conceito apresentado no item 1.4.2, ou seja, de que o fator K é um coeficiente determinado pela linha elástica da coluna, que permite correlacionar seu comportamento ao de uma barra biarticulada. A ambigüidade que esse tipo de consideração traz já foi analisada no item 2.5. Os métodos de cálculo apresentados nessa Dissertação não partem desse mesmo pressuposto, não podendo, portanto, os valores de comprimento efetivo aqui apresentados serem utilizados diretamente na fórmula da Norma.

Uma alternativa, assim, ao uso das curvas de resistência da Norma seria dividir o processo de avaliação em várias partes, cada uma relativa a um modo de falha. Um conjunto de passos, a serem combinados segundo julgamento do projetista, seria:

•estabelecer um carregamento limite para o pórtico limitando-se o deslocamento lateral em um ponto suficientemente longe de uma situação de flambagem, utilizando a equação 2.58 ou 3.29, apresentada no desenvolvimento do exemplo 7.

•checar cada coluna para um modo de flambagem como pórtico indeslocável;

•checar cada coluna para um modo de flambagem "intermediário", utilizando os ábacos fornecidos no item 3.6;

•avaliar separadamente os outros fatores que influenciam no limite de carregamento.

## **3.9 - Exemplo 7 - Comparação de resultados**

Apresenta-se a seguir o exemplo de um pórtico de nós rígidos com 9 andares, mostrado na Figura 3.37, mais esbelto que os anteriores, composto de perfis W 460x97 ( $I =$ 44500 cm<sup>4</sup>, A = 123 cm<sup>2</sup>, r = 19 cm ) nos quatro primeiros andares, tanto para as vigas quanto para as colunas; para os andares restantes utilizou-se perfis W  $460x52$  ( I = 21200) cm<sup>4</sup>, A = 66,4 cm<sup>2</sup>, r = 17,9 cm). No nível de cada andar está aplicada uma carga de 12 kN, correspondente aproximadamente à aplicação das cargas de vento no edifício.

 $\sim$ 

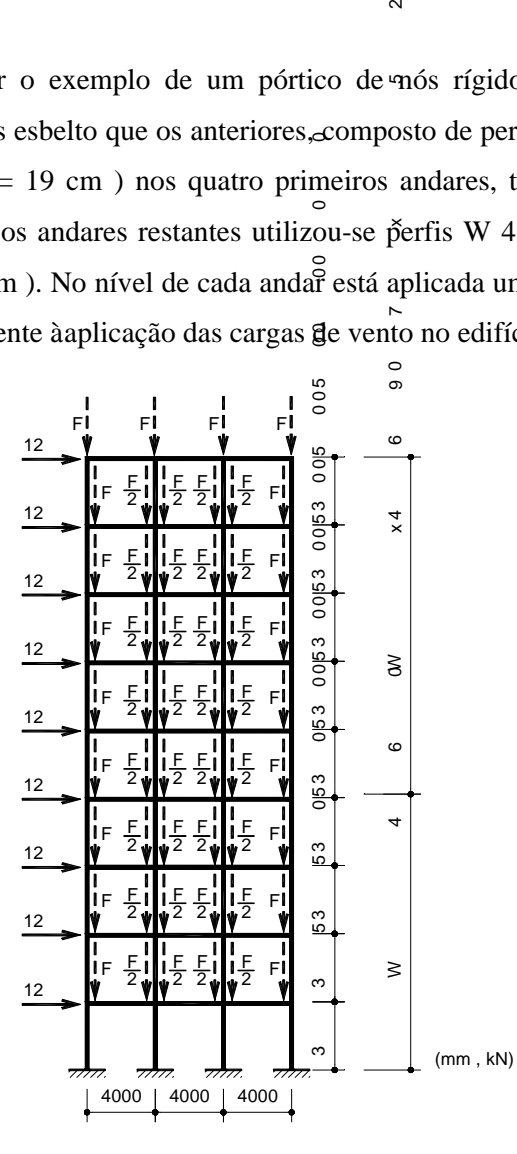

PERFIS W 460 x 97 E W 460 x 52

Figura 3.37 - Exemplo 7 - Pórtico de 9 andares com nós rígidos

Na Figura 3.38 estão apresentados os deslocamentos horizontais dos andares para diversos valores de F.

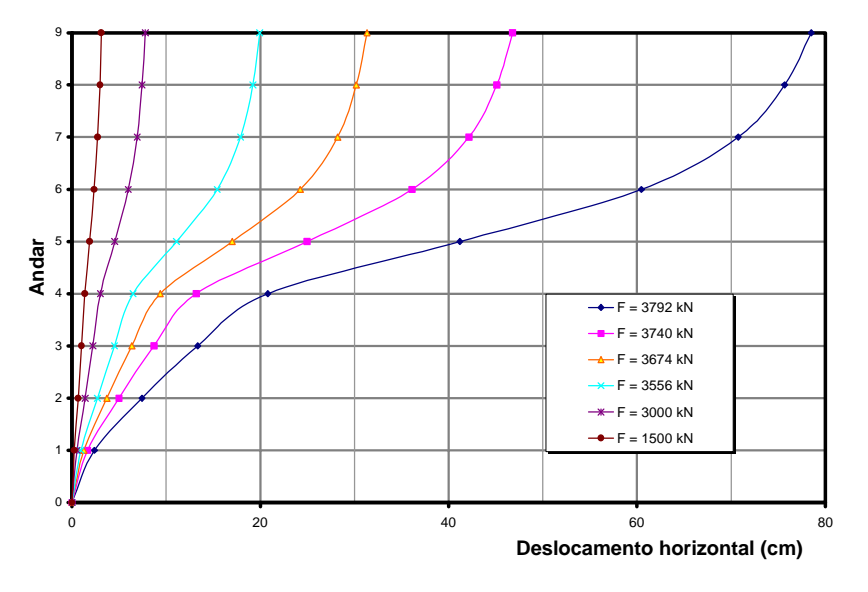

Figura 3.38 - Deslocamentos Horizontais em Função de F

Para esse exemplo são apresentadas nas Figuras 3.39 a 3.44, os deslocamentos relativos entre os topos das coluna e suas bases, ao nível dos  $1^{\circ}$ ,  $2^{\circ}$ ,  $3^{\circ}$ ,  $5^{\circ}$ ,  $6^{\circ}$  e  $7^{\circ}$  andares, comparando resultados entre os diversos métodos, correspondentes ao cálculo em 1ª ordem, ao cálculo em 2<sup>ª</sup> ordem (com programa desenvolvido por este autor utilizando a matriz de rigidez de CHEN), ao de ARISTIZABAL-OCHOA e à hipótese de VISSER utilizando o valor de C<sub>L</sub> obtido com a equação 3.19. Com a equação de VISSER, o deslocamento lateral é calculado como  $\Delta = V/R_{c2}$ . Como a equação de ARISTIZABAL só fornece a carga crítica foi utilizada a equação de TIMOSHENKO (1961) para amplificação do deslocamento de 1<sup>ª</sup> ordem mostrada na equação 3.10.

$$
\delta = \frac{\Delta_{2^{\text{a}} \text{ordem}}}{\Delta_{1^{\text{a}} \text{ordem}}} = \frac{1}{1 - \frac{P}{P_{\text{max}}}}
$$
(3.29)

em que

$$
P_{\text{max}} = \sum \frac{\pi^2 EI}{(KL)^2}
$$
 (3.30)

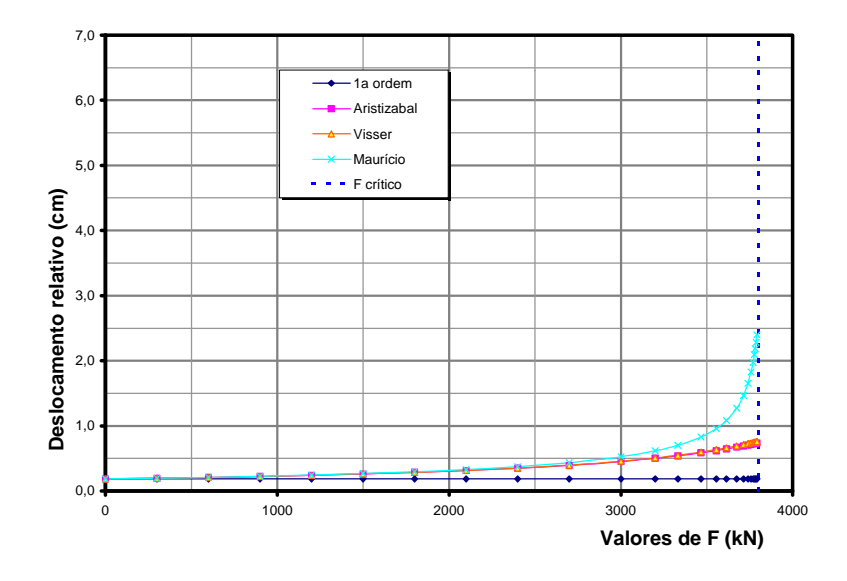

Figura 3.39 - Deslocamentos Relativos - 1º Andar

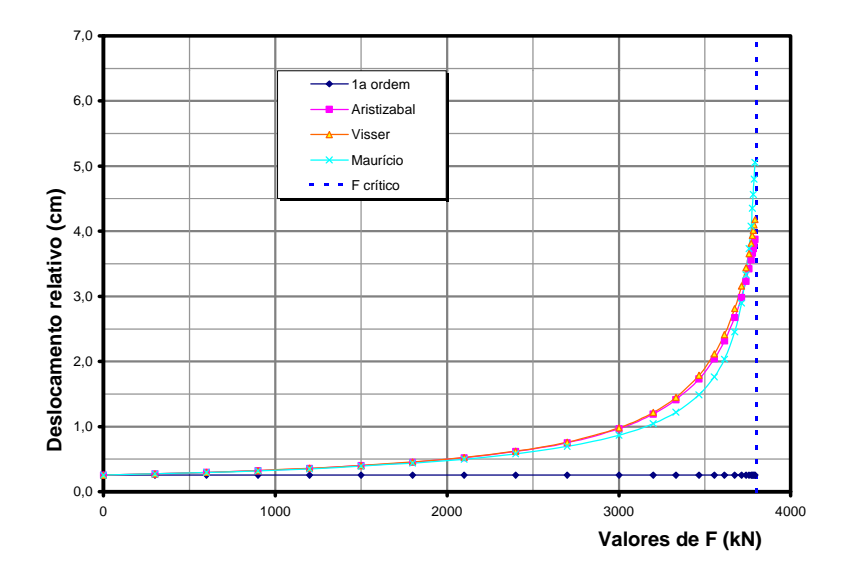

Figura 3.40 - Deslocamentos Relativos - 2º Andar

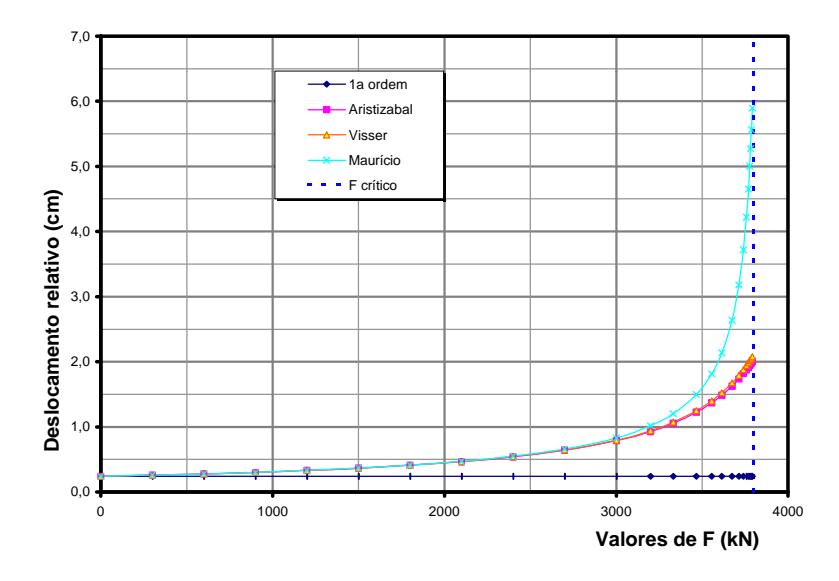

Figura 3.41 - Deslocamentos Relativos - 3º Andar

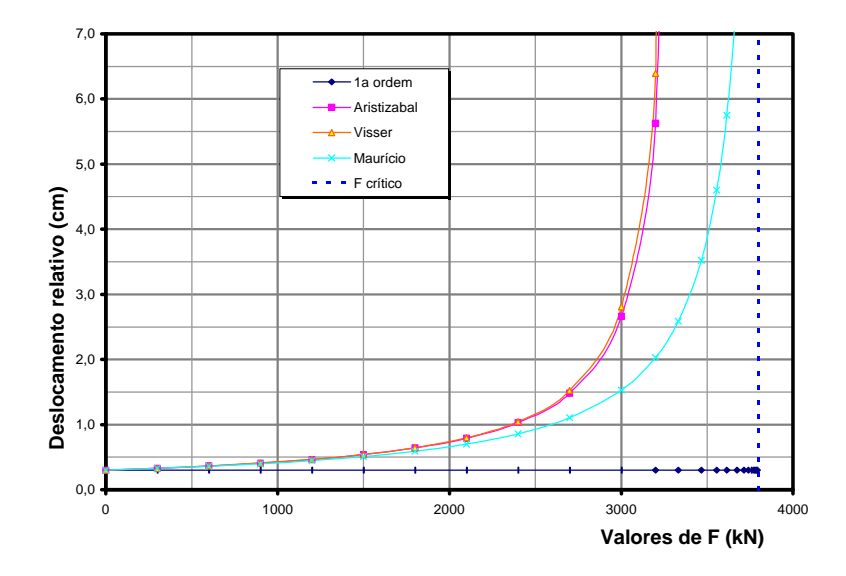

Figura 3.42 - Deslocamentos Relativos 5º Andar
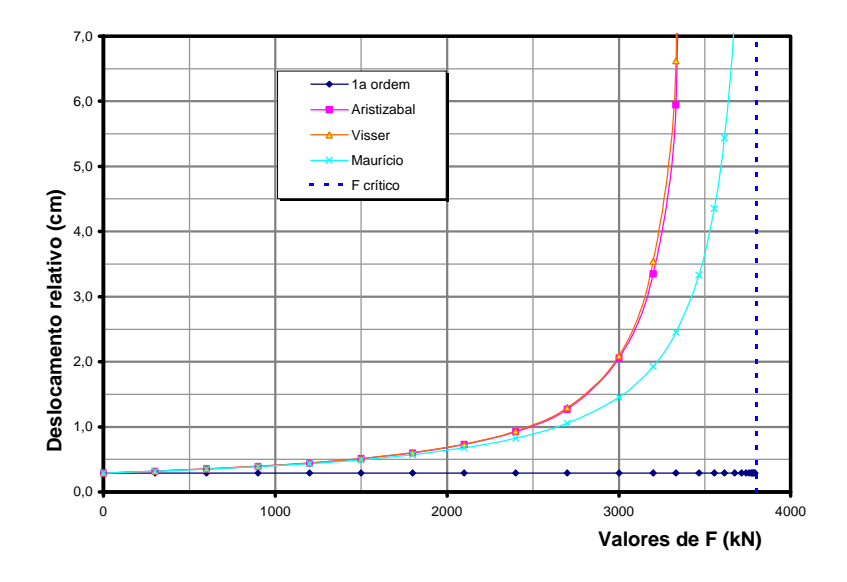

Figura 3.43 - Deslocamentos Relativos - 6<sup>°</sup> Andar

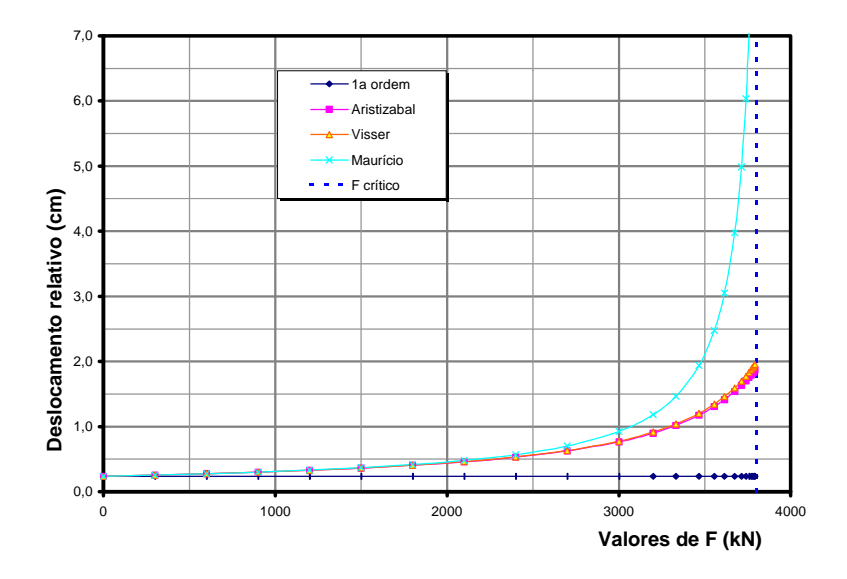

Figura 3.44 - Deslocamentos Relativos - 7º Andar

# **4 CONCLUSÕES**

Foram vistos alguns modelos de cálculo de instabilidade para pórticos de andares múltiplos. Os resultados obtidos se mostraram, dentro de limitações, utilizáveis, e suficientes para complementar os ábacos da Norma Brasileira. Sugere-se, entretanto, que os valores de K obtidos não sejam utilizados diretamente nas fórmulas de verificação de elementos da Norma, mas apenas como utensílio para a limitação dos esforços de segunda ordem e, como complemento, para a verificação da rigidez disponível para cada coluna para evitar efeitos de instabilidade localizados.

Vários pontos particulares requerem ainda um estudo mais detalhado antes da utilização efetiva das equações mostradas. Em especial:

 $\bullet$ É preciso determinar com mais segurança em que situações os valores de R<sub>1</sub>, R<sub>2</sub> e S podem ser calculados com precisão, e qual o limite de erro admitido nesse cálculo.

•Verificar se seria possível adaptar os métodos de cálculo apresentados, para fornecer valores de K que possam ser utilizados com as equações de verificação presentes em várias Normas internacionais, em especial a brasileira. Foi citado na introdução que uma das vantagens do uso do fator K é a possibilidade de integrar a verificação de estabilidade de uma coluna com vários fatores que determinem sua resistência, a partir de dados obtidos de outras análises, experimentais ou numéricas, o que é feito nessas equações. Uma primeira aproximação nesse passo seria utilizar arbitrariamente os valores de K fornecidos em análises feitas com o deslocamento lateral impedido, obtendo, assim, valores oriundos da análise da linha elástica da coluna.

•Estabelecer parâmetros que permitam dizer se o modelo de deslocamento lateral aqui utilizado é válido para representar o modo de instabilidade do pórtico. Esse modelo é claramente mais inadequado quanto mais esbelto for o pórtico, tendendo a se comportar como uma coluna fletida; se a deformabilidade for, por outro lado, típica de deformação por esforço cortante dessa coluna, o modelo tenderia a ser mais apropriado.

Apesar desses pontos em aberto, foi apresentado um modelo de cálculo que levanta e resolve ambigüidades no cálculo usual de instabilidade. A vantagem desse modelo vem de sua generalidade, que, ao mesmo tempo que permite levar em conta com relativa simplicidade vários modos de falha e condições de engastamento, incluindo ligações semirígidas, exige cuidado na determinação dos parâmetros que permitam validar seu uso. Podese dizer que o objetivo do trabalho foi alcançado, já que se mostrou que a equação (2.44), de ARISTIZABAL-OCHOA e, em especial a (2.58) de VISSER podem ser utilizadas com tanta simplicidade quanto os ábacos atuais, e fornecem resultados semelhantes nos casos correspondentes às hipóteses assumidas na construção dos mesmos.

Além disso, essas equações têm maior flexibilidade. Com a equação (2.44), pode-se estimar a influência de ligações semi-rígidas na estabilidade variando-se os parâmetros  $R_1$ , R2. Seria possível, ainda, adaptar o cálculo a situações em que se atinge a plastificação, desde que valores adequados para R1 e  $R_2$  fossem determinados para essa equação. Por fim, é possível estender essas equações para o caso tridimensional, permitindo, com o auxílio de um programa, calcular com maior confiabilidade a estabilidade de um edifício mais complexo.

## **BIBLIOGRAFIA**

- ANTUNES, H.M.C.C. (1972). *Instabilidade elástica de estruturas lineares planas usuais*. São Carlos. Dissertação (Mestrado) - Escola de Engenharia de São Carlos, Universidade de São Paulo.
- ANTUNES, H.M.C.C. (1978). *Carregamento crítico de instabilidade geral para estruturas tridimensionais de edifícios altos*. São Carlos. Tese (Doutorado) – Escola de Engenharia de São Carlos, Universidade de São Paulo.
- ARISTIZABAL-OCHOA, J.D. (1994a). K-factor for columns in any type of construction: nonparadoxical approach. *Journal of Structural Engineering,* v.120, n.4, p.1272, April.
- ARISTIZABAL-OCHOA, J.D. (1994b). Stability of columns under uniform axial load with semirigid connections. *Journal of Structural Engineering,* v.120, n.11, p.3212, November.
- ARISTIZABAL-OCHOA, J.D. (1996). Braced, partially braced and unbraced columns: complete set of classical stability equations. *Structural Engineering and Mechanics,* v.4, n.4, p.365.
- ARISTIZABAL-OCHOA, J.D. (1997a). Story stability of braced, partially braced and unbraced frames: classical approach. *Journal of Structural Engineering,* n.6, p.799, June.
- ARISTIZABAL-OCHOA, J.D. (1997b). Stability problems of columns and frames. *ACI Structural Journal*, v.94, n..4, July-August.
- ARISTIZABAL-OCHOA, J.D. (1997c). Elastic stability fo beam-columns with flexural connections under various conservative end axial forces. *Journal of Structural Engineering,* v.123, n.9, p.1194, September.
- ARISTIZABAL-OCHOA, J.D. (1997d). Amplification factor for three-dimensional RC framed structures: a nonparadoxical approach. *ACI Structural Journal,* v.94, n.5, p.538, September-October.
- ARISTIZABAL-OCHOA, J.D. (1998). Minimum stiffness of bracing for multi-column framed structures. *Structural Engineering and Mechanics,* v.6, n.3, p.305-325, April.
- ASSOCIAÇÃO BRASILEIRA DE NORMAS TÉCNICAS ABNT (1986). *NBR 8800 - Projeto e execução de estruturas de aço de edifícios*. Rio de Janeiro.
- BUEN, O. (1992). Column design in steel frames under gravity loads. *Journal of Structural Engineering*, v.118, n.10, p.2928, October.
- CHEN, W.F.; GOTO, Y.; LIEW, J.Y.R. (1996). *Stability design of semi-rigid frames*. New York, John Wiley & Sons.
- CHEONG-SIAT-MOY, F. (1977). Consideration of secondary effects in frame design. *Journal of Structural Division*, v.103, n. ST10, p.2005, October.
- CHEONG-SIAT-MOY, F. (1980). New interaction equations for steel beam-columns. *Journal of the Structural Division,* v.106, n. ST5, p.1047, May.
- CHEONG-SIAT-MOY, F. (1986). K-factor paradox. *Journal of Structural Engineering,* v.112, n.8, p.1747, August.
- CHEONG-SIAT-MOY, F. (1997). Multiple K-factors of a leaning column. *Engineering Structures*, v.19, n..1, p.50.
- CHEONG-SIAT-MOY, F. (1999). An improved K-factor formula. *Journal of Structural Engineering*, v.125, n.2, p.169-174, February.
- DUAN, L.; CHEN, W.F. (1989). Effective length factors for columns in unbraced frames. *Journal of Structural Engineering*, v.115 , n..1, p.149-165, January.
- GALAMBOS, T.V. (1968). *Structural members and frames*. Englewood Cliff, N.J., Prentice-Hall.
- GOTO, Y.; SUZUKI, S.; CHEN, W.F. (1993). Stability behaviour of semi-rigid sway frames. *Engineering Structures,* v.15, n.3, 209-219, May.
- HAJJAR, J.; WHITE, D. (1994). The accuracy of column stability calculations in unbraced frames and the influence of columns with effective length factors less than one. *AISC Engineering Journal*, v.31, n.3, p.81.
- KAVANAGH, T.C. (1962). Effective length of framed columns. *Trans. ASCE*, v.127(II), p.81.
- KISHI, N.; CHEN, W.F.; GOTO, Y. (1997). Effective length factor of columns in semirigid and unbraced frames. *Journal of Structural Engineering*, v.123, n.3, p.313-320, March.
- LeMESSURIER, W.M.J. (1977). A practical method of second order analysis. *AISC Engineering Journal*, p.49, second quarter.
- LIEW, J.Y.; WHITE, D.W.; CHEN, W.F. (1991). Beam-column design in steel frameworks: insights on current methods and trends. *Journal of Constructional Steel Research,* v.18, p.269.

McMINN, S.J. (1962). *Matrices for structural analysis*. New York, John Wiley.

- SÁLES, J.J.; MALITE, M.; GONÇALVES, R.M. ; BONFÁ, J.L. (1994). *Elementos de Estruturas Metálicas. Dimensionamento*. 2.ed. Publicação da Escola de Engenharia de São Carlos-USP.
- SALMON, C.G.; JOHSON, E.J. (1996). *Steel structures design and behavior*. 4.ed. New York, Harper Collins College Publishers.
- TIMOSHENKO, S.P.; GERE, J.M. (1961). *Theory of elastic stability*. 2.ed. New York, McGraw-Hill.
- VISSER, M. (1995). Steel frame stability design. *Engineering Journal*, first quarter.
- WANG, C.K. (1983). *Intermediate structural analysis*. New York, McGraw-Hill.
- WHITE, D.W.; CLARKE, M.J. (1997). Design of beam-columns in steel frames. I: Philosophies and procedures. *Journal of Structural Engineering*, v.123, n.12, p.1556- 1564, December.
- WHITE, D.W.; CLARKE, M.J. (1997b). Design of beam-columns in steel frames. II: Comparison of standards. *Journal of Structural Engineering*, v.123, n.12 p.1565-1575, December.
- WOOD, R.H. (1974). Effective lengths of columns in multi-storey buildings. *The Structural Engineer*, v.52, n.7, p.235, July.

## **Apêndice**

Neste apêndice estão apresentadas as listagens dos programas citados durante a dissertação e que, juntos, constituem o "Programa para cálculo de esforços em  $2<sup>a</sup>$  ordem", desenvolvido em linguagem C++, baseado na conceituação desenvolvida no capítulo 3. Acopláveis a ele existem outros programas, classificados como "programas adicionais", constituídos de funções com finalidades específicas no sentido de extrair resultados selecionados ou então gerar valores para métodos de cálculo aproximado para efeito de comparação.

O programa é constituído de duas partes: um arquivo com utilidades básicas, chamado **base.cc**, que define operações não relacionadas com o problema estrutural em si, ou seja, define matrizes, alguns algoritmos e solução de sistemas lineares; e um arquivo com a programação diretamente relacionada ao cálculo matricial, chamado **portico.cc**

#### **A.1 base.cc**

class vet6x6{

Como se disse, esse arquivo define apenas utilidades, não possuindo funções relacionadas ao cálculo estrutural, e por isso não será comentado. Segue o conteúdo do arquivo:

```
#include <stdexcept>
class vet6{
  double v[6];
publ i c:
  double& operator[](int i) {return v[i];};
   const double& operator[](int i) const {return v[i];};
  operator = (const vet6& o) {for(int i=0; i<6; i++) v[i] = o.v[i];};
};
```

```
 vet6 v[6];
publ i c:
   vet6& operator[](int i) {return v[i];};
  const vet6& operator[](int i) const {return v[i]; };operator = (const vet6x6&0) {for(int i=0; i<6; i++) v[i] = 0. v[i];};
};
template<class T> class matriz{
   vector<T> buf;
  int nlin, ncol;
publ i c:
   matriz(int nlin_,int ncol_){
    n \cdot n = n \cdot 0 = 0;
     newsize(nlin_,ncol_);
   };
  \text{matrix}()n \cdot n = n \cdot \text{col} = 0;
   };
   newsize(int nlin_,int ncol_){
    if (nlin_{0} | \cdot \text{no} 1) ncol (0) throw out of range ("Matriz size (0)");
     vector<T> buf2;
    buf2.resize(nlin_*ncol_);
    for(int i=0; i <min(nlin, nlin_); i++) for(int j=0; j <min(ncol,ncol_); j++)
      buf2[i*ncol +j] = buf[i*ncol+j]; nlin=nlin_; ncol=ncol_;
    swap(buf2, buf);
   };
  T& operator () (int 1, int c) {
    if (l>=nlin \mid c>=ncol \mid l<0 \mid c<0) throw out_of_range("Matriz invalid index");
     return buf[l*ncol+c];
   };
   const T& operator ()(int l,int c) const{
    if (l>=nlin \mid c>=ncol \mid l<0 \mid c<0) throw out_of_range("Matriz invalid index");
     return buf[l*ncol+c];
   };
   fill(const T& v){
    for (int i=0; i < nlin; i + +) for (int j=0; j < ncol; j + +) (* this)(i, j) = v;
   };
  pair<int, int> tamanho () const {return make_pair(nlin, ncol);};
   void operator =(const matriz<T>& o){
    buf = o. buf;
     nlin = o.nlin;
     ncol = o.ncol;
   };
};
double fatorial(int n)
{
  if (n<0) throw out_of_range("Fatorial < 0");
  static vector<double> fat(1, 1.);
  int size = fat.size();if (n+1>size){
    double newsize = max(2 * si ze, n+1);fat.resize(newsize);
    for (int i=si ze; i<sub>const</sub>ze; i++) fat[i] = i * fat[i-1]; };
```

```
 return fat[n]; 
}
void multiplicar (const matriz<double>& m, const vector<double>& v1, vector<double>&
v2)
{
 int tam = v1. size();
  if (m.tamanho()!=make_pair(tam,tam)) throw invalid_argument("Matriz tem tamanho
diferente de vetor");
  v2. resize(tam, 0);
 for (int i=0; i <tam; i++) {
    v2[i] = 0;for (int j=0; j<tam; j++) v2[i] += m(i, j) *v1[j];
  };
}
void Inverter (const matriz<double>&R_, matriz<double>& R_1)
{
 int n = R.tamanho().first;
   if (R_.tamanho().second != n) throw invalid_argument ("Matriz a inverter don't tem
tamanho compatible.");
   matriz<double> R;
  R. newsize(n, n);
  R_1.newsize(n, n);
  for (int i=0; i \le n; i + +) for (int j=0; j \le n; j + +) {
    R(i, j) = R_{(i, j)};
    R_1(i,j) = ((i == j) ?1: 0); };
// cout << endl << endl << "Matriz a inverter" << endl;
// for (int i=0; i<n; i++) {
// cout << endl ;
// for (int j=0; j <n; j ++) cout << R(i, j) << " ";
// };
// cout << endl << endl << "Matriz identidade" << endl;
// for (int i=0; i <n; i ++) {
// cout << endl ;
// for (int j=0; j <n; j ++) cout << R_1(i, j) << " ";
// };
  vector<int> pivoi(n);
  vector\langleint> pivoj(n);
  for (int i=0; i\le n; i+1) pivoi[i] = pivoj[i] = i;
  for (int i=0; i<n; i++)int imax, jmax;
    i max = j max = i;
    for (int i2=i; i2<n; i2++) for (int j=i; j<n; j++)if (abs(R(pivoi[i2], pivoj[j])) > abs(R(pivoi[imax],pivoj[jmax]))}
       i max = i 2;
       j max = j;
       };
    swap (pivoi[i], pivoi[imax]);
    swap (pivoj[i], pivoj[jmax]);
```

```
 if (R(pivoi[i],pivoj[i])==0) throw runtime_error ("Acho que a matriz is
singular");
    for (int i 2=0; i 2<n; i 2++)double k = R(i2, pivoj[i]);if (pi \text{ voi } [i] == i \, 2) \, k - = 1;k /= R(pivoi[i], pivoj[i]);
      for (int j=0; j \le n; j++) {
       R(i2, j) -= k*R(pivoi[i], j);R_1(i2,j) -= k*R_1(pivoi[i],j); };
     };
   };
  for (int j=0; j < n; j++){
    vector<double>c(n);
    for (int i = 0; i < n; i++)c[pivoj[i]] = R_1(pivoi[i],j);for (int i=0; i \le n; i++)R_1(i,j) = c[i]; };
// cout << endl << endl << "Matriz inversa" << endl;
// for (int i=0; i<n; i++) {
// cout << endl ;
// for (int j=0; j <n; j ++) cout << R_1(i, j) << " ";
// };
// cout << endl << endl << "Produto R_{x} x R_{1}" << endl;
// matriz<double> aux;
// aux.newsize(n, n);
// for (int i=0; i<n; i++) for (int j=0; j<n; j++) {
// aux(i, j) = 0;// for (int k=0; k<n; k++) aux (i, j) += R_1(i,k)*R_1(k,j);
\frac{1}{2} };
// for (int i=0; i<n; i++) {
// cout << endl ;
// for (int j=0; j <n; j ++) cout << aux(i,j) << " ";
// };
// cout << endl << endl << "Matriz R que sobrou" << endl;
// for (int i=0; i<n; i++) {
// cout << endl ;
// for (int j=0; j <n; j ++) cout << R(i, j) << " ";
// };
// \qquad \text{cout} \ll \text{endl};
}
```
#### **A.2 portico.cc**

Nesse arquivo são definidas as funções de cálculo matricial, assim como funções para determinar valores necessários para a Dissertação. Segue o conteúdo do arquivo:

```
#include <cmath>
#include <vector>
#include <stdexcept>
#include <iostream>
#include <algorithm>
#include <iomanip>
#include \leqmath.h>
#include "base.cc"
```
**As classes prop\_predio e load\_predio servem como base para a definição dos dados do pórtico e seu carregamento. Cada pórtico será entrado como uma "subclasse" dessas classes.**

```
class prop_predio {
publ i c:
  virtual double getA(int, int) const {return 1;};
   virtual double getEcol(int,int) const {return 1;};
  virtual double getIcol(int,int) const {return 1;};
   virtual double getLcol(int) const {return 1;};
  virtual double getR1col(int,int) const {return 100;};
  virtual double getR2col(int,int) const {return 100;};
   virtual double getEbeam(int,int) const {return 1;};
   virtual double getIbeam(int,int) const {return 1;};
   virtual double getLbeam(int) const {return 1;};
   virtual double getR1beam(int,int) const {return 100;};
   virtual double getR2beam(int,int) const {return 100;};
   virtual double getmolah() const {return 100;};
   virtual double getmolav() const {return 100;};
   virtual double getmolag() const {return 100;};
   virtual double getmolainterna (int) const {return 0;};
};
class load_predio {
publ i c:
   virtual double getLoadH (int) const {return 0;};
   virtual double getLoadV (int,int) const {return 0;};
   virtual double getMargemH () const {return 0;};
   virtual double getMargemV () const {return 0;};
   virtual double getMargemG () const {return 0;};
};
```
**As funções a seguir calculam os valores para a matriz de segunda ordem apresentada por CHEN, mostrada na Revisão Bibliográfica**

```
void phis_fs (double Nlinha, double p[4], double f[6])
{
  double p0 = 1. / 12.;
  p[1-1] = 1; p[2-1] = 1.72; p[3-1] = 1.73; p[4-1] = 1.76; f[1-1] = 1; f[2-1] = 1./20; f[3-1] = 1./3; f[4-1] = 1./3; f[5-1] = -1; f[6-1] = -
1./4;
  for (int n=1; n<=15; n++) {
    double Npow = pow(-Nlinha, n);
    double qnm1 = pow(4, n+1);p0 += 2*(n+1)*Npow/fatori al (2*n+4);
    p[1-1] += Npow/fatorial (2*n+1);
    p[2-1] += Npow/fatorial (2*n+2);
    p[3-1] += 2*(n+1)*Npow/fatorial(2*n+3);p[4-1] += Npow/fatorial (2*n+3);
    f[1-1] += 1./8*qnm1*Npow/fatorial(2*n+1);
    f[2-1] += 2*(qnm1 - 1)*Npow/fatorial (2*n+5);f[3-1] += 1.72* qnm1 *Npow/fatorial (2*n+3);
    f[4-1] += (-2 + qnm1) *Npow/fatorial (2*n+3);
    f[5-1] += -1./2*qnm1*Npow/fatorial(2*n+2);
    f[6-1] += 2*(1 - qnm1) * Npow/fatorial(2*n+4); };
 p[1-1] /= 12*p0; p[2-1] /= 6*p0; p[3-1] /= 4*p0; p[4-1] /= 2*p0;
}
void r_ij (double N, double A, double L, double I, double E,
           const vet6& u, vet6x6& r)
{
  double p[4], f[6];
  phis_fs(N*L*L/E/I, p, f);
 r[0][0] = A^*L^*L/I;r[0][1] = 0;r[0][2] = 0;r[0][3] = -A^*L^*L/I;r[0][4] = 0;r[0][5] = 0;r[1][1] = 12*p[0];r[1][2] = 6*p[1];r[1][3] = 0;r[1][4] = -12*p[0];r[1][5] = 6*p[1];r[2][2] = 4*p[2];r[2][3] = 0;r[2][4] = -6*p[1];r[2][5] = 2*p[3];r[3][3] = A^*L^*L/I;r[3][4] = 0;r[3][5] = 0;r[4][4] = 12*p[0];r[4][5] = -6*p[1];r[5][5] = 4*p[2];
```

```
for (int i=1; i < 6; i + 1) for (int j=0; j < i; j + 1) r[i][j] = r[j][i];double r1jk[6][6];
int Ai[6] = \{0, 0, 1, 0, 0, 0\};for (int j=0; j<6; j++) for (int k=0; k<6; k++)
  r1jk[j][k] = f[0]*Ai[j]*Ai[k] + f[1]*r[1][j]*r[1][k] + f[2]*r[2][j]*r[2][k]
     + f[3]*(Ai[j]*r[1][k]+Ai[k]*r[1][j])/2 + f[4]*(Ai[j]*r[2][k]+Ai[k]*r[2][j])/2
    + f[5]*(r[1][j]*r[2][k]+r[2][j]*r[1][k])/2;
vet6 d = u;for (int i=0; i < 6; i + 1) if((i + 1) %3!=0) d[i]/=L;
for (int j=0;j<6;j++) for (int k=0;k<6;k++){
  r[0][j] += r1jk[j][k]*d[k];r[3][j] -= r1jk[j][k]*d[k]; };
for (int i=0; i < 6; i + 1) for (int j=0; j < 6; j + 1}
  if ((i+1) %3!=0) r[i][j]/=L;if ((j+1)%3!=0) r[i][j]/=L;r[i][j]*=E*I/L;
 };
```
**A função r\_ij abaixo calcula a matriz de rigidez apresentada por ANTUNES, mostrada na Revisão Bibliográfica, e pode ser habilitada caso se deseje compara os resultados por ela fornecidos com os da matriz anterior**.

}

```
// void r_ij (double N, double A, double L, double I, double E,
// const vet6&, vet6x6& r)
\frac{1}{4}// \tN = -N;// double Pe = pow(3.1415926/L, 2)*E*I;// 1 ong double u = 3.1415926/2*sqrt(abs(N)/Pe);
\frac{1}{\sqrt{2}} long double s, c, m;
\frac{7}{1} if (u<0.00001){
// s = 4;\frac{1}{2} c = 1. /2.;
// \t m = 1;// }else if (N>0){
// s = u*(1-2*u/pow(tan(u), 2))/(tan(u)-u);// c = (2*u-pow(sin(u), 2)) / (pow(sin(u), 2) - 2*u*pow(cos(u), 2));// m = 2*s*(1+c)/(2*s*(1+c) - 4*u*u);// }else{
// s = u^*(1-2*u/pow(tanh(u), 2))/(tanh(u)-u);// c = (2*u-pow(sinh(u), 2))/(pow(sinh(u), 2) - 2*u*pow(cosh(u), 2));// m = 2*s*(1+c)/(2*s*(1+c)+4*u);
\frac{1}{2} };
// // cout << endl << N << " " << u << " " << s << " " << c << " " << m << " ";
\frac{1}{2} r[0][0] = E*A/L;
// r[0][1] = 0;
// r[0][2] = 0;
\frac{1}{2} r[0][3] = -E*A/L;
```

```
// r[0][4] = 0;
// \quad r[0][5] = 0;// r[1][1] = E^*I/pow(L, 3) * 2 * s * (1+c) / m;// r[1][2] = E^*I/pow(L, 2) * s^*(1+c);\frac{1}{2} r[1][3] = 0;
// r[1][4] = -E*I/pow(L, 3)*2*s*(1+c)/m;// r[1][5] = E^*I/pow(L, 2) * s^*(1+c);// r[2][2] = E^*I/L^*s;\frac{1}{2} r[2][3] = 0;
// r[2][4] = -E^*I/pow(L, 2) * s^*(1+c);// r[2][5] = E^*I/L^*s^*c;\frac{1}{2} r[3][3] = E*A/L;
// r[3][4] = 0;
\frac{7}{}{\pi} r[3][5] = 0;
// r[4][4] = E^*I/pow(L, 3) * 2 * s * (1+c)/m ;// r[4][5] = -E*I/pow(L, 2)*s*(1+c);// r[5][5] = E^*I/L^*s;// for (int i=1; i<6; i++) for (int j=0; j<i; j++) r[i][j] = r[j][i];// };
```

```
A função r_ij_mola_from_r_ij modifica uma matriz de rigidez para prever a presença 
de molas de rotação na extremidade de uma barra.
```

```
void r_ij_mola_from_r_ij (const vet6x6& r, double L, double I, double E, double R1, 
double R2, vet6x6& rmola)
{
  R1 * = E*I/L;R2 * = E^*I/L;
   matriz<double> Irm;
  Irm.newsize(6,6);
  for (int i=0; i<6; i++) for (int j=0; j<6; j++)Irm(i,j) = ((i==j)?1:0) + ((j==2)?r[i][j]/R1:0) + ((j==5)?r[i][j]/R2:0);
   matriz<double> Irm_1;
   Inverter (Irm,Irm_1);
  for (int i=0; i < 6; i++) for (int j=0; j < 6; j++){
    rmola[i][i] = 0:
    for (int k=0; k<6; k++)rmola[i][j] += \text{Irm}_1(i,k) * r[k][j]; };
}
```
**As duas funções a seguir montam todas as matrizes de rigidez para as colunas e vigas do pórtico.**

```
void montar_r_col_geral (int nfloor,int ncol,const prop_predio& p, const
matriz<vet6>& d_col, const matriz<vet6>& P_col, matriz<vet6x6>& r_col_geral)
{
```

```
 if (d_col.tamanho()!=make_pair(nfloor,ncol)) throw invalid_argument("d_col wrong
size");
   if (P_col.tamanho()!=make_pair(nfloor,ncol)) throw invalid_argument("P_col wrong
size");
   r_col_geral.newsize(nfloor,ncol);
  for (int i=0; i < nfloor; i ++) for (int j=0; j < ncol; j+1}
     vet6x6 r;
     r_ij 
(P_{col}(i,j)[0], p. getA(i,j), p. getLocal(i), p. getIcol(i,j), p. getEcol(i,j), d_{col}(i,j),r); r_ij_mola_from_r_ij 
(r, p. getLocal(i), p. getIcol(i,j), p. getEcol(i,j), p. getR1col(i,j), p. getR1col(i,j), p. getR2col(i,j), r_{col\_g}eral(i,j);
   };
}
void montar_r_beam_geral (int nfloor,int ncol,const prop_predio& p, const
matriz<vet6>& d_beam, matriz<vet6x6>& r_beam_geral)
{
   if (d_beam.tamanho()!=make_pair(nfloor,ncol-1)) throw invalid_argument("d_beam
wrong size");
   r_beam_geral.newsize(nfloor,ncol-1);
  for (int i=0; i < nfloor; i ++) for (int j =0; j < ncol - 1; j ++) {
     vet6x6 r;
    r_ij (0, 1, p. getIbeam(j), p. getIbeam(i,j), p. getEbeam(i,j), d_beam(i,j),r); r_ij_mola_from_r_ij 
(r, p, getIbeam(i), p. getIbeam(i,j), p. getEbeam(i,j), p. getR1beam(i,j), p. getR2beam(i,j), rbeam_geral(i,j);
   };
}
```
**A partir das matrizes montadas na função anterior, a função montar\_R monta a matriz de rigidez do pórtico**.

```
void montar_R (int nfloor,int ncol,const prop_predio& p, const matriz<vet6x6>&
r_col_geral, const matriz<vet6x6>& r_beam_geral, matriz<double>& R)
{
   int coord_per_floor = 2*ncol+1;
   R.newsize((nfloor+1)*coord_per_floor,(nfloor+1)*coord_per_floor);
   R.fill(0);
  for (int i=0; i <nfloor; i++) for (int j=0; j <ncol; j++) {
     int base = i*coord_per_floor;
     int coord[6];
    coord[0] = base + j * 2;
    coord[1] = base + coord\_per\_floor - 1;coord[2] = base + j * 2 + 1;for (int k=3; k<6; k++) coord[k] = coord[k-3] + coord\_per_floor;for (int k=0; k<6; k++) for (int l=0; l<6; l++)
      R(coord[k], coord[1]) += r_col\_geral(i,j)[k][1]; };
  for (int i=0; i < nfloor; i ++) for (int j =0; j < ncol - 1; j ++) {
    int base = (i+1) * coord\_per_floor; int coord[6];
    coord[0] = base + coord\_per\_floor - 1;
```

```
coord[1] = base + j *2;
    coord[2] = base + j * 2 + 1;coord[3] = coord[0];coord[4] = coord[1] + 2;coord[5] = coord[2] + 2;for (int k=0; k<6; k++) for (int l=0; l<6; l++)
      R(coord[k], coord[1]) += r_beam_geral(i,j)[k][l] * ((k==1||k==4)?-1:1) *
((1 == 1 \mid 1 == 4) ? - 1: 1); };
}
```
**A partir dos deslocamentos globais calculados para o pórtico, as funções seguintes calculam os deslocamentos e esforços locais em cada coluna e viga**.

```
void get_d_col_P_col (int nfloor, int ncol, const prop_predio& p, const
vector<double>& u,const matriz<vet6x6>& r_col_geral, matriz<vet6>&
d_col,matriz<vet6>& P)
{
  int coord_per_floor = 2*ncol+1;
   if (u.size()!=(nfloor+1)*coord_per_floor) throw invalid_argument("Vetor de
deslocamentos don't bate com tamanho do edificio");
   d_col.newsize(nfloor,ncol);
  P. newsize(nfloor, ncol);
  for (int i=0; i < nfloor; i ++) for (int j =0; j < ncol; j ++) {
     int base = i*coord_per_floor;
     int coord[6];
    coord[0] = base + j *2;
    coord[1] = base + coord\_per_floor - 1;coord[2] = base + j * 2 + 1;for (int k=3; k<6; k++) coord[k] = coord[k-3] + coord\_per_floor;for (int k=0; k<6; k++)d_{col}(i,j)[k] = u[coord[k]];for (int k=0; k<6; k++) {
      P(i, j)[k] = 0;
      for (int l=0; l<6; l++) P(i,j)[k] += r_col_geral(i,j)[k][l]*d_col(i,j)[l];
     };
    double R1 = p. getR1 \text{col}(i,j) * p. getEcol(i,j) * p. getIcol(i,j) / p. getLcol(i);
    double R2 = p. getR2col(i, j)*p. getEcol(i, j)*p. getIcol(i, j)/p. getLcol(i);d_col(i,j)[2] -= P(i,j)[2]/R1;d_col(i,j)[5] -= P(i,j)[5]/R2;
  }; 
}
void get_d_beam_P_beam (int nfloor, int ncol, const prop_predio& p, const
vector<double>& u,const matriz<vet6x6>& r_beam_geral, matriz<vet6>&
d_beam,matriz<vet6>& P)
{
```
int coord\_per\_floor =  $2*ncol+1$ ;

```
 d_beam.newsize(nfloor,ncol-1);
  P. newsize(nfloor, ncol-1);
  for (int i=0; i < nfloor; i ++) for (int j =0; j < ncol - 1; j ++) {
    int base = (i+1) * coord\_per_floor; int coord[6];
    coord[0] = base + coord\_per\_floor - 1;coord[1] = base + j *2;
    coord[2] = base + j * 2 + 1;coord[3] = coord[0];coord[4] = coord[1] + 2;coord[5] = coord[2] + 2;for (int k=0; k<6; k++)d_beam(i,j)[k] = ((k=1||k=4)?-1:1)*u[coord[k]];for (int k=0; k<6; k++) {
      P(i, j)[k] = 0;
      for (int l=0;l<6;l++) P(i,j)[k] += r_beam_geral(i,j)[k][l]*d_beam(i,j)[l];;
     };
    double R1 = p. getR1beam(i, j) * p. getEbeam(i, j) * p. getIbeam(i, j) / p. getLbeam(i);
    double R2 = p. getR2beam(i,j)*p.getEbeam(i,j)*p.getIbeam(i,j)/p.getLbeam(i);
    d_beam(i,j)[2] -= P(i,j)[2]/R1;
    d_beam(i,j)[5] -= P(i,j)[5]/R2;
  }; 
}
```
**A função engastar\_com\_molas adiciona à matriz de rigidez global os valores para engastar o pórtico. Os engastamentos são tomados como molas, dadas em função de adimensionais relacionados à rigidez da coluna logo acima do engaste ou apoio.**

```
void engastar_com_molas (int nfloor,int ncol,const prop_predio& p,matriz<double>& R)
{
 for (int i=0; i<math>\text{ncol}</math>; <math>i++</math>) {
    double h = p. getmolah()*p. getIcol(0, i)*p. getEcol(0, i)/pow(p. getLcol(0), 3);
    double v = p. getmolav()*p. getA(0, i)*p. getEcol(0, i)/p. getLcol(0);
    double g = p. getmolag()*p. getIcol(0, i)*p. getEcol(0, i)/p. getLcol(0);
     int hi = ncol*2;
    int vi = i*2;
    int gi = i*2 + 1;
    R(hi, hi) += h;
    R(vi, vi) += v;
    R(gi, gi) += g;
   }; 
  for (int i=0; i < nfloor; i++)int coord1 = (i+1)*(ncol*2+1) - 1;int coord2 = coord1 + (ncol *2+1); double k=p.getmolainterna(i);
    R(coord1, coord1) += k;
```

```
R(coord1, coord2) -= k;
    R(coord2, coord1) -= k;
    R(coord2,coord2) += k;
  };
}
```
**Dadas as características do pórtico e do carregamento, a função a seguir chama as anteriores de modo a obter os valores em 1<sup>a</sup> ordem**.

```
void resolver_linear (int nfloor, int ncol, const prop_predio& p, const
vector<double>& F, vector<double>& u,matriz<vet6x6>& r_col_geral,matriz<vet6x6>&
r_beam_geral,matriz<double>& R,matriz<vet6>& d_col, matriz<vet6>& d_beam,
matriz<vet6>& P_col, matriz<vet6>& P_beam)
{
  vet6 vetzero; for (int i=0; i<6; i++) vetzero[i] = 0; d_col.newsize(nfloor,ncol);
   r_col_geral.newsize(nfloor,ncol);
   d_beam.newsize(nfloor,ncol-1);
   r_beam_geral.newsize(nfloor,ncol-1);
   P_col.newsize(nfloor,ncol);
  P_beam.newsize(nfloor,ncol-1);
  for (int i=0; i <nfloor; i++) for (int j=0; j <ncol; j++) {
   d_{col}(i,j) = vetzero;
   P_{col}(i, j)[0] = 0;
    if (j<ncol-1) d_beam(i,j) = vetzero;
  };
   montar_r_col_geral (nfloor,ncol,p, d_col, P_col, r_col_geral);
   montar_r_beam_geral (nfloor,ncol,p, d_beam, r_beam_geral);
   montar_R (nfloor,ncol,p,r_col_geral,r_beam_geral,R);
  engastar_com_molas (nfloor, ncol, p, R);
   matriz<double> R_1;
  Inverter(R, R_1);multiplicar (R_1, F, u);
   get_d_col_P_col (nfloor,ncol, p, u, r_col_geral,d_col,P_col);
   get_d_beam_P_beam (nfloor,ncol, p, u, r_beam_geral,d_beam,P_beam);
}
```
**Dadas as características do pórtico e do carregamento, e partindo do cálculo obtido na função anterior, a função desenrolar\_nonlinear chama as anteriores de modo a obter os valores em 2<sup>a</sup> ordem.**

```
void desenrolar_nonlinear (int nfloor, int ncol, const prop_predio& p,const
vector<double>& F, const vector<double>& margem, vector<double>& u,matriz<vet6x6>&
r_col_geral,matriz<vet6x6>& r_beam_geral,matriz<double>& R,matriz<vet6>& d_col,
matriz<vet6>& d_beam, matriz<vet6>& P_col, matriz<vet6>& P_beam)
{
```

```
matriz<double>R_1:
```

```
 bool erro;
   int niteracoes = 0;
   do {
     niteracoes++;
    Inverter(R, R_1);multiplicar (R_1, F, u);
     get_d_col_P_col (nfloor,ncol, p, u, r_col_geral,d_col,P_col);
     get_d_beam_P_beam (nfloor,ncol, p, u, r_beam_geral,d_beam,P_beam);
     montar_r_col_geral (nfloor,ncol,p, d_col, P_col, r_col_geral);
     montar_r_beam_geral (nfloor,ncol,p, d_beam, r_beam_geral);
     montar_R (nfloor,ncol,p,r_col_geral,r_beam_geral,R);
    engastar_com_molas (nfloor, ncol, p, R);
     vector<double> Faprox;
     multiplicar (R,u,Faprox);
// for (int i=0; i <nfloor; i ++) for (int j=0; j <ncol; j ++) {
// cout << endl << endl << "r da coluna " << i << ', ' << j << endl;
// for (int k=0; k<6; k++) {
// cout << endl; 
// for(int l=0; l<6; l++) cout << setw(12) << setprecision(5) <<
r_{col\_geral(i,j)[k][l];\frac{1}{2} };
// };
\frac{1}{2} cout << endl << endl;
// for (int i=0; i < R.tamanho(),first;i++) {
// cout << endl;
// for (int j=0;j<R.tamanho().second;j++) cout <<setw(7) << setprecision (3)
<< R(i, j) << " ";
\frac{1}{2} };
\frac{1}{2} cout << endl << endl;
// for (int i=0; i < R_1.tamanho(). first; i++) {
\frac{1}{2} cout << endl;
// for (int j=0;j<R_1.tamanho().second;j++) cout <<setw(7) << setprecision (3)
<< R_1(i,j)<< " ";
// };
// matriz<double> RxR_1;
// int Rsize = R 1.tamanho().first;
// RxR_1. newsize(Rsize, Rsize);
// for (int i=0; i<Rsize; i++) for (int j=0; j<Rsize; j++){
// RxR_1(i,j) = 0;// for (int k=0; k<Rsize; k++) RxR_1(i,j) += R(i,k)*R_1(k,j);
// };
\frac{1}{2} cout << endl << endl;
// for (int i=0; i < RxR 1. tamanho(). first; i++) {
\frac{1}{2} cout << endl;
// for (int j=0;j<RxR_1.tamanho().second;j++) cout << RxR_1(i,j) << " ";
\frac{1}{2} };
     erro = false;
    for (int j=0; j < Faprox. size(); j++){
       erro = erro || abs(Faprox[j]-F[j]) > abs(margem[j]);
// cout << endl << " \leq " \leq \leq \leq \leq \leq \leq \leq \leq \leq \leq \leq \leq \leq \leq \leq \leq \leq \leq \leq \leq \leq \leq \leq \leq \leq \leq \leq \leq \leq \leq \leq \leq 
     };
// cout << endl << (erro?"true":"false") << endl;
```

```
// cout << endl << "No da iteracao: " << niteracoes;
   }while(erro);
}
montar_F_margem monta um vetor de carregamentos.
void montar_F_margem (int nfloor,int ncol, const load_predio& load, vector<double>& 
F,vector<double>& margem)
{
   int coord_per_floor = 2*ncol+1;
  F. resize((nfloor+1)*coord_per_floor);
  for (int i=0; i < F. size(); i +) F[i] = 0;
   margem.resize((nfloor+1)*coord_per_floor); 
  for (int i=0; i < margem. size(); i++) margem[i]=0;
  for (int i=0; i \leq nfloor; i++){
    F[coord\_per\_floor^*(i+2)-1] = load.getLoadH(i);margem[coord\_per_f]oor*(i+2) - 1] = load. getMargemH();
    for (int j=0; j <ncol; j++){
      F[coord\_per_f[loor*(i+1)+j*2] = load.getLoadV(i,j));margem[coord_per_floor*(i+1)+j*2] = load.getMargemV();
      margem[coord_per_floor*(i+1)+j*2+1] = load.getMargemG();
     };
   };
   margem[coord_per_floor-1] = load.getMargemH();
  for (int j=0; j <ncol; j++){
    margem[j *2] = load. getMargemV();margem[j *2+1] = load.getMargemG(); };
}
```
### **As próximas funções obtém os valores da equação proposta por Aristizabal-Ochoa, conforme mostrado na Revisão Bibliográfica**

```
double soma (double tetaj2,const vector<double>& a, const vector<double>& b, const
vector<double>& g, const vector<double>& pa, const vector<double>& pb)
{
 int ncol = a.size();
  double acumulador = 0;
 for (int i = 0; i < n < 1; i++)double tetai2 = tetaj2*a[i]*g[i]*g[i]/b[i];
     double tetai = sqrt(tetai2);
   double p1 = pa[i]+pb[i]-2*pa[i]*pb[i];double p2 = pa[i] * pb[i] * tan(teta/2)/(tetai/2);double p3 = \text{teta}2*(1-pa[i])*(1-pb[i]);double p4 = (pa[i]+pb[i]-2*pa[i]*pb[i])*(1-tetai/tan(teta));
    double p5 = pa[i] * pb[i] * (tan(teta/2) / (tetai/2) - 1);acumulador += a[i]/g[i] * (1-(3*p1+9*p2)/(p3+3*p4+9*p5));
```

```
 };
   return acumulador;
}
void aristizabal (double S, int j, vector<double> a, vector<double> b, vector<double> g,
const vector<double>& pa, const vector<double>& pb,vector<double>& k)
{
  int ncol = a.size();
  if (b.\text{size}()! = \text{ncol} \mid | g. \text{size}()! = \text{ncol} \mid | pa. \text{size}()! = \text{ncol} \mid | pb. \text{size}()! = \text{ncol} \text{ throw}invalid_argument("Vetores de tamanho errado p'ro Aristizabal");
  for (int i=0; i<ncol; i++) if (i!=j){
    a[i]/=a[j];b[i]/=b[j];g[i]/=g[j]; };
  a[j] = b[j] = g[j] = 1;double tetachute, tmax, tmin;
  tmax = tmin = tetachute = 5;while (soma(tmax, a, b, g, pa, pb) <= S/tmax) tmax *= 2;while (soma(tmin, a, b, g, pa, pb) >=S/tmin) tmin /= 2;
  while (tetachute=(tmax+tmin)/2,tetachute!=tmax&&tetachute!=tmin){
// cout << tetachute << " " << (soma(tetachute,a,b,g,pa,pb)-
S/tetachute) << endl;
     if (soma(tetachute,a,b,g,pa,pb)>S/tetachute) tmax = tetachute; else
tmin=tetachute;
   };
   k.resize(ncol);
  for (int i=0; i<ncol; i++) k[i] = 3.1415926/sqrt(tetachute*a[i]*g[i]*g[i]/b[i]);
}
```
#### **A.3 Programas Adicionais**

Estes programas tem finalidades específicas, com o objetivo de gerar saídas de dados particularizados ou agilizar a determinação de parâmetros relevantes para a análise dos resultados, e se utilizam dos arquivos anteriores. Alguns exemplos relevantes são mostrados a seguir.

#### **A.3.1 Programa para listagem de deslocamentos horizontais**

Este programa apresenta resultados conforme mostrado no exemplo 2. Outros programas com o mesmo objetivo para outros exemplos são derivados deste.

```
#include "classes.cc"
```

```
void main ()
{
   int nfloor = 3;
  int ncol = 4;
   predio p;
   load lp;
  int coord_per_floor = 2*ncol+1;
  vector<double>F;
   vector<double> margem;
   vector<double> u;
   matriz<vet6x6> r_col_geral;
   matriz<vet6x6> r_beam_geral;
   matriz<double> R;
   matriz<vet6> d_col;
   matriz<vet6> d_beam;
   matriz<vet6> P_col;
   matriz<vet6> P_beam;
   cout << endl << "val contra deslocamento relativo em cada andar:";
  double valmax = 1530; double dval = 100; double dvalmin = 2;
  for (double val=0; true; val +=max(dvalmin, (3*dval) > (valmax-val)?(dval/=1.5): dval))){
    lp. setval(val);
     montar_F_margem (nfloor,ncol,lp,F,margem);
    resolver_linear
(nfloor, ncol, p, F, u, r_col_geral, r_beam_geral, R, d_col, d_beam, P_col, P_beam);
     desenrolar_nonlinear 
(nfloor, ncol, p, F, margem, u, r_col_geral, r_beam_geral, R, d_col, d_beam, P_col, P_beam);
     cout << endl << val;
    for (int i=0; i < nfl oor; i++)cout <<", " << (u[coord\_per_floor*(i+2)-1]-u[coord\_per_floor*(i+1)-1]);
   };
   cout << endl;
}
```
#### **A.3.2 Programa para listagem de deslocamentos horizontais em 2a ordem**

Conforme mostrado no cálculo de um prédio alto (exemplo 7) no capítulo 3, este programa apresenta os deslocamentos horizontais para cada andar, por vários métodos.

```
#include <function.h>
#include <numeric>
#include "classes.cc"
double CL (double R1, double R2)
{
```

```
 return 12*(R1+R2+R1*R2)/(pow(3.1415926,2)*(4*R1+4*R2+R1*R2+12))
          -4*R1*R2/(4*R1*R2+pow(3.1415926, 2)*(R1+R2));}
void main ()
{
   int nfloor = 9;
 int ncol = 4;
   outropredio p;
  load lp;
   int coord_per_floor = 2*ncol+1;
   vector<double> F; 
   vector<double> margem;
   vector<double> u;
   matriz<vet6x6> r_col_geral;
   matriz<vet6x6> r_beam_geral;
   matriz<double> R;
   matriz<vet6> d_col;
  matriz<vet6> d_beam;
   matriz<vet6> P_col;
   matriz<vet6> P_beam;
for(int andar=0; andar<nfloor; andar++){
   cout << endl << "Numeros do " << andar+1 << "o andar:";
   double val=0;
   lp.setval(val);
  montar_F_margem (nfloor, ncol, lp, F, margem);
  resolver_linear
(nfloor, ncol, p, F, u, r_col_geral, r_beam_geral, R, d_col, d_beam, P_col, P_beam);
  vector<double> d1, d2, M1, M2, k1, k2, p1, p2, kvi, kvf, kv, peso;
  vector<double> a, b, g, K;
  for (int i = 0; i < n < 1; i++) d1.push_back(u[coord_per_floor*andar+i*2+1]);
     d2.push_back(u[coord_per_floor*(andar+1)+i*2+1]);
    M1.push_back(P_col(andar,i)[2]);
   M2. push\_back(P\_col(andar, i)[5]);
   k1. push_back(MI[i]/d1[i] /(p.getEcol(andar,i)*p.getIcol(andar,i)/p.getLcol(andar)));
   k2. push_back(M2[i]/d2[i]) \qquad \qquad \qquad(p.getEcol(andar,i)*p.getIcol(andar,i)/p.getLcol(andar)));
     kvi.push_back(P_col(andar,i)[4]/(u[coord_per_floor*(andar+2)-1]-
u[coord_per_floor*(andar+1)-1]));
   p1. push_back(abs(k1[i])/(3+abs(k1[i])));
   p2. push_back(abs(k2[i])/(3+abs(k2[i])));
   b.push_back(p.getEcol(andar,i)*p.getIcol(andar,i));
    g.push_back(p.getLcol(andar));
  };
   val=1500;
```

```
 lp.setval(val);
```

```
 montar_F_margem (nfloor,ncol,lp,F,margem);
  resolver_linear
(nfloor, ncol, p, F, u, r_col_geral, r_beam_geral, R, d_col, d_beam, P_col, P_beam);
  for (int i=0; i<math>\times</math> ncol; i++){peso.push_back(P_col(andar,i)[0]*(((p.getR1col(andar,i)+p.getR2col(andar,i))>0.2)?1.2
:1));
    a. push_back(P_{col}(1,i)[0]);
  };
  double S = p. getmolainterna(1)/(p. getEcol(1, 0)*p. getIcol(1, 0)/pow(p. getLcol(1),3));
  cout << endl << "S: " << S << endl;
  aristizabal (S, 0, a, b, g, p1, p2, K); vector<double> Smoy;
  double kvisum = \text{accumulate}(kvi.\text{begin}(), kvi.\text{end}(), 0.);double pesosum = accumulate(peso.begin(), peso.end(), 0.);
  kvf. resize(kvi \cdot si ze());
transform(peso.begin(),peso.end(),kvf.begin(),bind1st(multiplies<double>(),kvisum/pes
osum));
   kv.resize(kvi.size());
  transform(kvf.begin(),kvf.end(),kvi.begin(),kv.begin(),minus<double>());
  Smoy.resize(kv.size());
transform(kv. begin(), kv. end(), Smoy. begin(), bind2nd(divides<double>(), p. getEcol(1,0)*p
.getIcol(1,0)/pow(p.getLocal(1),3));
  for (int i=0; i <ncol; i++) {
    cout << endl << setprecision(4) << "d1:" << d1[i] << "d2:" << d2[i] << "M1:" <<
M1[i] << " M2:" << M2[i] << " k1:" << k1[i] << " k2:" << k2[i] << " p1:" << p1[i] <<
" p2: " << p2[i] << " a: " << a[i] << " b: " << b[i] << " g: " << g[i] << " K: " << K[i]
<< " Smoy: " << Smoy[i] << endl;
  };
  cout << endl << "resist^encia lateral inicial: ";
  for (int i=0; i<ncol; i++) cout << " " &lt;&lt; kvi[i]; cout << endl << "peso: ";
  for (int i=0; i<sub>1</sub> < i>mod</math>; <math>i++</math>) \ncout <math><</math> " " <math><sub>1</sub> < i>mod</math> or <math>i</math>]; cout << endl << "resist^encia lateral final: ";
  for (int i=0; i<sub>1</sub> < i>mod</i>; i++) cout << " " <sub>1</sub> < i>mod</i> [i]; cout << endl << "final - inicial: ";
  for (int i=0; i<sub>1</sub>+1) cout << " " << kv[i];
  cout << endl << "Smoy: ";
  for (int i=0; i<sub>1</sub>+1) cout << " << Smoy[i];
   double Pmaxandar = 0;
  for (int \t i=0; i<math>\infty (i+t) Pmaxandar +3.1415926*3.145926*p.getEcol(andar,i)*p.getIcol(andar,i)/pow(K[i]*p.getLcol(andar),2)
;
   cout << endl << "Carga maxima: " << Pmaxandar << endl;
   cout << endl << "val contra deslocamento relativo do " << andar+1 << "o andar:";
  double valmax = 3795; double dval = 300; double dvalmin = 5;
  for (double val =0; val < = valmax; val + = max(dvalmin, (3*dval > (val max-val)?(dval/=1.5):dval))){
```

```
lp. setval(val);
    montar_F_margem (nfloor, ncol, lp, F, margem);
     resolver_linear 
(nfloor, ncol, p, F, u, r_{col}geral, r_bem, genal, R, d_{col}, d_bem, P_{col}, P_bem); double Ptotalandar = 0;
    for (int i=0; i<sub>1</sub>+1) Ptotal andar += P col(andar, i)[0];
     cout << endl << val;
    double desloc = u[coord_per_floor*(andar+2)-1]-u[coord_per_floor*(andar+1)-1];
    cout \langle \langle \cdot \rangle, " \langle \cdot \rangle setprecision(4) \langle \cdot \rangle desloc;
    cout <<", " << setprecision(4) << 1/(1-Ptotal andar/Pmaxandar) *desloc;
     double resist = kvisum;
    for (int i=0; i<sub>1</sub> = 0; i<sub>1</sub> + 1 resist -1(1+CL(abs(k1[i]),abs(k2[i])))*P_{col}(andar,i)[0]/p.getLcol(andar); cout <<", " << setprecision(4) << desloc*kvisum/resist;
   };
};
  double valmax = 3795; double dval = 300; double dvalmin = 5;
  for (double val =0; true; val +=max(dvalmin, (3*dval>(val max-val))(dval/-1.5):dval))) lp.setval(val);
    montar_F_margem (nfloor, ncol, lp, F, margem);
     resolver_linear 
(nfloor, ncol, p, F, u, r_{col}geral, r_bem, genal, R, d_{col}, d_bem, P_{col}, P_bem);desenrol ar nonlinear
(nfloor, ncol, p, F, margem, u, r_col_geral, r_beam_geral, R, d_col, d_beam, P_col, P_beam);
     cout << endl << val;
    for (int andar=0; andar<nfloor; andar++) {
      double desloc = u[coord_per_floor*(andar+2)-1]-u[coord_per_floor*(andar+1)-1];
      cout <<", " << setprecision(4) << desloc;
     };
     for (int andar=0; andar<nfloor; andar++) {
      double deslocnr = u[coord_per_floor] oor*(andar+2) - 1];
      cout <<", " << setprecision(4) << deslocnr;
     };
  };
   cout << endl;
}
```
**A.3.3 Programa para solução da equação 2.57e montagem dos ábacos mostrados no item 3.6.**

```
#include <iostream>
#include <cmath>
double Sh3EIfromRsK(long double R1,long double R2,long double K)
{
   long double piK = M_PI/K;
  long double J = R1+R2+pow(pi K, 2) + R1*R2/pi K*sin(pi K);// \qquad \qquad \text{cout}<< \text{ "J=} ``<<\text{J}<<\text{endl};
```

```
long double F = R1 * cos(piK) - R1 - pow(piK, 2);// cout <<"F="<<F<<endl;
  long double D = R1 * pi K + R2 * pi K * cos(p i K) + R1 * R2 * si n(p i K);// \text{cout}<<" \text{D} = "<<\text{D}<<\text{endl};
  long double C = pow(pik, 2) * sin(pik) - R1 * pi K * cos(pik) + R1 * pi K;// cout<<"C="<<C<<endl;
  return pow(pi K, 4) * (C-D) / (J*C+F*D);
}
double KfromRs (double Sh3EI,double R1, double R2)
{
   double Kmin = 1;
   double Kmax = 1;
  while (Sh3EI fromRsK(R1, R2, Kmin) < Sh3EI) Kmin/=2;
  while (Sh3EI fromRsK(R1, R2, Kmax) > Sh3EI) Kmax*=2;
   double Kmedio;
 // cout << "Kmi n, Kmax="<<Kmi n<<", "<<Kmax<<endl;
  while(Kmedio=(Kmin+Kmax)/2, Kmedio!=Kmin&&Kmedio!=Kmax){
     if (Sh3EIfromRsK(R1,R2,Kmedio)<=Sh3EI) Kmax = Kmedio;
     else Kmin = Kmedio;
   // cout <<"Kmin, Kmax="<<Kmin<<", "<<Kmax<<endl;
  // 
cout<<"Smax,Smin="<<Sh3EIfromRsK(R1,R2,Kmin)<<","<<Sh3EIfromRsK(R1,R2,Kmax)<<endl;
  };
   return Kmedio;
```

```
}
```
**A próxima função main calcula os valores de K para S, R1 e R2 fornecidos manualmente**.

```
void main(){
   while (true){
    double K, S, R1, R2;
    cin >> S >> R1 >> R2;
    cout \langle endl \langle \rangle "K=" \langle (K=KfromRs(S, R1, R2)) \langle endl;
    cout << "S="<<Sh3EIfromRsK(R1, R2, K) <<endl;
    if (R1 > R2) {double Raux=R1; R1=R2; R2=Raux; };
     double Rmedio;
    while (Rmedi o=(R1+R2)/2, Rmedi o!=R1 && Rmedio!=R2)
       if (KfromRs(S,Rmedio,Rmedio)>K) R1=Rmedio;
       else R2=Rmedio;
    cout << "R medi o=" << Rmedi o << endl <<endl <<endl;
  };
}
double R_medio (double S, double R1, double R2)
{
  if (R1 > R2) {double Raux=R1; R1=R2; R2=Raux; };
```

```
double K=KfromRs(S, R1, R2);
   double Rmedio;
  while (Rmedio=(R1+R2)/2, Rmedio!=R1 && Rmedio!=R2)
     if (KfromRs(S,Rmedio,Rmedio)>K) R1=Rmedio;
     else R2=Rmedio;
  return Rmedio;
}
void preencher (double tab[33],int i1,int i2,double S)
```

```
{
  if (i1-i2<2 && i1-i2>-2) return;
  double K=KfromRs(S, tab[i1], tab[i2]);
  int imedio = (i 1+i 2)/2;
  tab[imedio] = R_{medi o(S, tab[i1], tab[i2]);preencher (tab, i1, imedio, S);
  preencher (tab, imedio, i2, S);
}
```
**A próxima função main, que pode ser habilitada no lugar da anterior, monta uma tabela com 33 valores que podem ser utilizados para montar os ábacos**.

```
// void main ()
\frac{1}{2}\frac{1}{2} double S, R1, R2;
// cin >> S >> R1 >> R2;
// double tabela[33];
// tabel a[0] = R1;\frac{1}{2} tabel a[32] = R2;
\frac{1}{2} preencher (tabel a, 0, 32, S);
// cout << endl << endl << \leq endl << \leq \leq s = \leq < \leq s < endl << \leq endl \leq \leq \leq \leq endl;
// for (int i=0; i<33; i++) cout << tabela[i] << " " <<
Kfrom\mathsf{Rs}(S, \mathsf{tablea}[i], \mathsf{tablea}[i]) \ll \mathsf{endl};
\frac{1}{2} cout << endl << endl;
```

```
//}
```